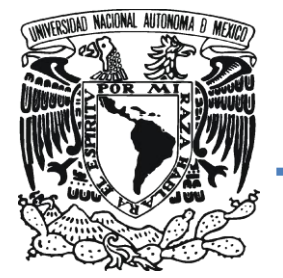

# **UNIVERSIDAD NACIONAL AUTÓNOMA DE MÉXICO**

**FACULTAD DE CONTADURÍA Y ADMINISTRACIÓN**

## **IMPLEMENTACIÓN DEL MODELO MOPROSOFT EN LAS ÁREAS DE "SOPORTE TÉCNICO" Y "ADMINISTRACIÓN DE LA INFRAESTRUCTURA" EN CIFCA**

# **DISEÑO DE UN PROYECTO PARA UNA ORGANIZACIÒN**

**MARISOL ESCORZA ESCORZA**

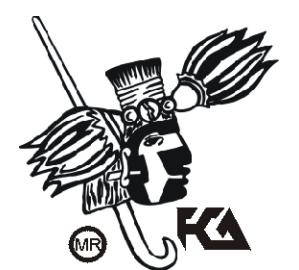

**MÉXICO, D.F. 2010**

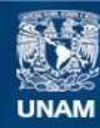

Universidad Nacional Autónoma de México

**UNAM – Dirección General de Bibliotecas Tesis Digitales Restricciones de uso**

### **DERECHOS RESERVADOS © PROHIBIDA SU REPRODUCCIÓN TOTAL O PARCIAL**

Todo el material contenido en esta tesis esta protegido por la Ley Federal del Derecho de Autor (LFDA) de los Estados Unidos Mexicanos (México).

**Biblioteca Central** 

Dirección General de Bibliotecas de la UNAM

El uso de imágenes, fragmentos de videos, y demás material que sea objeto de protección de los derechos de autor, será exclusivamente para fines educativos e informativos y deberá citar la fuente donde la obtuvo mencionando el autor o autores. Cualquier uso distinto como el lucro, reproducción, edición o modificación, será perseguido y sancionado por el respectivo titular de los Derechos de Autor.

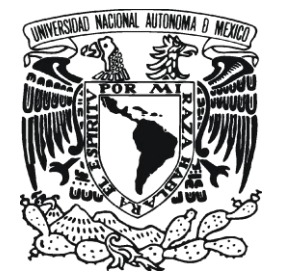

# **UNIVERSIDAD NACIONAL AUTÓNOMA DE MÉXICO**

**FACULTAD DE CONTADURÍA Y ADMINISTRACIÓN**

## **IMPLEMENTACIÓN DEL MODELO MOPROSOFT EN LAS ÁREAS DE "SOPORTE TÉCNICO" Y "ADMINISTRACIÓN DE LA INFRAESTRUCTURA" EN CIFCA**

**DISEÑO DE UN PROYECTO PARA UNA ORGANIZACIÒN QUE PARA OBTENER EL TITULO DE:**

# **LICENCIADO EN INFORMÁTICA**

**PRESENTA:**

# **MARISOL ESCORZA ESCORZA**

# **ASESOR: L.I. CLAUDIA ROSINA RIEBELING NAVARRO**

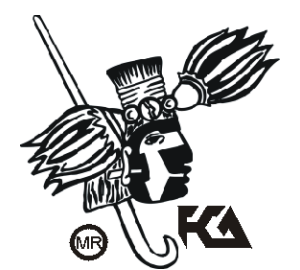

**MÉXICO, D.F. 2010**

#### **AGRADECIMIENTOS**

A Dios, por darme la fortaleza y determinación necesaria para alcanzar esta meta.

A mi madre y hermanos por su apoyo incondicional y confianza, por estar a mi lado a cada momento, por enseñarme a luchar por mis sueños, y sobre todo por ser mi inspiración para alcanzar mis metas.

A mi asesora la L.I. Claudia Riebeling Navarro que me permitió estar en éste proyecto, por su apoyo incondicional y por depositar su confianza en mí. Gracias por darme ánimo y confianza en los momentos difíciles, por los consejos y enseñanzas, por ser más que una asesora, una amiga...

A Rodrigo Torres Garibay por el apoyo en este proyecto, por todo el tiempo dedicado en las asesorías y la disposición a ayudarme en todo momento.

A Raúl Cruz y Víctor Carrillo por su tiempo, dedicación y esfuerzo para que este proyecto saliera adelante.

A todos y cada uno de mis profesores por sus enseñanzas, dedicación y esfuerzo en hacer de mi una mejor persona, estudiante y profesionista.

A mis amigos y compañeros de generación por ayudarme a crecer y madurar como persona, por estar siempre conmigo apoyándome en los buenos y no tan buenos momentos, por compartir momentos importantes de sus vidas… por ser parte importante en la mía.

Este triunfo también es suyo, porque sin su compañía, cariño y apoyo no hubiera sido posible.

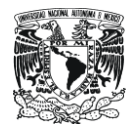

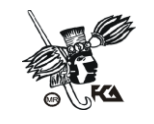

## **ÍNDICE**

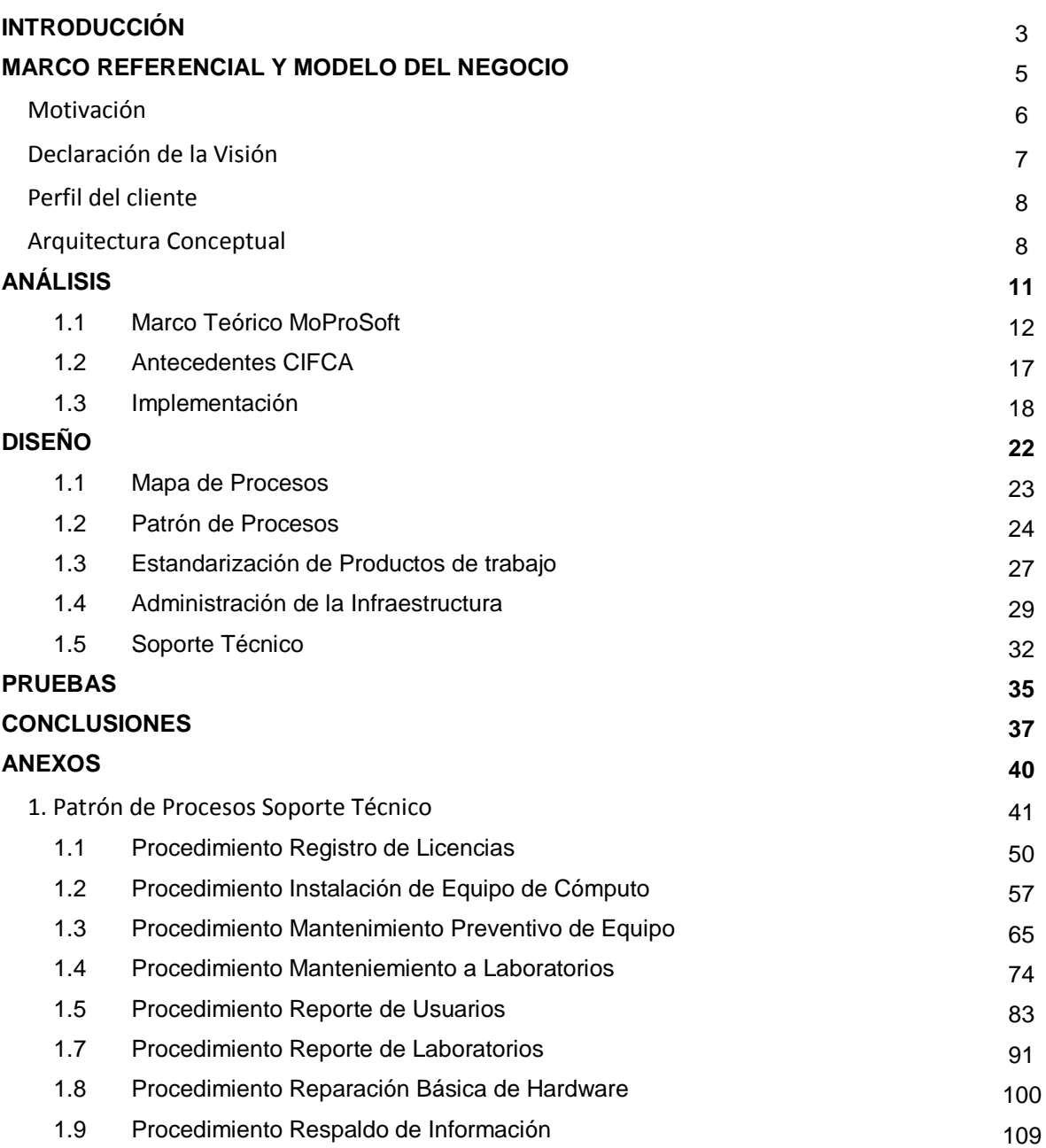

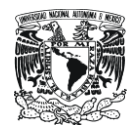

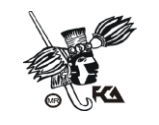

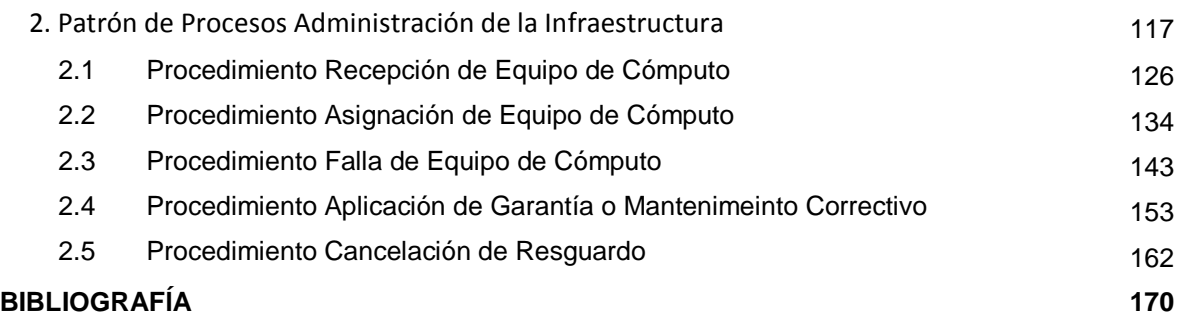

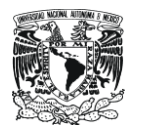

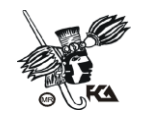

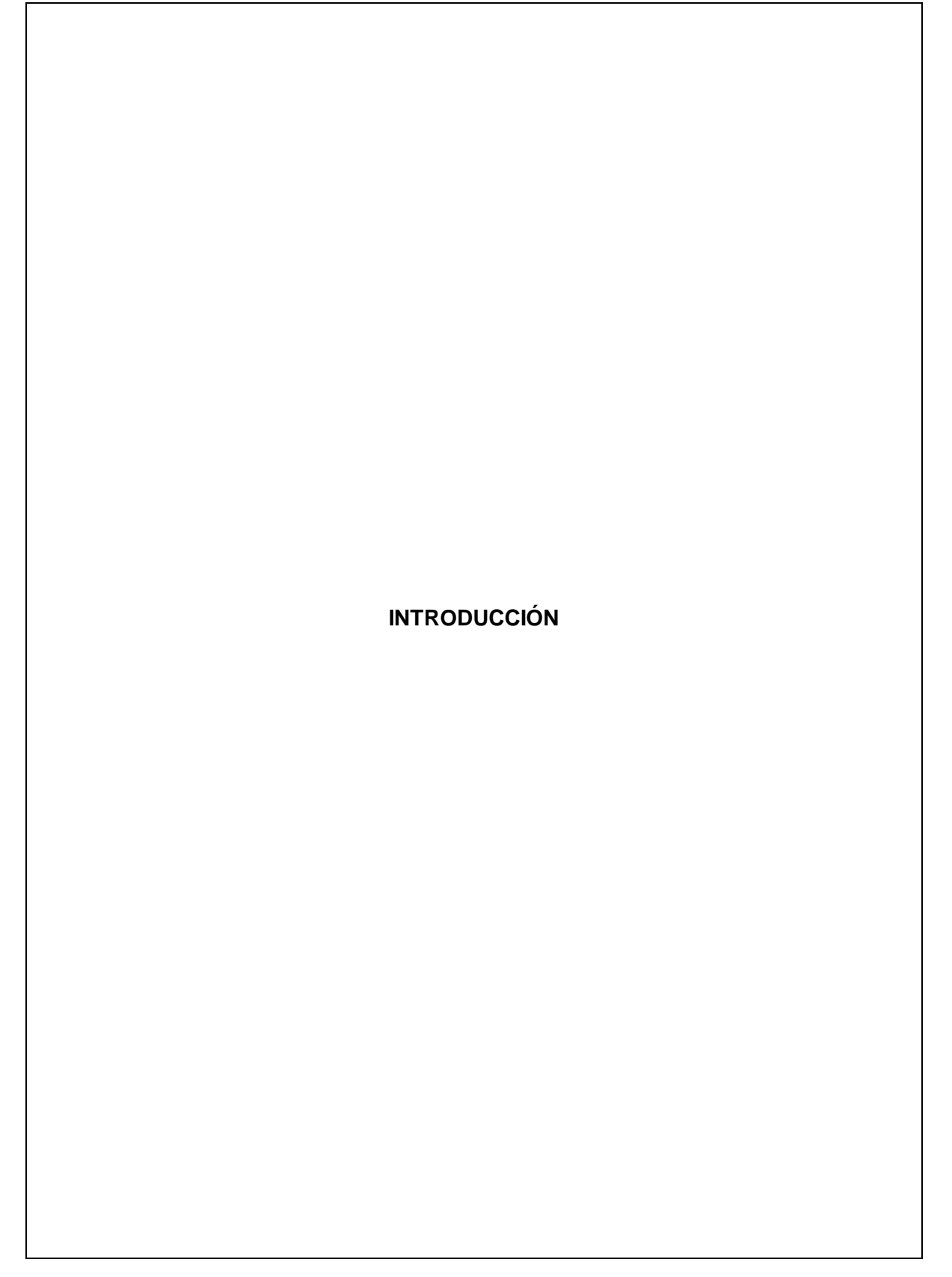

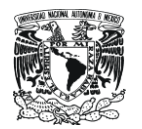

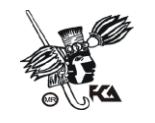

### **INTRODUCCIÓN**

El Centro de Informática de la Facultad de Contaduría y Administración, como parte de la estrategia de mejora continua y aprovechamiento de las nuevas tecnologías de la información, eligió MoProSoft ("Modelo de Procesos para la Industria del Software", Norma mexicana NMX-059- NYCE-2005) como modelo de mejora de procesos. Buscando así:

- Optimizar Recursos.
- Aprendizaje y aplicación de buenas prácticas de Ingeniería de Software y administración de proyectos.
- Mejorar la planeación y estimación del trabajo, definiendo claramente actividades, responsabilidades y líneas de comunicación.
- Contar con una mayor estructura en los proyectos (entregas en tiempo y forma).
- Calidad de los productos y servicios.
- Contribución al mejoramiento en la calidad de vida del personal que conforma la plantilla de trabajo.

Para la elección de MoProSoft se consideró la particular naturaleza de CIFCA, ya que este modelo de procesos de software brinda la flexibilidad y adaptabilidad requerida para la implementación de dicha norma (NMX-059-NYCE-2005) por áreas funcionales. Abarcando como primera etapa las áreas de "Soporte Técnico" y "Administración de la Infraestructura". Ambas áreas en el nivel 1 de acuerdo a la norma (Proceso Realizado).

El proyecto cubre los siguientes aspectos:

- Análisis por área
- Generación de mapa / o mapas de proceso
- Generación de "Patrón de Procesos".

Es importante mencionar que para la documentación de los procesos, la norma NMX-o59-NYCE-2005, sugiere el uso de la herramienta "Patrón de Procesos" descrita en la sección 3 (NMX-I-059-3- NYCE-2005), y que será descrita más adelante.

Los productos de trabajo a entregar son:

- Mapas de proceso por área y procedimientos.
- Patrones de proceso por área y procedimientos.
- Productos de trabajo estandarizados (Diseño de Plantillas).
- Definición de Nomenclatura para nombrar archivos.
- Propuesta de mejora a productos y procedimientos.
- Análisis de la situación actual y propuesta de mejora.

El análisis y documentación de los procesos realizados en las áreas arriba mencionadas, permitirán la reducción de tiempos en la ejecución de los procesos, mejorar los resultados, identificar fácilmente oportunidades de mejora en los productos de trabajo y servicios; mejorando la calidad; no solo de las áreas de "Soporte Técnico" y "Administración de la Infraestructura", sino que facilitará el hacerlo extensivo a CIFCA y con un poco de esfuerzo a la Facultad de Contaduría y Administración.

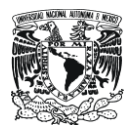

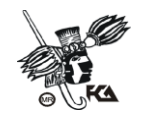

**MARCO REFERENCIAL Y MODELO DEL NEGOCIO**

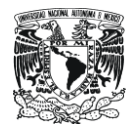

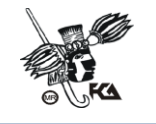

### **MARCO REFERENCIAL Y MODELO DEL NEGOCIO**

#### **MOTIVACIÓN**

Situación Actual

Hoy en día, las áreas de "Soporte Técnico" y "Administración de la Infraestructura" cuentan con la documentación de los procesos bajo su responsabilidad. Esta documentación ha sido generada por las propias áreas y se encuentra bajo el resguardo del responsable de cada área.

#### Situación Óptima

Se pretende que la documentación de los procesos de cada área esté no solo completa y estandarizada sino que además pueda ser compartida y consultada por los miembros del equipo de cada área.

Esto con el fin de lograr que:

- Las actividades puedan ser realizadas en el menor tiempo posible y de manera correcta por la persona responsable.
- Administración óptima de los recursos tanto de infraestructura como humanos para proporcionar un servicio de calidad a los usuarios.
- Satisfacción de los usuarios por los bienes o servicios recibidos.
- Aprovechamiento de los recursos humanos y equipos

#### Problema

Hasta el momento, las actividades de cada área recaen en el responsable directo. Ésta persona delega la responsabilidad de algunas tareas en manos de personal del servicio social; que en muchos casos no tienen conocimiento exacto de los procedimientos y formalidades requeridas.

#### Implicación

Existe solo un responsable por área, y de acuerdo a los requerimientos actuales se asigna personal de servicio social como apoyo al área. El personal asignado no tiene bien delimitadas sus funciones y por lo tanto, las tareas se demoran más tiempo al tener que consultar con el encargado del área cada movimiento o inconveniente que se presenta.

#### Necesidad

Como respuesta a este problema, se pretende implementar MoProSoft en "Soporte Técnico" y "Administración de la Infraestructura", documentando las responsabilidades y funciones competentes a cada área (Procesos y procedimientos) de tal manera que la información pueda ser consultada y entendida por cualquier persona y así mismo resuelva las dudas que se presenten en la ejecución de los procesos o procedimientos correspondientes a cada área.

Dicha documentación además permitirá identificar no solo los roles y actividades correspondientes, sino que delimitará funciones y responsabilidades.

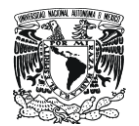

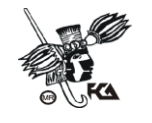

#### **DECLARACIÓN DE LA VISIÓN**

#### Objetivo del Sistema

Agilizar la ejecución de las actividades propias de cada área, definiendo responsables, delimitando funciones y estandarizando procedimientos. Lo que permitirá que las actividades se realicen en tiempo y forma y con los recursos tanto materiales como humanos estrictamente indispensables.

#### Alcances

La documentación de cada área (procesos y procedimientos) deberá reflejar fielmente las actividades, pasos y protocolos que deben ser considerados en la ejecución de cada tarea. Es importante mencionar que los procesos y procedimientos son considerados como información confidencial, por lo tanto el acceso a estos documentos lo debe administrar el responsable de cada área.

Las áreas en las que se implementara MoProSoft como primera etapa son "Soporté Técnico" y "Administración de la Infraestructura" que están estrechamente relacionadas entre sí y son parte importante de los servicios proporcionados por CIFCA.

Al tratarse de una primera etapa se ha elegido el nivel 1 de proceso para ambas áreas.

Nivel 1: Proceso Realizado

- Se alcanza el propósito del proceso. Aunque puede no estar rigurosamente planeado.
- Están identificados los productos del proceso que testifican que se alcanzó el propósito.

#### **Exclusiones**

El proyecto no comprende la implementación de MoProSoft en cualquier otra área de CIFCA, ni el seguimiento para lograr los niveles superiores en las áreas de implementación de esta fase (Soporte Técnico y Administración de la Infraestructura).

La documentación de procesos y procedimientos es responsabilidad directa del encargado de cada área, la definición de actividades, formas y medios que surjan como respuesta a una necesidad futura deberán ser efectuadas o por lo menos revisadas y autorizadas por el responsable del área y observando en todo momento los estándares definidos en este proyecto.

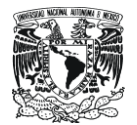

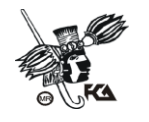

#### **PERFIL DEL CLIENTE**

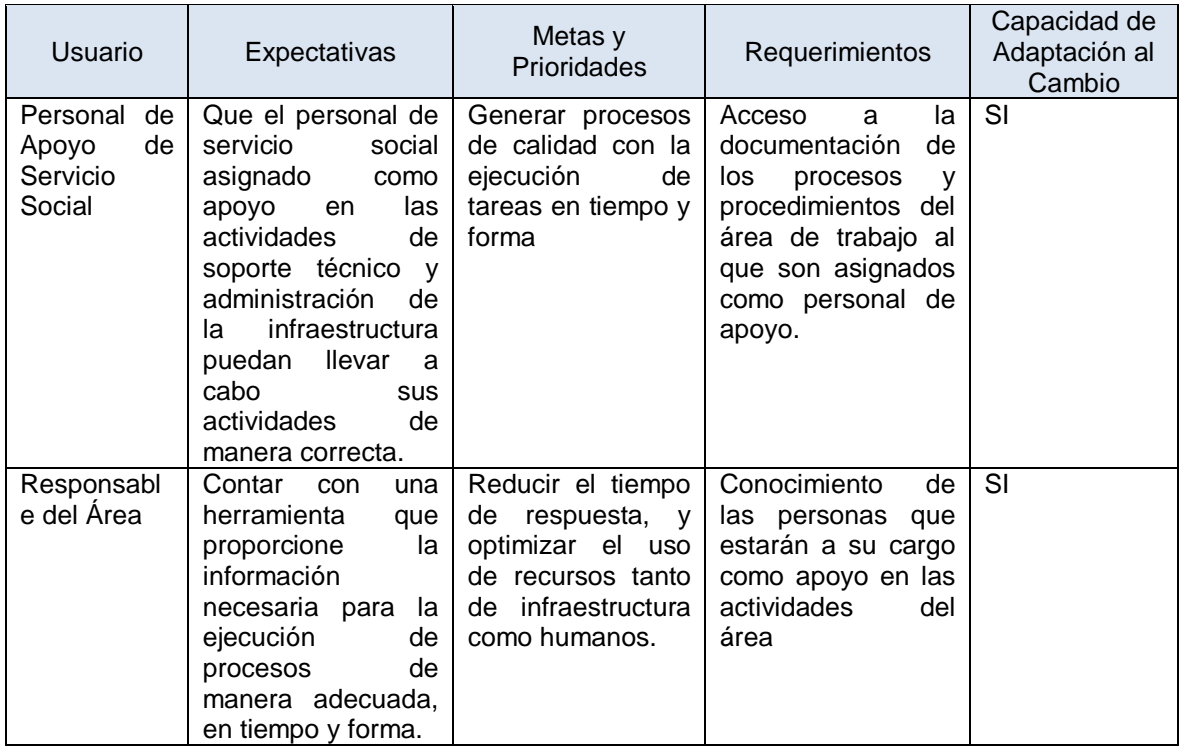

#### **ARQUITECTURA CONCEPTUAL**

#### Factores Críticos de Éxito

La documentación de los procesos deben representar de manera clara y fiel las actividades, documentos, pasos a seguir y elementos que interactúan en la ejecución de una tarea. Estos documentos estarán a cargo del responsable del área; quien a su vez deberá proporcionarlos a las personas de servicio social que le sean asignadas como apoyo para el correcto cumplimiento de sus funciones.

Es importante que el proyecto no culmine con el almacenamiento de la documentación de los procesos de cada área, sino que debe buscarse el uso y mejora continua de los productos de trabajo generados y procesos involucrados.

#### Escenario Operacional

Se sugiere la creación de un espacio de comunicación para los integrantes de ambas áreas de trabajo, este espacio deberá servir como muro informativo en el que cada usuario (personal de servicio social generalmente) pueda consultar los documentos propios de su área y funciones asignadas permitiéndole reducir los tiempos de respuesta y mejorando la calidad de los productos y servicios generados.

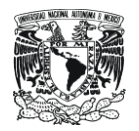

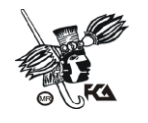

#### Matriz de Riesgos

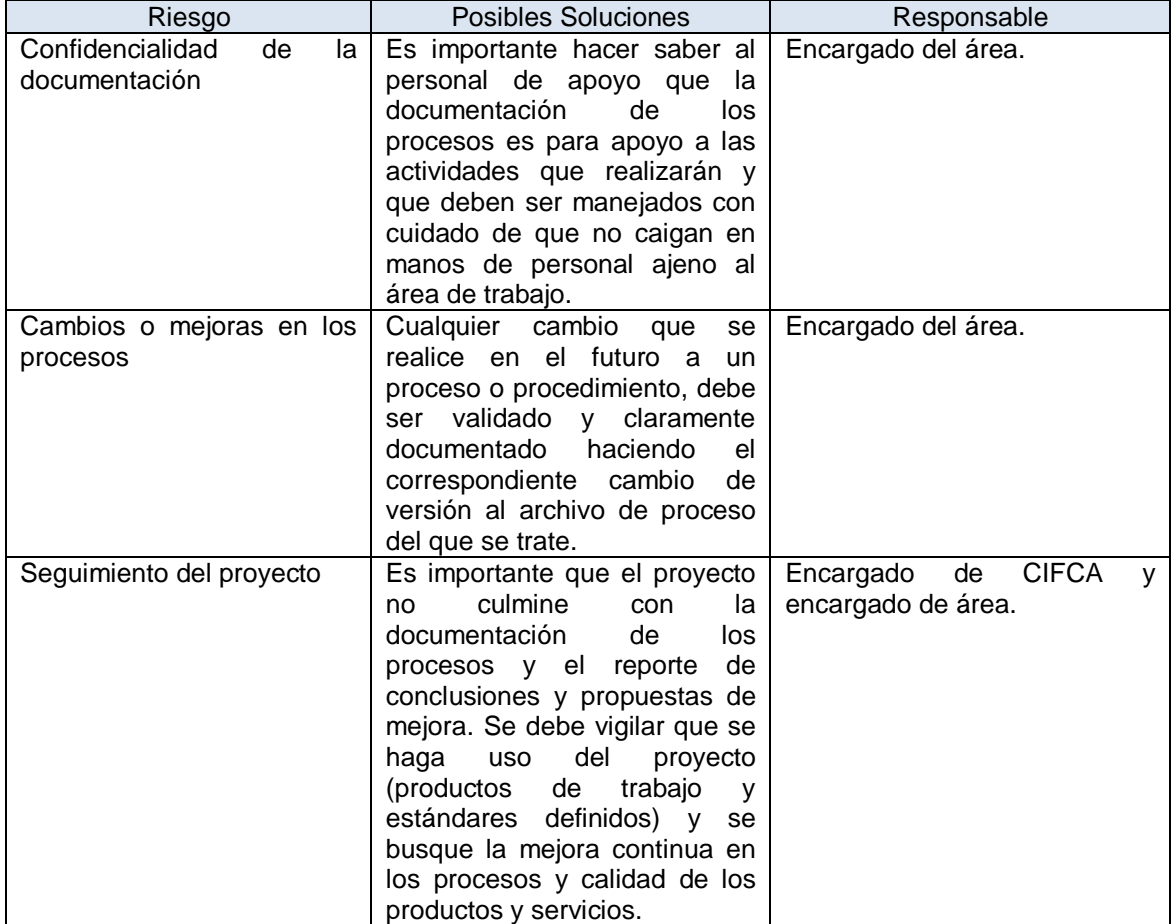

## Planeación del Proyecto

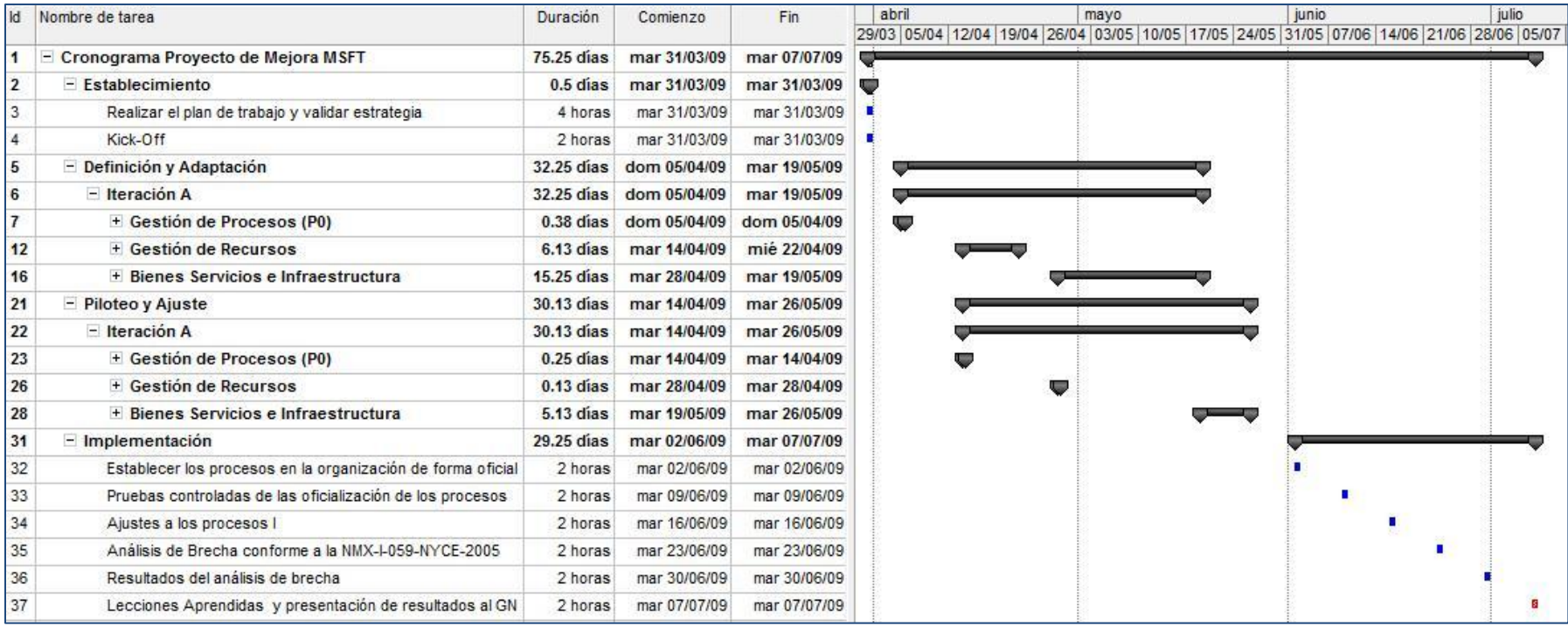

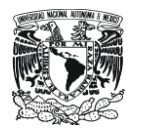

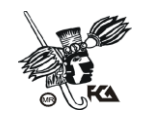

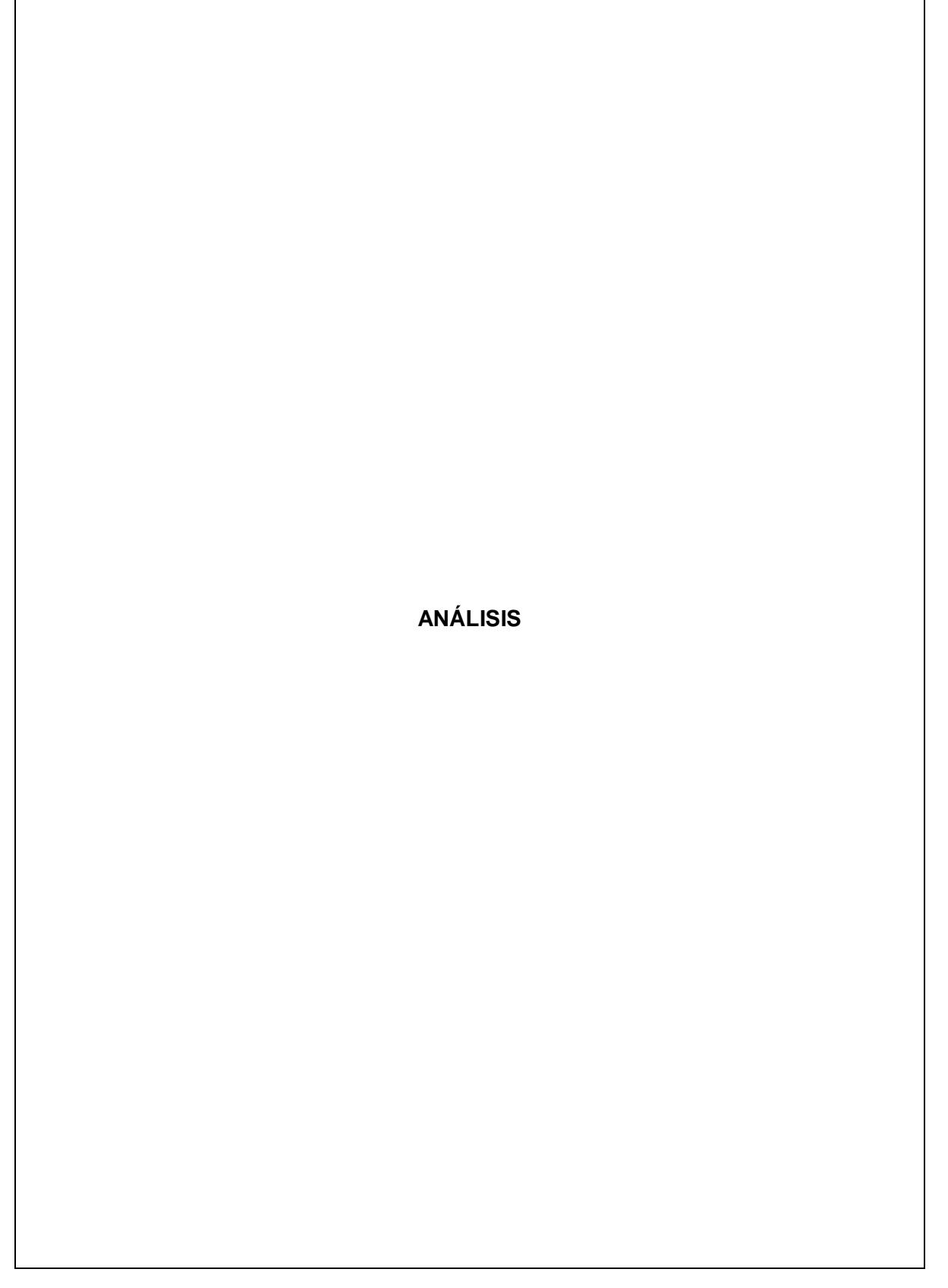

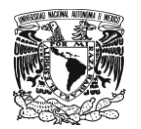

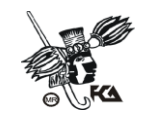

## **ANÁLISIS**

#### **1.1 MARCO TEÓRICO MOPROSOFT**

En 2002 la Secretaría de Economía (SE) inició el Programa para el Desarrollo de la Industria de Software (PROSOFT), que tiene como objetivo Fortalecer a la Industria de Software en México.

Las estrategias de dicho programa son:

- 1. Promover exportaciones y la atracción de inversiones.
- 2. Educación y formación de personal competente.
- 3. Contar con un marco legal promotor de la industria.
- 4. Desarrollar el mercado interno.
- 5. Fortalecer a la industria local.
- 6. Alcanzar niveles internacionales en capacidad de procesos.
- 7. Promover la construcción de infraestructura física y de telecomunicaciones.

Como parte de la estrategia 6 "Alcanzar niveles internacionales en capacidad de procesos" se considero:

- **6.1 Definición de un modelo de procesos y de evaluación apropiado para la industria de software mexicana.**
- 6.2 Formación de instituciones de capacitación y asesoría en mejora de procesos.
- 6.3 Apoyo financiero para la capacitación y la evaluación de capacidad de procesos.

Definiendo así las características deseadas del modelo de procesos:

- Específico para el desarrollo y mantenimiento de software.
- Fácil de entender (comprensible).
- Definido como un conjunto de procesos.
- Aplicable como norma mexicana.
- Orientado a mejorar los procesos para contribuir a los objetivos del negocio y no simplemente ser un marco de referencia de certificación.
- Debe de tener un mecanismo de evaluación o certificación, que indique un estado real de una organización durante un periodo de vigencia específico.
- Práctico y fácil de aplicar, sobre todo en organizaciones pequeñas.

Es así como surge MoProsoft : "Modelo de Procesos para la Industria del Software" (Norma mexicana NMX-059-NYCE-2005 bajo el nombre: "Tecnología de la Información – Software - Modelos de procesos y de evaluación para desarrollo y mantenimiento de software"), creado a solicitud de la Secretaría de Economía en México, dentro del Programa Nacional para el Desarrollo de la Industria del Software (PROSOFT).

Dicho modelo está basado en:

- ISO 9001:2000
- SW-CMM
- ISO/IEC 15504.

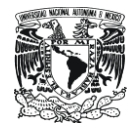

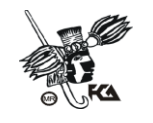

La norma se compone de 4 partes:

2 normativas.

- NMX-I-059/01-NYCE-2005
- NMX-I-059/02-NYCE-2005
- 2 informativas.
- NMX-I-059/03-NYCE-2005
- NMX-I-059/04-NYCE-2005

#### **Parte 01(NMX-I-059/01-NYCE-2005): Definición de conceptos y productos**

- Estructura del modelo de procesos
- Definiciones por orden alfabético
- Productos con descripción por orden alfabético
- Productos por proceso (entradas, salidas, internos)

#### **Parte 02(NMX-I-059/02-NYCE-2005): Requisitos de procesos (MoProSoft)**

- Procesos con: Propósito, Objetivos, Actividades con resumen de tareas, Entradas y salidas por actividad
- Apéndice A (versión coloreada)
	- o Por nivel de capacidad y para cada proceso
	- o Productos de trabajo y prácticas esperadas

#### **Parte03(NMX-I-059/03-NYCE-2005): Guía de implantación de procesos**

- Patrón de procesos
- Procesos completos salvo descripción de productos (ver parte 01)

#### **Parte 04(NMX-I-059/04-NYCE-2005): Directrices para la evaluación (EvalProSoft)**

EvalProSoft1.1

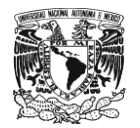

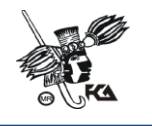

La arquitectura MoProSoft puede ser analizada desde 2 puntos de vista: por categorías y por procesos.

#### **Categorías**

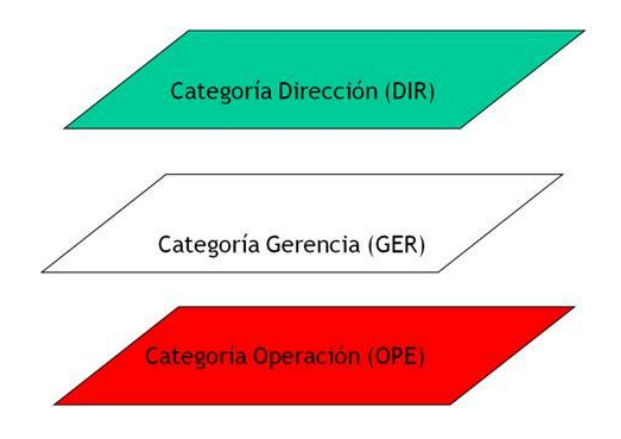

DIR -> Hacia dónde va la organización?

- Aborda las prácticas de Alta Dirección relacionadas con la Gestión del Negocio.
- Proporciona los lineamientos a los procesos de la Categoría de Gerencia y se retroalimenta con la información generada por ellos.

#### GER -> Gestión (Gerencia)

- Aborda las prácticas de Gestión de Procesos, proyectos y recursos en función de los lineamientos establecidos en la Categoría de Alta Dirección.
- Proporciona los elementos para el funcionamiento de los procesos de la Categoría de Operación, recibe y evalúa la información generada por éstos y comunica los resultados a la Categoría de Alta Dirección.

#### OPE -> Desarrollo y Mantenimiento

- Aborda las prácticas de los proyectos de desarrollo y mantenimiento de software.
- Realiza las actividades de acuerdo a los elementos proporcionados por la Categoría de Gerencia y entrega a ésta la información y productos generados.

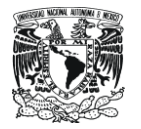

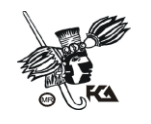

#### **Procesos**

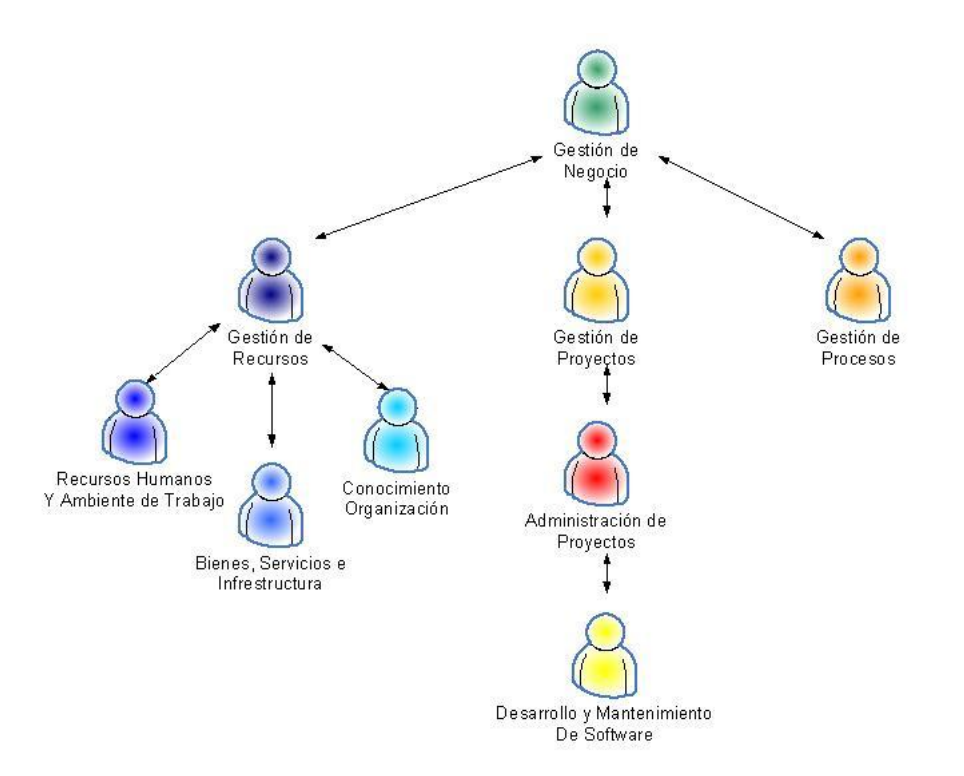

#### **Gestión de Negocio**

- Establecer la razón de ser de la organización, sus objetivos y las condiciones para lograrlos, para lo cual es necesario considerar las necesidades de los clientes, así como evaluar los resultados para poder proponer cambios que permitan la mejora continua.
- Habilita a la organización para responder a un ambiente de cambio y a sus miembros para trabajar en función de los objetivos establecidos.

#### **Gestión de Procesos**

 Establecer los procesos de la organización, en función de los Procesos Requeridos identificados en el Plan Estratégico. Así como definir, planear, e implantar las actividades de mejora en los mismos

#### **Gestión de Proyectos**

 Asegurar que los proyectos contribuyan al cumplimiento de los objetivos y estrategias de la organización.

#### **Gestión de Recursos**

 Conseguir y dotar a la organización de los recursos humanos, infraestructura, ambiente de trabajo y proveedores, así como crear y mantener la Base de Conocimiento de la organización. La finalidad es apoyar el cumplimiento de los objetivos del Plan Estratégico de la organización.

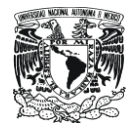

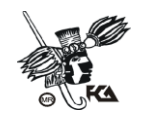

#### **Administración de Proyectos**

 Establecer y llevar a cabo sistemáticamente las actividades que permitan cumplir con los objetivos de un proyecto en tiempo y costo esperados.

#### **Desarrollo y Mantenimiento de Software**

 Es la realización sistemática de las actividades de análisis, diseño, construcción, integración y pruebas de productos de software nuevos o modificados cumpliendo con los requerimientos especificados.

#### **Conocimiento de la Organización**

 Proporcionar a la organización la Base de Conocimiento de forma confiable, oportuna y segura mediante el cumplimiento del Plan de Administración de la Base de Conocimiento.

#### **Bienes, Servicios e Infraestructura**

- Proporcionar a la organización los bienes y servicios requeridos por los procesos y los proyectos mediante la selección y evaluación de los proveedores.
- Mantener la infraestructura de la organización mediante el cumplimiento del Plan de Mantenimiento.

#### **Recursos Humanos y Ambiente de Trabajo**

- Proveer a la organización de recursos humanos calificados mediante la selección y capacitación adecuada a los roles que se les asignen.
- Evaluar el ambiente de trabajo de la organización mediante la Encuesta sobre el Ambiente de Trabajo.

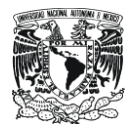

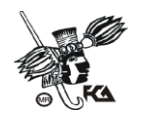

#### **1.2 ANTECEDENTES CIFCA**

El Centro de Informática de la Facultad de Contaduría y Administración, como parte de la estrategia de mejora continua y aprovechamiento de las nuevas tecnologías de la información, ha decidido implementar MoProSoft como modelo de mejora de procesos. Buscando así:

- Optimizar Recursos.
- Aprendizaje y aplicación de buenas prácticas de Ingeniería de Software y administración de proyectos.
- Mejorar la planeación y estimación del trabajo, definiendo claramente actividades, responsabilidades y líneas de comunicación.
- Contar con una mayor estructura en los proyectos (entregas en tiempo y forma).
- Calidad de los productos y servicios.
- Contribución al mejoramiento en la calidad de vida del personal que conforma la plantilla de trabajo.

El Centro de Informática (CIFCA) tiene el siguiente organigrama funcional:

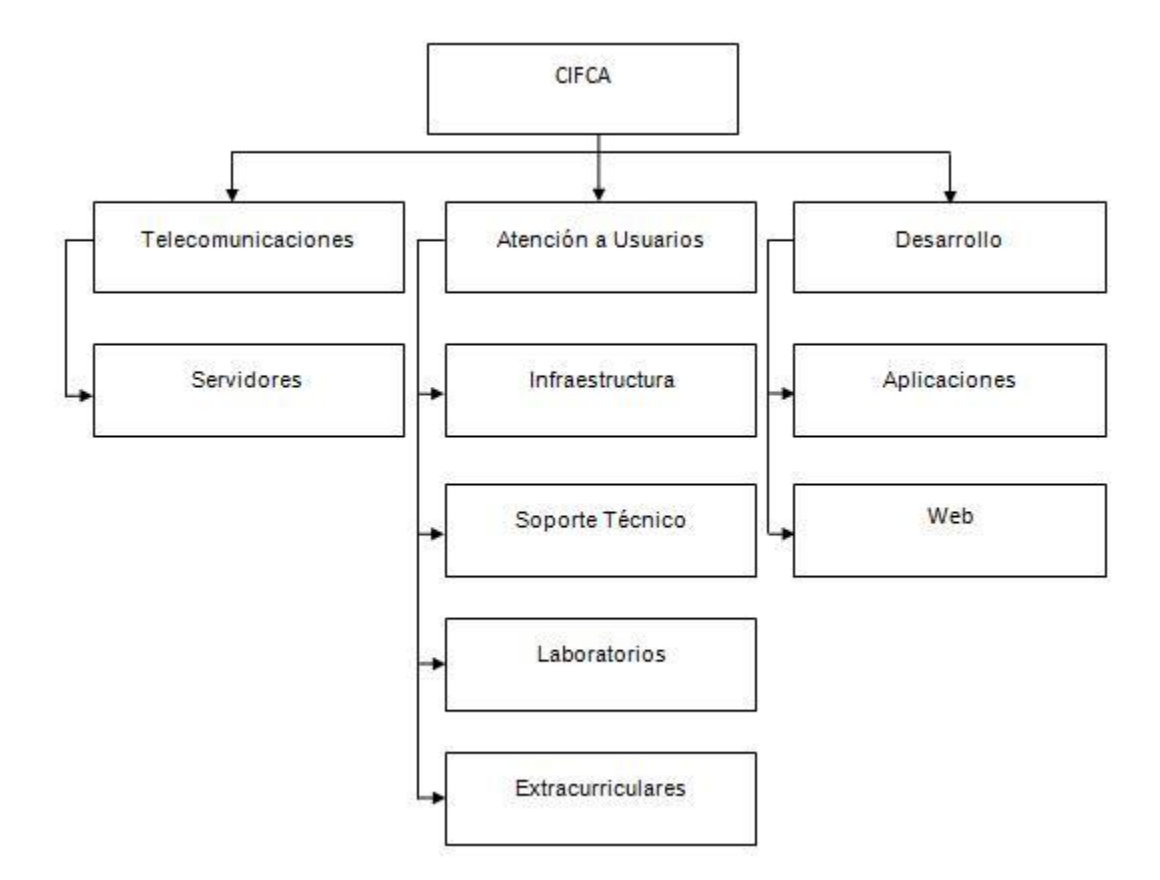

Actualmente cada área administra la información de los procesos que realiza en documentos que el responsable de cada área ha realizado, no se cuenta con un estándar o formato definido.

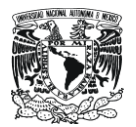

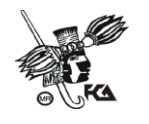

#### **1.3 IMPLEMENTACIÓN**

MoProsoft sugiere la implementación por procesos, pero debido a la particular naturaleza de CIFCA, se ha buscado la adaptación e implementación de dicha norma por áreas funcionales, cubriendo los siguientes aspectos como una primera etapa:

- Análisis de las áreas "Soporte Técnico" y "Administración de la Infraestructura"
- Generación de mapa / o mapas de proceso para cada área
- Generación de "Patrón de Procesos" por área, proceso y procedimiento.

La selección de estas áreas se hizo analizando la estructura orgánica de CIFCA y considerando que están estrechamente relacionadas entre sí y forman parte importante de las funciones de CIFCA (atención a usuarios). Con la implementación de MoProsoft en estas áreas se busca que los resultados puedan ser observados no solo por el personal directamente relacionado con las áreas de trabajo, sino por el resto de CIFCA y principalmente los usuarios. Esto permitirá la adhesión de otras áreas al proyecto de mejora continua e implementación de MoProSoft.

Es importante mencionar que MoProSoft define los siguientes niveles de proceso:

#### **Nivel 0: Proceso Incompleto**

- El propósito no está implementado o no se cumple el propósito del proceso.
- Poca o nula evidencia de cualquier logro sistemático del propósito del proceso.

#### **Nivel 1: Proceso Realizado**

- Se alcanza el propósito del proceso. Aunque puede no estar rigurosamente planeado.
- Están identificados los productos del proceso que testifican que se alcanzó el propósito.

#### **Nivel 2: Proceso Administrado**

 El proceso realizado (de nivel 1) se implementa de manera administrada (planeado, supervisado y controlado) y sus productos de trabajo son apropiadamente establecidos, controlados y mantenidos.

#### **Nivel 3: Proceso Establecido**

- Existe un proceso o familia de procesos estándares para la organización, los cuales describen cómo implementar las prácticas básicas.
- El proceso administrado (de nivel 2) se implementa a partir de una adaptación de los procesos estándares, para crear un proceso definido que aborde las necesidades particulares del proyecto.

#### **Nivel 4: Proceso Predecible**

- El proceso predecible se mide y controla.
- El proceso establecido (de nivel 3) opera dentro de ciertos límites para alcanzar resultados.

#### **Nivel 5: Proceso Optimizado**

 El proceso predecible (de nivel 4) es continuamente mejorado para lograr las metas de negocio actuales y futuras relevantes.

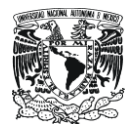

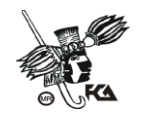

Los procesos propios de las áreas "Soporte Técnico" y "Administración de la Infraestructura quedarán implementados en el nivel 1 (Proceso Realizado). Lo cual significa que los productos de trabajo de cada proceso son debidamente identificados y almacenados los registros en la base de datos y archivos físicos como testimonio de la realización de las funciones de cada área.

Los productos de trabajo a entregar para este proyecto son:

- Mapas de proceso por área y procedimientos.
- Patrones de proceso por área y procedimientos.
- Productos de trabajo estandarizados (Diseño de Plantillas).
- Definición de Nomenclatura para nombrar archivos.
- Propuesta de mejora a productos y procedimientos.
- Análisis de la situación actual y propuesta de mejora.

Para la realización de este proyecto, se definieron las siguientes estrategias:

**Generación de un grupo de trabajo** en Gmail que permitiera comunicar y compartir la información generada por el equipo de trabajo. Esto con la finalidad de mantener una comunicación constante entre los responsables de cada área de trabajo, los responsables del proyecto y el asesor experto.

Este grupo de trabajo permitió mostrar los avances en cada una de las áreas, compartir los acuerdos y minutas, definir responsables y tareas asignadas en cada una de las sesiones celebradas de acuerdo con el calendario de trabajo establecido al inicio del proyecto.

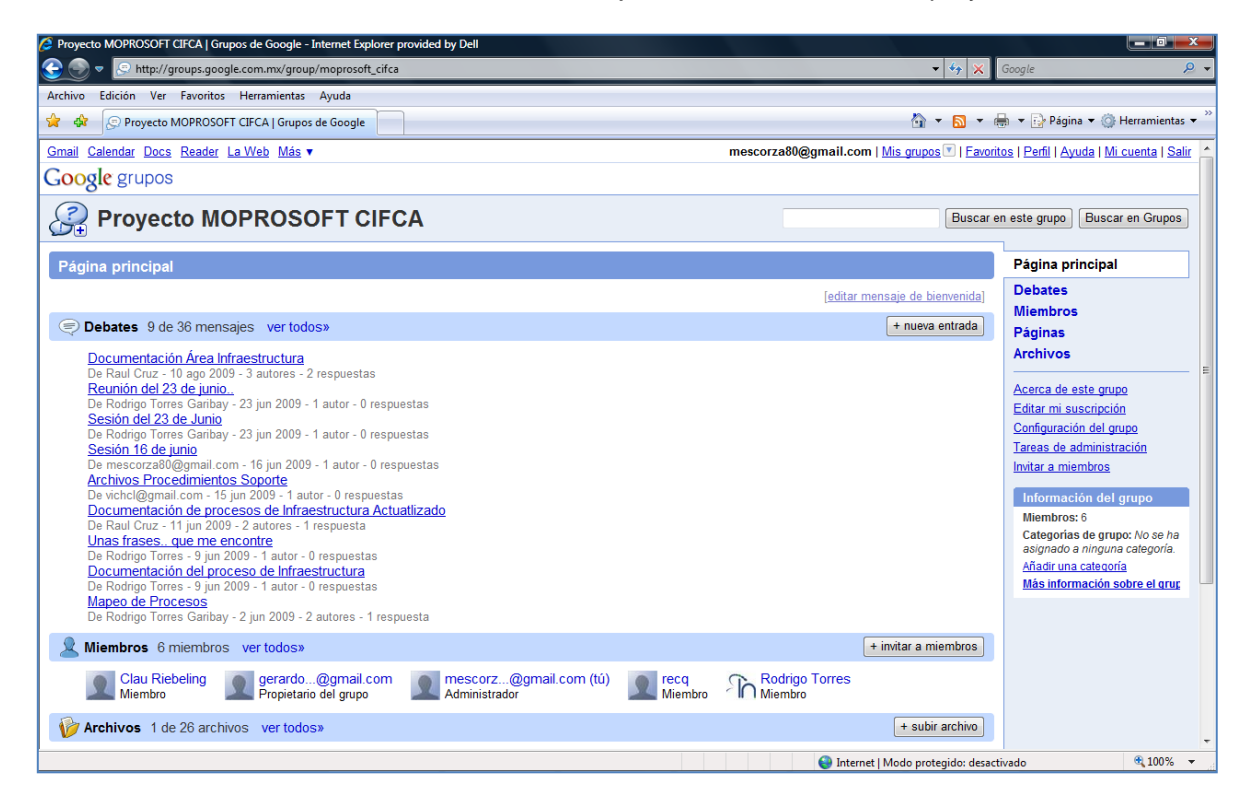

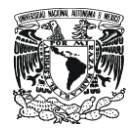

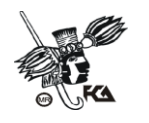

**Definición del calendario de trabajo** (sesiones/ horas a la semana) que permitiera identificar los días que se contaría con la presencia del asesor experto y aquellos en los que la revisión de avances se harían de manera remota (Chat o teléfono). De ésta manera también se visualizan de manera clara los tiempos manejados de acuerdo al calendario de trabajo y el avance en las actividades planeadas.

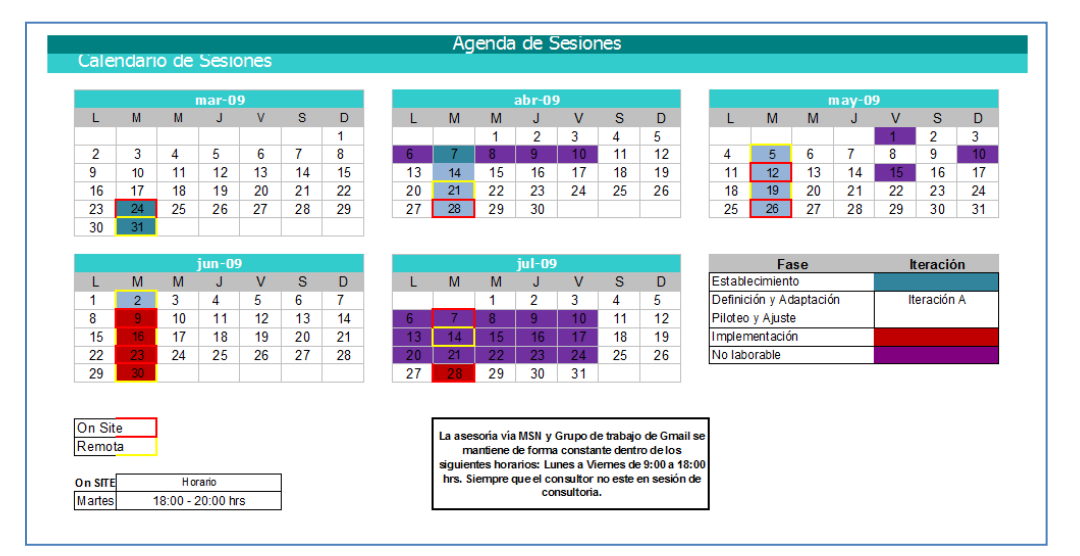

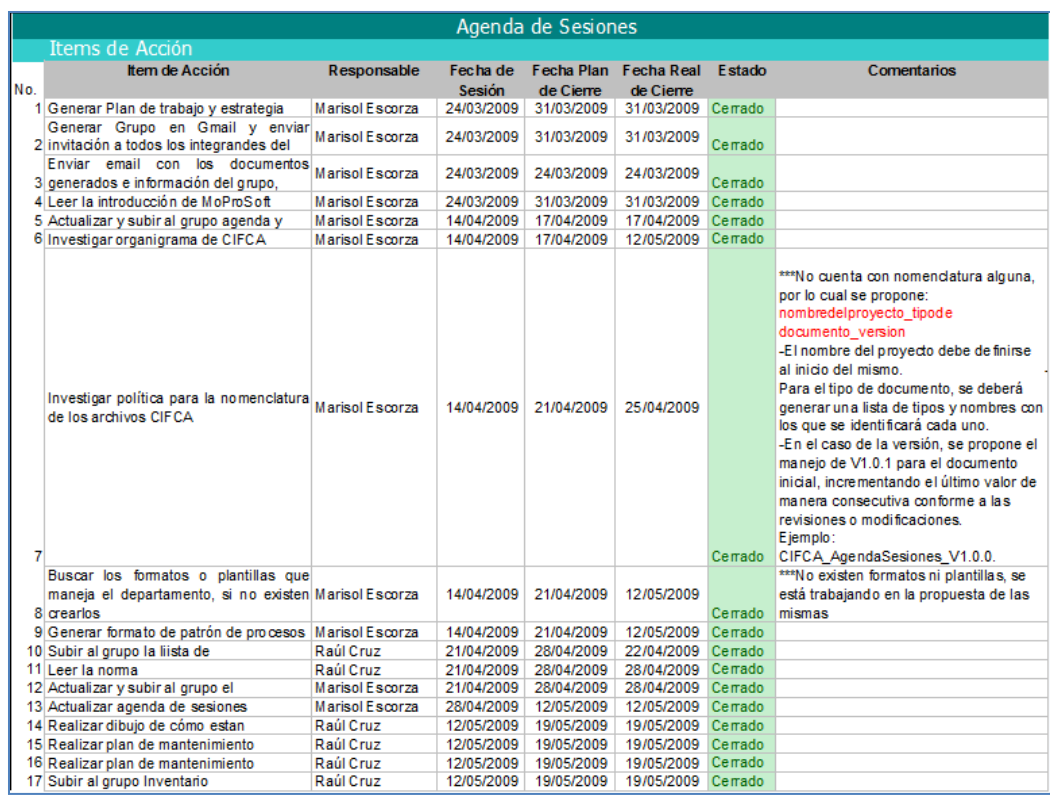

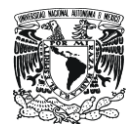

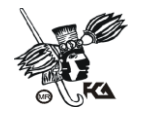

La implementación de un calendario de trabajo permitió definir las sesiones y objetivos de cada una, brindando un mayor control del tiempo de trabajo establecido para el proyecto.

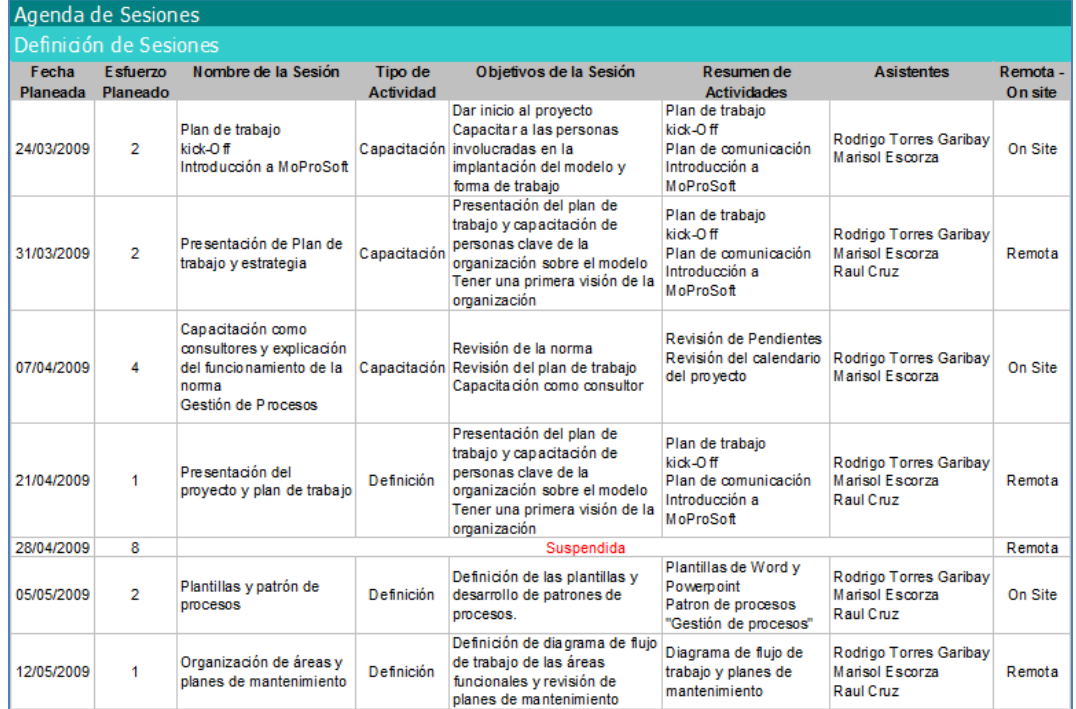

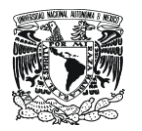

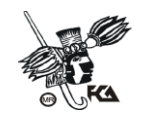

**DISEÑO**

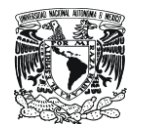

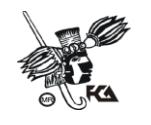

## **DISEÑO**

#### **1.1 MAPA DE PROCESOS**

Los mapas de procesos reflejan la interacción de procesos (actores, flujo de la información, documentos generados, sistemas, etc.)

MoProSoft permite adecuar las herramientas de trabajo a las necesidades de cada empresa o entidad, así pues, se busco que los mapas de procesos desarrollados en este proyecto fueran sencillos, fáciles de entender y que cumplieran con el objetivo de mostrar de manera clara la interacción de los actores en los procesos, sus responsabilidades, los flujos de información, documentos generados y todo aquello que debe considerarse en la ejecución de las tareas de cada área

El siguiente es un ejemplo de mapa de proceso desarrollado para explicar el subproceso "Asignación de Equipo de Cómputo"; que inicia con la solicitud de equipo por parte del área "Atención a Usuarios".

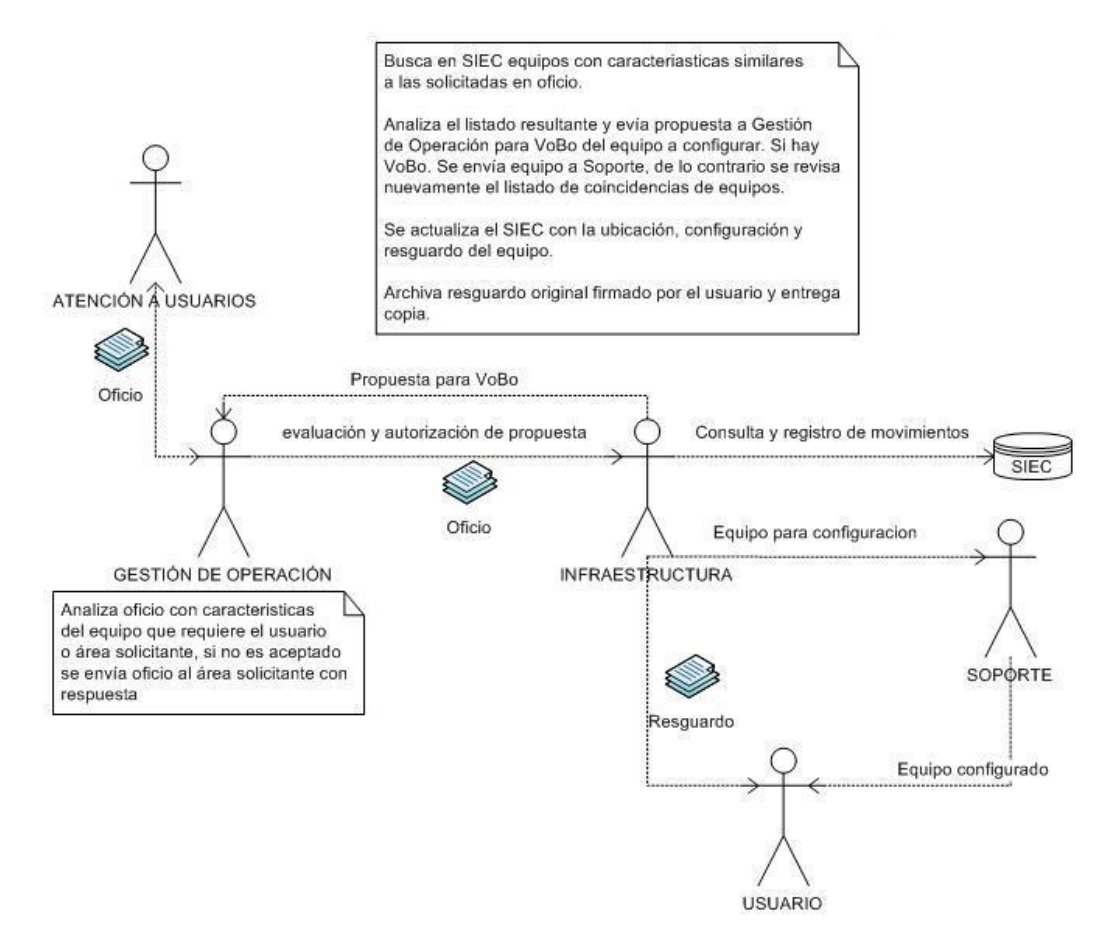

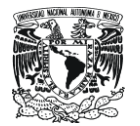

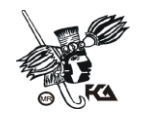

#### **1.2 PATRÓN DE PROCESOS**

Para la documentación de los procesos, la norma sugiere el uso de la herramienta "Patrón de Procesos" descrita en la norma NMX-I-059-3-NYCE-2005 y que cubre los siguientes puntos:

#### **Proceso**

Nombre de proceso, precedido por el acrónimo establecido en la definición de los elementos de la estructura del modelo de Procesos.

#### **Categoría**

Nombre de la categoría a la que pertenece el proceso y el acrónimo entre paréntesis.

#### **Propósito**

Objetivos generales medibles y resultados esperados de la implantación efectiva del proceso. Este elemento se presenta como texto dentro de un cuadro.

#### **Objetivos**

Objetivos específicos cuya finalidad es asegurar el cumplimiento del propósito del proceso. Los objetivos se identifican como O1, O2, etc. Este elemento se presenta como texto dentro de un cuadro.

#### **Indicadores**

Definición de los indicadores para evaluar la efectividad del cumplimiento de los objetivos del proceso. Los indicadores se identifican como I1, I2, etc. Y entre paréntesis se especifica una o más identificaciones de los objetivos a los que da respuesta.

#### **Metas Cuantitativas**

Valor numérico o rango de satisfacción por indicador.

#### **Mediciones**

Mediciones que se establecen para evaluar los indicadores del proceso. Las mediciones se identifican como M1, M2, etc. Y entre paréntesis se especifica la identificación del indicador que le corresponda.

#### **Subprocesos**

Lista de procesos de los cuales se compone el proceso en cuestión.

#### **Procesos Relacionados**

Nombres de los procesos relacionados.

**Entradas** 

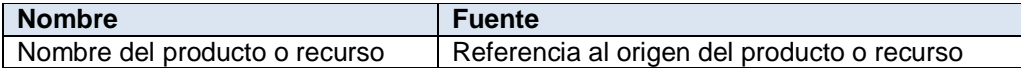

#### **Salidas**

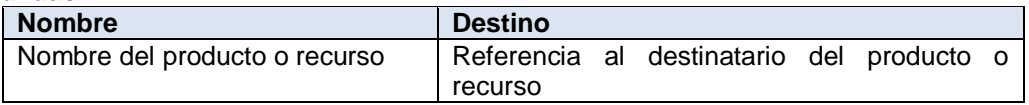

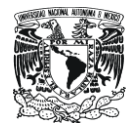

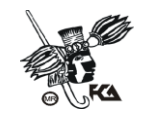

#### **Productos Internos**

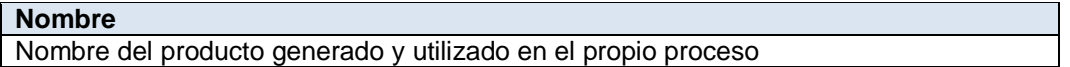

#### **Responsabilidad y Autoridad**

Responsabilidad es el rol principal responsable por la ejecución del proceso. Autoridad es el rol responsable por validar la ejecución del proceso y el cumplimiento de su propósito.

#### **Roles involucrados y Capacitación Requerida**

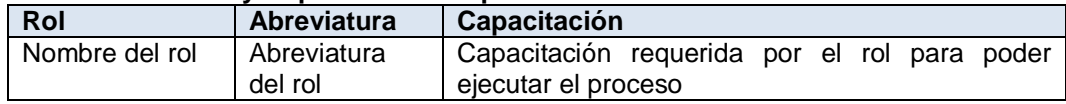

#### **Actividades**

La descripción de actividades utiliza el siguiente esquema: primero se presenta como texto dentro del cuadro la cita de la actividad. Seguida de una descripción detallada que incluye los roles y las tareas correspondientes a la actividad

La descripción detallada de la actividad se presenta de la siguiente forma:

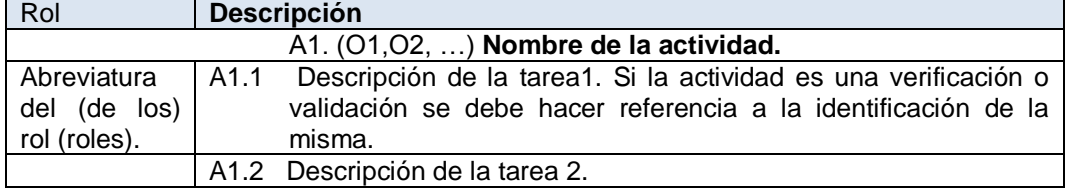

#### **Diagrama de Flujo de Trabajo**

Diagrama de actividades, donde se especifican las actividades del flujo de trabajo y los productos.

#### **Verificaciones y Validaciones**

Se definen las verificaciones y validaciones asociadas a los productos generados en las actividades.

En la verificación como en la validación se identifican los defectos que deben corregirse antes de continuar con las actividades posteriores.

La validación de un producto puede ser interna (dentro de la organización) o externa (por el cliente) con la finalidad de obtener su autorización.

Se deben efectuar las validaciones una vez que se hayan realizado las verificaciones asociadas al producto.

La descripción de las validaciones y verificaciones se presenta de la siguiente forma:

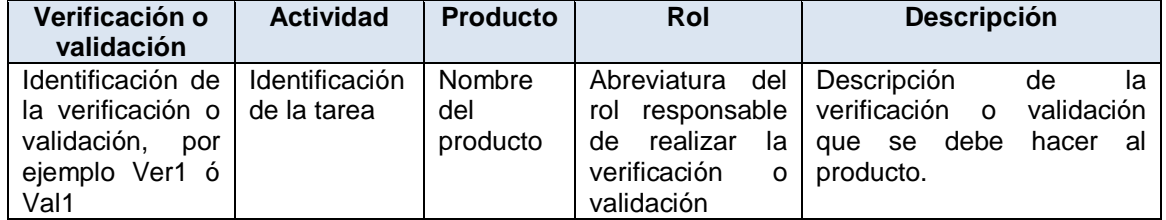

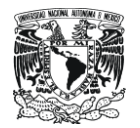

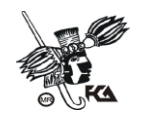

#### **Incorporación a la Base de Conocimiento**

Describe tipo de aprobación requerida para que un producto sea incorporado a la base de conocimiento de la organización. Esta descripción se presenta de la siguiente forma:

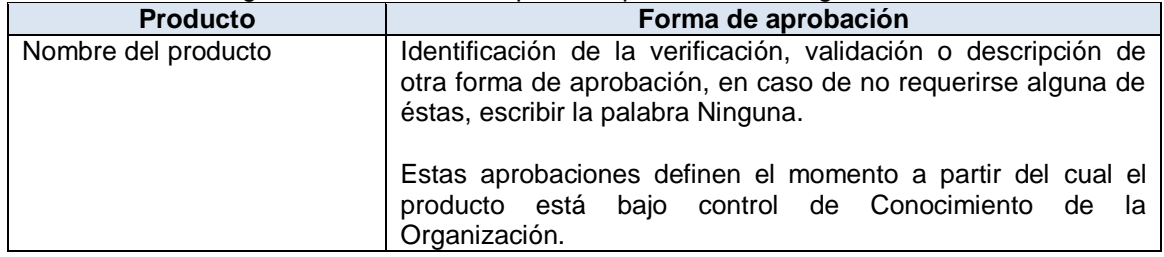

#### **Recursos de Infraestructura**

Recomienda el tipo de herramientas para apoyar la realización de las actividades.

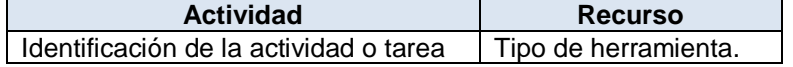

#### **Capacitación**

Definición de las reglas para proporcionar a los roles involucrados en el proceso, la capacitación necesaria.

#### **Situaciones excepcionales**

Definición de los mecanismos para el manejo de las situaciones excepcionales durante la ejecución del proceso.

#### **Lecciones aprendidas**

Definición de los mecanismos para aprovechar las lecciones aprendidas durante la ejecución del proceso.

#### **Guías de Ajuste**

Descripción de posibles modificaciones al proceso que no deben afectar los objetivos del mismo. La descripción de las guías de ajuste se presenta de la siguiente forma:

- a) Identificación de la guía
- Descripción b) Identificación de la guía
	- Descripción

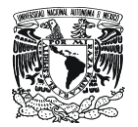

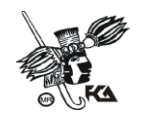

#### **1.3 ESTANDARIZACIÓN DE PRODUCTOS DE TRABAJO**

Fue necesaria la definición de una nomenclatura que permitiera estandarizar e identificar con facilidad los archivos generados, quedando de la siguiente manera:

nombredelproyecto\_tipode documento\_version

- El nombre del proyecto debe definirse al inicio del mismo.
- Para el tipo de documento, se deberá generar una lista de tipos y nombres con los que se identificará cada uno. Por ejemplo:
	- PPST (PP corresponde a patrón de proceso, ST es el área a la que hace referencia el documento, Soporte Técnico).
	- MPST (MP corresponde a mapa de proceso, ST es el área a la que hace referencia el documento, Soporte Técnico).
- En el caso de la versión, se propone el manejo de V1.0.1 para el documento inicial, incrementando el último valor de manera consecutiva conforme a las revisiones o modificaciones.

Ejemplo:

- **CIFCA\_AgendaSesiones\_V1.0.0.** (Corresponde al proyecto de mejora en la calidad de los procesos de CIFCA, la agenda de sesiones generada para dicho proyecto, versión 1)
- **CIFCA\_PPST\_V1.0.0.** (Corresponde al proyecto de mejora en la calidad de los procesos de CIFCA, Patrón de Procesos general del área Soporte Técnico, versión 1)
- **CIFCA\_PPST\_IEquipo\_V1.0.0.** (Corresponde al proyecto de mejora en la calidad de los procesos de CIFCA, Patrón de Procesos del área Soporte Técnico, procedimiento Instalación de Equipo de Cómputo, versión 1).

Se realizó el diseño de plantillas que permitieran estandarizar el formato de los productos de trabajo, mismas que deberán ser utilizadas a partir del inicio de este proyecto en la generación de documentos tanto internos como externos a CIFCA (salvo excepciones en las que el diseño de los documentos este sujeto a aprobación de la Dirección General de la UNAM).

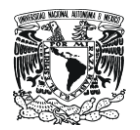

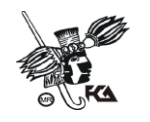

El diseño de plantillas contempla únicamente documentos generados en Word y presentaciones en PowerPoint. Tanto "Soporte Técnico" como "Administración de la Infraestructura" generan información que queda cubierta con estos dos formatos no siendo necesario considerar plantillas para Excel u otro tipo de archivo.

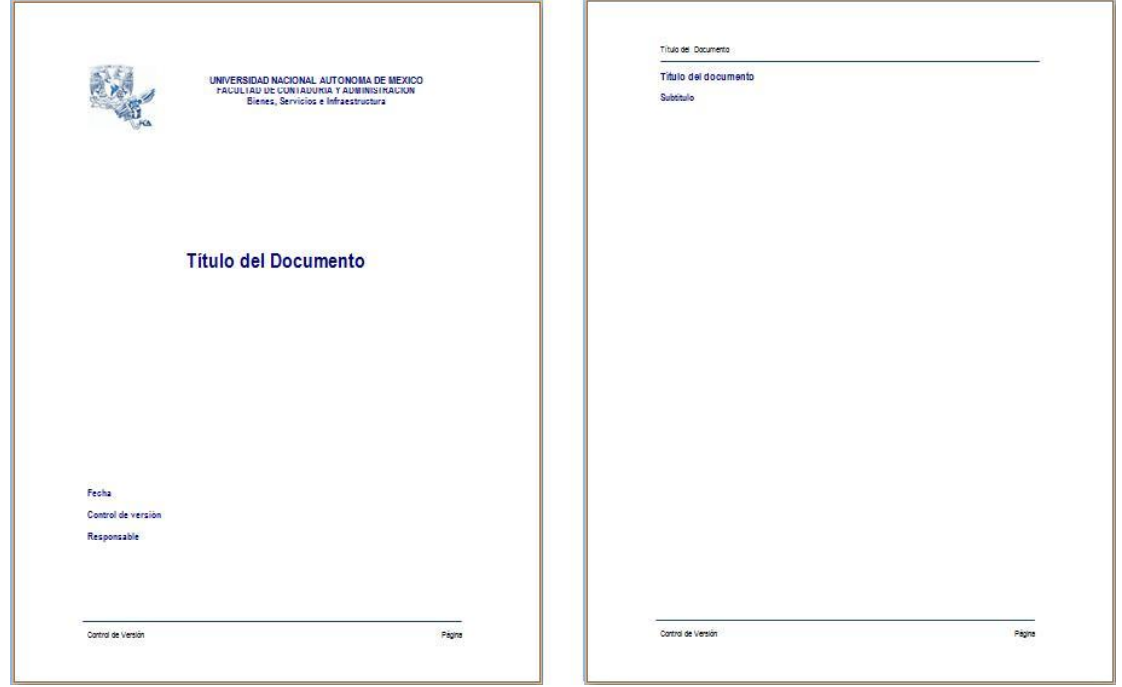

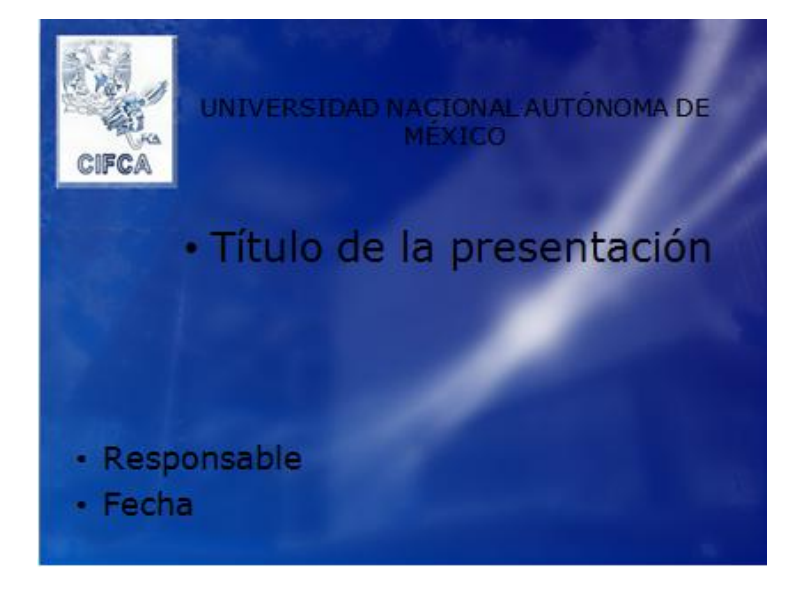

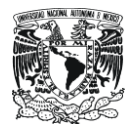

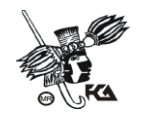

#### **1.4 ADMINISTRACIÓN DE LA INFRAESTRUCTURA**

Para poder realizar la implementación de la norma, se realizó el análisis de las áreas en las que se implementará MoProSoft.

Administración de la Infraestructura es el área responsable de optimizar el uso de los recursos de cómputo disponibles, proporcionando a las distintas áreas de la FCA el equipo de cómputo acorde a lo requerido para el desarrollo de sus funciones o proyectos.

Dentro de las actividades que se realizan están:

- Registrar y resguardar los equipos de cómputo asignados a la Facultad.
- Asignar equipo de cómputo al personal que labora en la Facultad, previa autorización de la Jefatura del CIFCA.
- Reemplazar a los usuarios los dispositivos periféricos (monitores, teclados, mouses, bocinas) que se encuentren dañados.
- Mantener actualizada la base de datos del inventario del equipo de cómputo (SIEC) y elaborar los resguardos del equipo de cómputo y solicitar la firma de recibido y de conformidad.
- Solicitar la reparación de las computadoras e impresoras dañadas que no tengan garantía.
- Hacer válidas las garantías de los equipos nuevos que presenten alguna falla.
- Realizar ante la Secretaría Administrativa el trámite de baja para los equipos dañados (que ya no tengan reparación) u obsoletos.
- Determinar y solicitar las partes de ensamble, accesorios, herramientas y consumibles que requiere el departamento de Administración de la Infraestructura y Soporte Técnico para realizar el mantenimiento y reparación de equipo.
- Suministrar al área de Soporte Técnico las partes de ensamble de las computadoras para la sustitución de aquellas piezas dañadas.
- Elaborar reportes y estadísticas propios del departamento (distribución, equipo en reservas, mantenimiento correctivo).

Para apoyar la administración de equipos en resguardo cuenta con el sistema SIEC (Sistema de Inventario de Equipo de Cómputo), en el cual se almacena información relacionada a los equipos de cómputo que se encuentran bajo resguardo de la facultad (descripción de equipo, marca, modelo, número de inventario, ubicación, estatus, etc.), y de las asignaciones de equipos (usuario responsable, área, ubicación física, etc.). Así mismo facilita la generación de reportes propios del área.

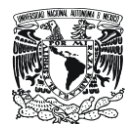

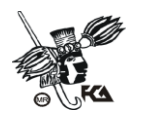

Dichas actividades se encuentran contempladas dentro de 5 procedimientos identificados como parte de las funciones de ésta área. Estos procedimientos son:

- Recepción de Equipo de Cómputo: Registro de equipos nuevos en asignación a la Facultad (Registro en SIEC de equipos recibidos, marca, modelo, número de piezas, números de inventario asignados, características, etc.).
- Asignación de Equipo de Cómputo: Identificación y asignación de equipo de cómputo de acuerdo a las actividades y funciones del usuario solicitante (Registro en SIEC de la asignación, datos del equipo, ubicación física, área y usuario responsable, etc.).
- Falla de Equipo de Cómputo: Revisión de garantía, suministro de refacciones, intercambio de equipos (si fuera necesario).
- Aplicación de Garantía o Mantenimiento Correctivo: Envío de equipos con proveedores para hacer valida la garantía o a mantenimiento correctivo (servicio externo de técnicos especializados para equipos específicos, como las impresoras.).
- Cancelación de Resguardos: Registro en el SIEC de la cancelación de resguardo, motivos (retiro del equipo por envío a aplicación de garantía o mantenimiento correctivo, equipo obsoleto, etc.), actualización del estatus del equipo, ubicación, etc.

Para la realización de estas actividades, Administración de la Infraestructura debe interactuar con áreas como:

- Gestión de Operación (Jefatura de CIFCA): Validación de diagnostico y planes de distribución.
- Atención a Usuarios: Criterios de asignación y mantenimiento de equipo.
- Soporte Técnico: Diagnostico de la infraestructura y equipo de cómputo.
- Usuarios: Firma de aceptación de resguardos de equipo de cómputo.
- Adquisiciones e Inventarios: Equipo en asignación y números de inventario correspondientes.
- Proveedor de Equipo/ Proveedor de Servicio de Soporte Técnico: Aplicación de garantías y mantenimientos correctivos.

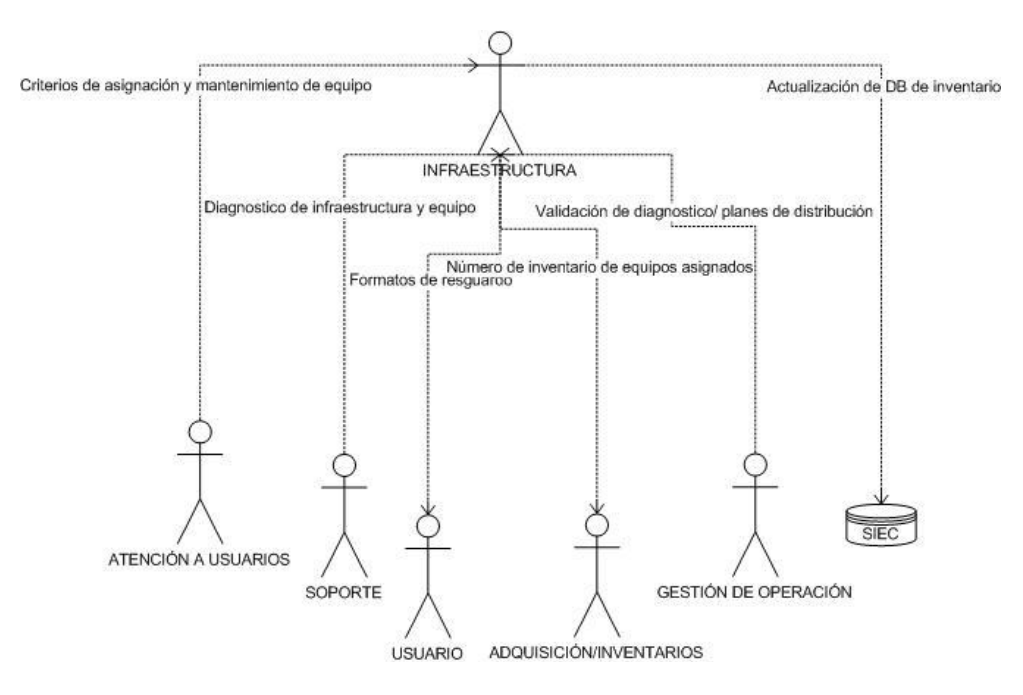

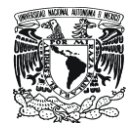

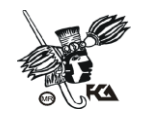

Se ubicaron los siguientes procedimientos para el área de Administración de la Infraestructura:

- Recepción de Equipo de Cómputo
- Asignación de Equipo de Cómputo
- Falla de Equipo de Cómputo
- Aplicación de Garantía o Mantenimiento Correctivo
- Cancelación de Resguardos

Partiendo del análisis realizado a la documentación existente y las reuniones celebradas con el personal responsable del área, se genero el mapa de proceso y patrón de procesos general del área y uno más para cada procedimiento identificado. Los productos generados se muestran como parte de los anexos de este documento.

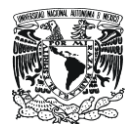

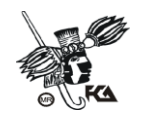

#### **1.5 SOPORTE TÉCNICO**

Es el área responsable de configurar y dar mantenimiento al equipo de cómputo, a fin de que se conserve en condiciones óptimas de funcionamiento, previniendo las posibles averías y fallas, así mismo, realizando las reparaciones necesarias a aquellos equipos que presenten fallas menores. Consiguiendo así que el trabajo se realice con los mayores niveles de calidad y seguridad dentro de las distintas áreas de trabajo de la Facultad de Contaduría y Administración.

Dentro de sus funciones se encuentran:

- Realizar la configuración e instalación de los equipos de cómputo de acuerdo a las actividades y requerimientos de los usuarios.
- Programación de mantenimiento preventivo a equipos de cómputo de todas las áreas de la Facultad.
- Registro y administración de licencias de software adquiridas por la Facultad (licencias asignadas, usuario, equipo, etc.).
- Atender los reporte de falla de equipo de los usuarios
- Atender los reportes de fallas de equipos de los laboratorios de cómputo.
- Diagnosticar falla y asignar personal responsable
- Realizar las reparaciones necesarias (reinstalación total o parcial de equipo, sustitución de piezas dañadas, etc.).
- Llevar el registro y control de los equipos, configuración, historial de servicios, usuarios que reportan fallas, etc.
- Generar los reportes propios del área, que permitan mejorar el desempeño de las actividades y una mejor toma de decisiones.

Para apoyar el registro y control de la información de los equipos configurados, Soporte Técnico cuenta con el SICEI (Sistema de Control de Equipos Instalados). Este sistema permite administrar información de los equipos instalados (número de inventario, S.O instalado, paquetería, historial de fallas, usuarios que han reportado la falla, soluciones implementadas, historial de mantenimientos, etc.), administrar los calendarios de mantenimientos preventivos a equipo de usuarios y laboratorios de cómputo, generar reportes propios del área, etc.

Para la realización de las actividades de ésta área se han diseñado los siguientes procedimientos:

- Registro de Licencias: Administración y control de las licencias adquiridas por la Facultad (totales, disponibles y asignadas (equipo y usuario a quien fue asignada).
- Instalación de Equipo de Cómputo: Configuración del equipo de acuerdo a las funciones y necesidades del usuario.
- Mantenimiento Preventivo a Equipo de Cómputo: Verificación e instalación de actualizaciones de software, parches de seguridad críticos, antivirus y anti spyware
- Mantenimiento Programado a Laboratorio de Cómputo. Eliminación de archivos de usuario, verificación e instalación de actualizaciones de software, parches de seguridad críticos, antivirus y anti spyware
- Reporte de Usuarios: Atención de las fallas de equipo reportadas, diagnostico de la falla, asignación de responsables.
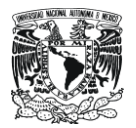

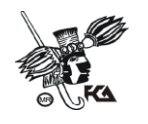

- Reporte de Laboratorio de Cómputo: Atención de las fallas de equipos reportadas, listado de equipos a revisar y personal disponible, diagnostico de la falla, asignación de responsables.
- Reparación Básica de Hardware: Reparaciones de hardware menores (cambio de piezas en equipos de cómputo que puedan ser reparados por el personal del área).
- Respaldo de Información: Asegurar la integridad de la información de los equipos, cuyas fallas reportadas, requieran reinstalación total o parcial o cambio de piezas que pongan en riesgo los archivos de los usuarios.

Para la realización de estas actividades, Soporte Técnico debe interactuar con áreas como:

- Gestión de Operación (jefatura de CIFCA): Entrega de software especial y licencias.
- Atención a Usuarios: Programación de servicios y mantenimientos de equipos.
- Administración de Infraestructura: Administración de equipos, refacciones, validación de garantías, envío de equipos para reparación por expertos o proveedores (como parte de la garantía del equipo).
- Telecomunicaciones: Administración y asignación de direcciones IP.
- Laboratorios de Cómputo: Planeación de mantenimientos preventivos del equipo de cómputo del laboratorio y solicitud de servicios de revisión o reparación de los mismos.
- Usuarios: Planeación de mantenimiento preventivos del equipo de cómputo, solicitud de servicios de revisión o reparación del mismo, confirmación y Visto Bueno del servicio.

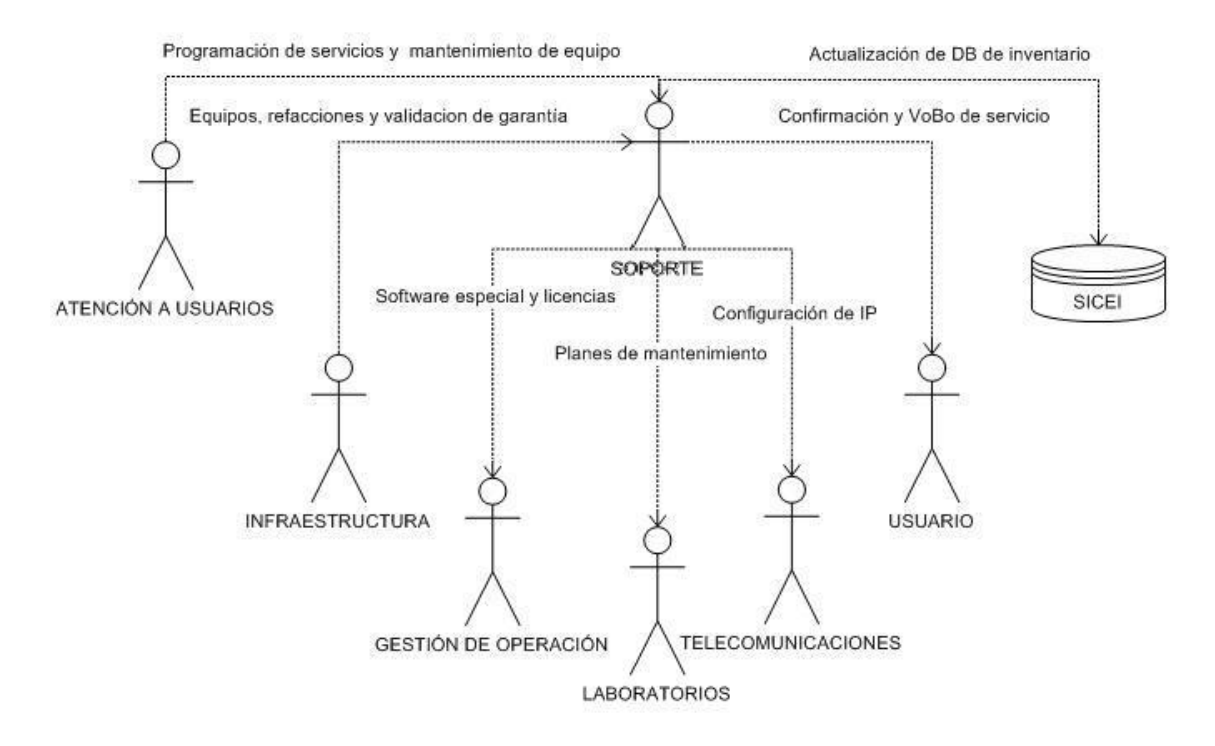

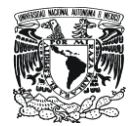

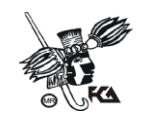

Se ubicaron los siguientes procedimientos para el área Soporte Técnico:

- Registro de Licencias
- Instalación de Equipo de Cómputo
- Mantenimiento Preventivo a Equipo de Cómputo
- Mantenimiento Programado a Laboratorio de Cómputo
- Reporte de Usuarios
- Reporte de Laboratorio de Cómputo
- Reparación Básica de Hardware
- Respaldo de Información

De igual manera se genero el mapa de proceso y patrón de procesos general del área y uno más para cada procedimiento identificado, y son mostrados como anexos al final de este documento

Es importante mencionar que cada mapa y patrón de proceso fue realizado conjuntamente con los responsables directos de las áreas "Administración de la Infraestructura" y "Soporte Técnico" validando los procesos, procedimientos, flujos de información, entradas, salidas y documentos relacionados en cada procedimiento para cada una de las áreas.

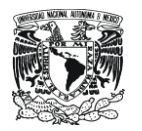

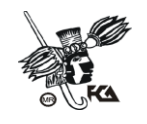

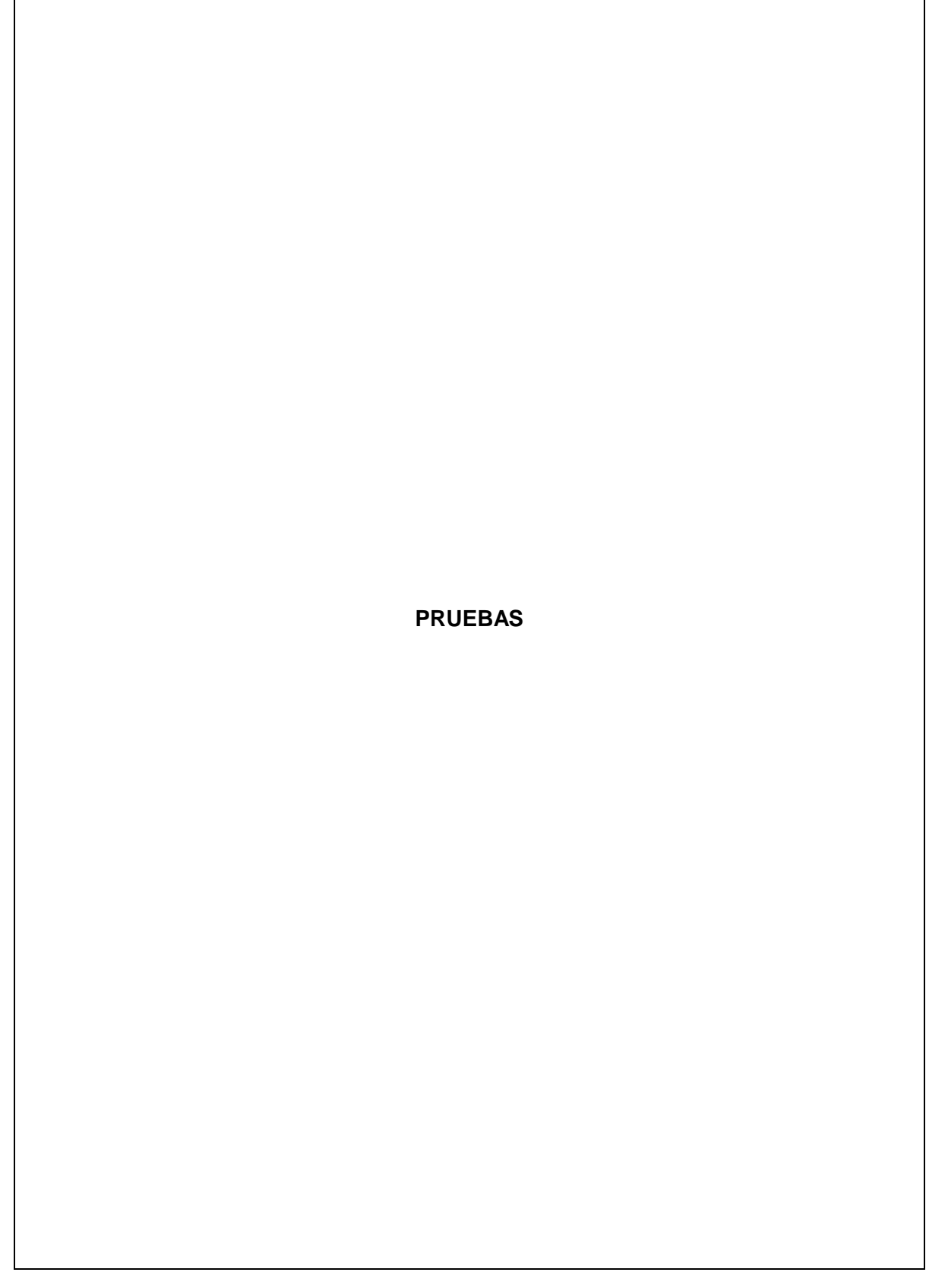

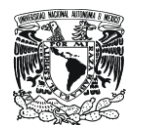

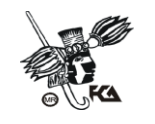

## **PRUEBAS**

Como parte de las pruebas realizadas a los productos de trabajo generados por el proyecto, los documentos fueron entregados al área correspondiente para ser revisados y consultados en la ejecución de los procesos propios de cada área observando a detalle las especificaciones señaladas y concluyendo con el cumplimiento del propósito y la perfecta identificación de los documentos a generar por el proceso, mismos que son almacenados como prueba de la correcta realización del proceso en tiempo y forma.

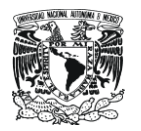

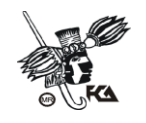

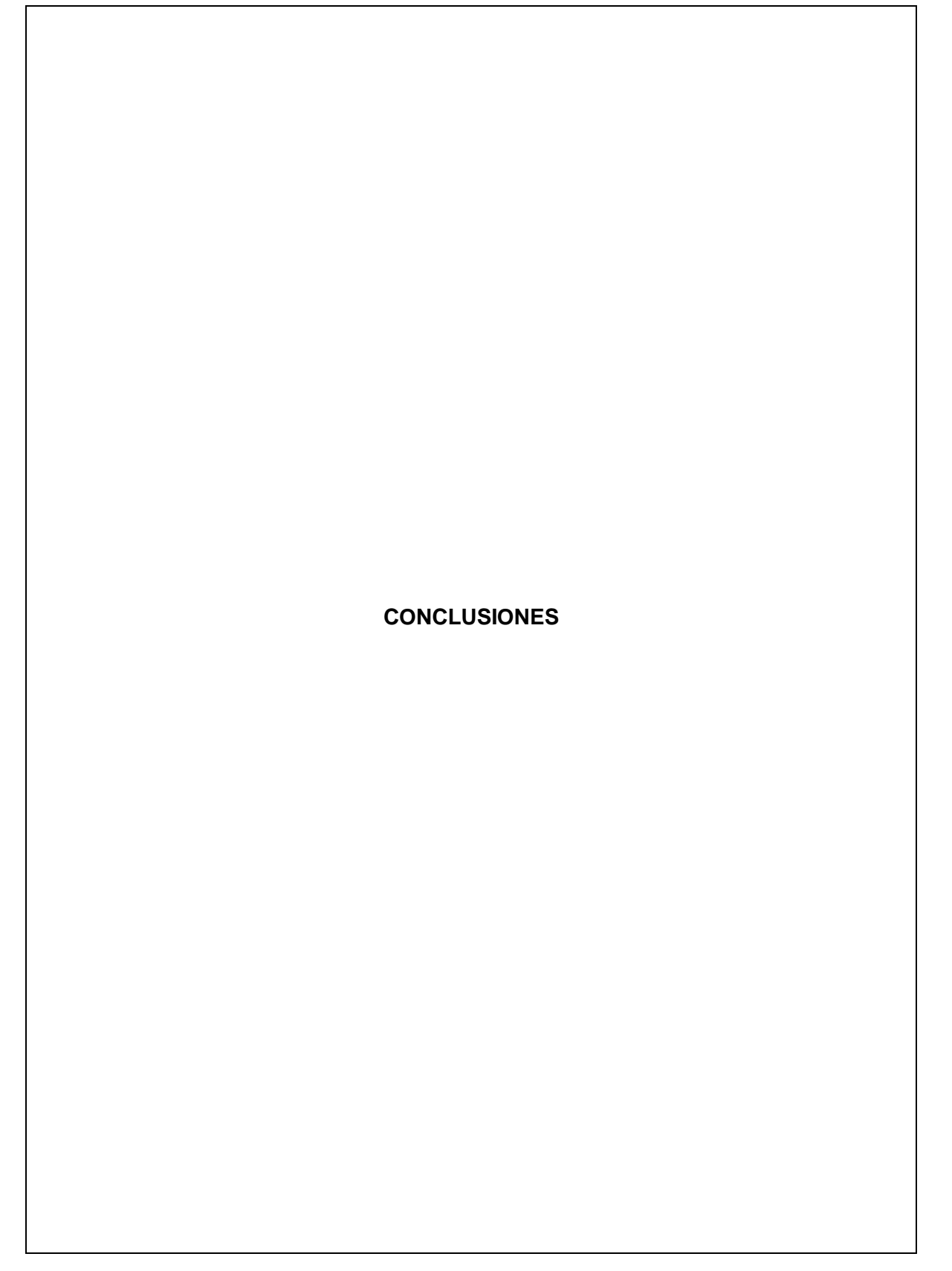

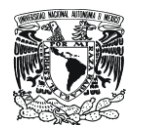

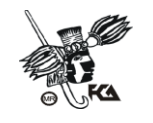

## **CONCLUSIONES**

Como parte del análisis a las áreas "Soporte Técnico" y "Administración de la Infraestructura" para la correcta implementación de MoProSoft, se tienen las siguientes conclusiones y observaciones:

- Es importante generar un organigrama que defina perfectamente las obligaciones, responsabilidades y flujos de información en CIFCA, en el que cada integrante se vea reflejado, concientizando al personal de la importancia del buen desempeño de sus funciones para CIFCA, la Facultad y la Universidad misma.
- Generar un "tablero de Control" en el que se definan las asignaciones y funciones en los proyectos, personal responsable y todos aquellos datos que permitan una mejor organización de tiempos y coordinación de esfuerzos especialmente cuando se generen cargas de trabajo extra en un área de CIFCA.
- Hacer del conocimiento de todo el personal involucrado el inicio de un nuevo proyecto, facilitando así la comprensión de los requerimientos del mismo y preparando al personal para el apoyo que se espera de cada uno de los participantes
- Generar "Programas de Difusión" dentro de las áreas "Administración de la Infraestructura" y "Soporte Técnico" que permitan hacer del conocimiento de todos los involucrados las actividades y proyectos en los que se está trabajando en cada área.
- Revisar actividades del área "administración de la Infraestructura", con el fin de determinar si el personal de servicio social asignado es el adecuado y suficiente, además de buscar mejoras en los procedimientos identificados.
- Reestructurar el área de Soporte Técnico. Lo recomendable es tener el menor número de procesos y procedimientos dentro de cada área funcional del CIFCA, por lo cual se propone el siguiente esquema:
	- o Registro de Licencias
	- o Instalación de Equipo de Cómputo
	- o Mantenimiento Preventivo ( Equipo de Cómputo y Laboratorio de Cómputo)
	- o Reporte de Falla de Equipo (Usuarios y Laboratorio de Cómputo; en este proceso se pueden incluir las acciones correspondientes a los procesos "Reparación Básica de Hardware" y "Respaldo de Información").
- Reunir las áreas de Soporte Técnico y Administración de la Infraestructura a fin de identificar entradas, salidas y canales de comunicación, a fin de estandarizar documentos, formatos, y flujos de información en los procedimientos. Analizar la posibilidad de unificar sistemas.
- Es de suma importancia utilizar la documentación de este proyecto, a fin de darle seguimiento y continuidad al ciclo de mejora de procesos.

En lo subsecuente es importante que la planeación de las siguientes etapas de implementación y ciclo de mejora continua se haga del conocimiento de todo el personal involucrado, y no solo como partes del proceso. Facilitando su integración al proyecto cuando sea necesario (tener plena conciencia de lo que se está haciendo y para que se está haciendo).

Se deben analizar las actividades y responsabilidades de cada persona involucrada en el proyecto y asignar tiempos a las actividades que conformen el proceso de mejora. El personal involucrado no solo debe estar enterado, sino que el calendario de trabajo se debe realizar considerando las cargas de trabajo, personal de apoyo y tiempo disponible de cada rol.

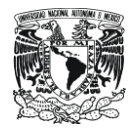

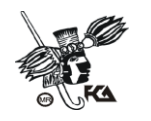

Es necesario difundir a todos los integrantes de la organización la noticia de la implementación de un proceso de mejora. Si se desea el éxito de un proyecto, no solo debe involucrarse al personal responsable de cada área funcional, debe hacerse extensivo a los jefes inmediatos de los mismos y al gestor de operaciones. Con la finalidad de ajustar agendas, reprogramar actividades o asignar personal de apoyo si es necesario.

Por último, es importante puntualizar que el gestor de negocio (Jefatura de CIFCA) no solo debe estar enterado, sino que debe participar activamente en todo el proceso de mejora (recordar que en todo proceso de mejora de calidad, el sentido de la responsabilidad del cumplimiento de las metas y objetivos es descendente, es decir, el gestor de negocio es una pieza clave en el éxito del proyecto).

Darle continuidad y seguimiento a la mejora en la calidad de los procesos en CIFCA permitirá la reducción de tiempos en la ejecución de los procesos, mejorar los resultados, identificar fácilmente oportunidades de mejora en los productos de trabajo y servicios; y con esto mejorar la calidad no solo dentro de CIFCA sino hacerlo extensivo a la Facultad de Contaduría y Administración.

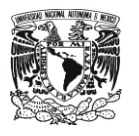

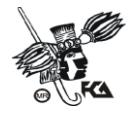

**ANEXOS**

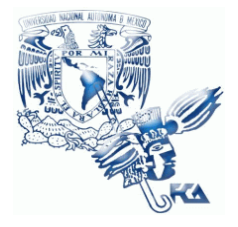

**UNIVERSIDAD NACIONAL AUTÓNOMA DE MÉXICO FACULTAD DE CONTADURÍA Y ADMINISTRACIÓN Soporte Técnico**

# **Patrón de Procesos Soporte Técnico**

**02 de junio del 2009**

**Versión V1.0.0**

**Responsable: Víctor Hugo Carrillo**

# Índice

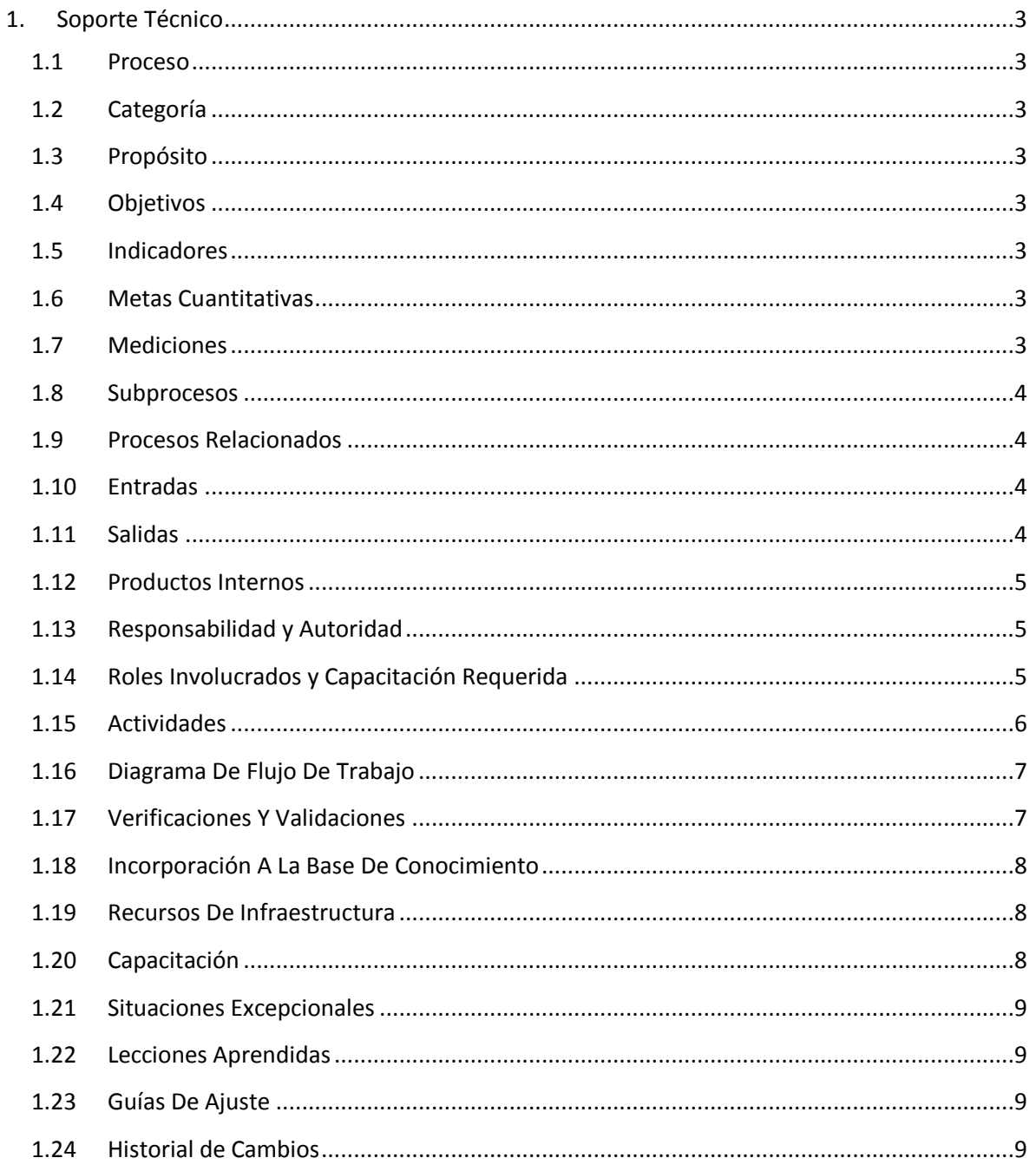

## <span id="page-46-0"></span>**1. Soporte Técnico**

#### <span id="page-46-1"></span>**1.1 Proceso**

GER.3.2 Infraestructura

## <span id="page-46-2"></span>**1.2 Categoría**

Gerencia (GER.)

## <span id="page-46-3"></span>**1.3 Propósito**

Configurar y dar mantenimiento al equipo de cómputo, a fin de que se conserve en condiciones óptimas de funcionamiento, previniendo las posibles averías y fallas, y consiguiendo así que el trabajo se realice con los mayores niveles de calidad y seguridad dentro de las distintas áreas de trabajo de la Facultad de Contaduría y Administración.

## <span id="page-46-4"></span>**1.4 Objetivos**

- O1 Elaborar y supervisar el cumplimiento de los calendarios de mantenimiento preventivo que permitan asegurar el buen funcionamiento de los equipos de cómputo que están bajo resguardo de la FCA.
- O2 Asegurar la pronta respuesta a las peticiones de mantenimiento correctivo y configuración de equipos que así lo requieran.

#### <span id="page-46-5"></span>**1.5 Indicadores**

- I1 (O1, O2) Reportes de mantenimiento preventivo y correctivo.
- I2 (O1, O2) Reportes por fallas y por equipo

## <span id="page-46-6"></span>**1.6 Metas Cuantitativas**

No aplica

## <span id="page-46-7"></span>**1.7 Mediciones**

No aplica

## <span id="page-47-0"></span>**1.8 Subprocesos**

- PST1 Procedimiento "Reporte de Usuarios"
- PST2 Procedimiento "Instalación de Equipo de Cómputo"
- PST3 Procedimiento "Registro de Licencias"
- PST4 Procedimiento "Reporte de Laboratorios"
- PST5 Procedimiento "Mantenimiento a Laboratorios"
- PST6 Procedimiento "Mantenimiento Preventivo a Equipo de Cómputo"
- PST7 Procedimiento "Respaldo de Información"
- PST8 Procedimiento "Reparación Básica de Hardware"

## <span id="page-47-1"></span>**1.9 Procesos Relacionados**

Gestión de Operación Atención a Usuarios Administración de Infraestructura Telecomunicaciones Laboratorios de Cómputo Usuarios

## <span id="page-47-2"></span>**1.10 Entradas**

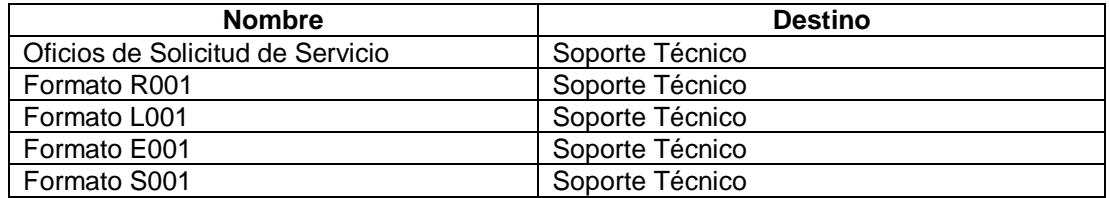

#### <span id="page-47-3"></span>**1.11 Salidas**

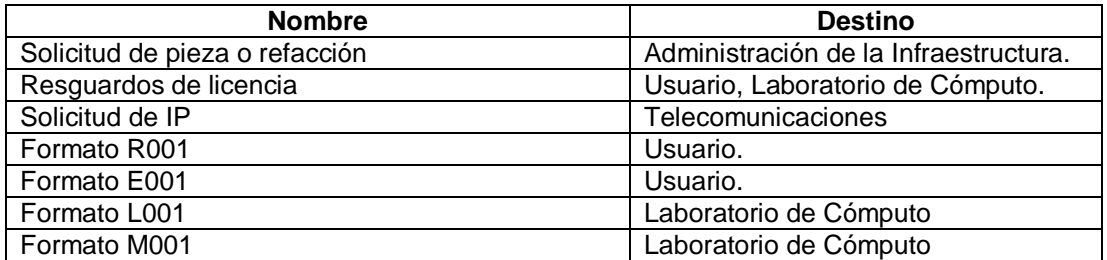

## <span id="page-48-0"></span>**1.12 Productos Internos**

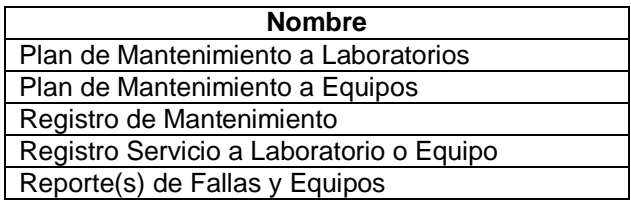

## <span id="page-48-1"></span>**1.13 Responsabilidad y Autoridad**

Responsabilidad: Víctor Hugo Carrillo Autoridad: Atención a Usuarios

## <span id="page-48-2"></span>**1.14 Roles Involucrados y Capacitación Requerida**

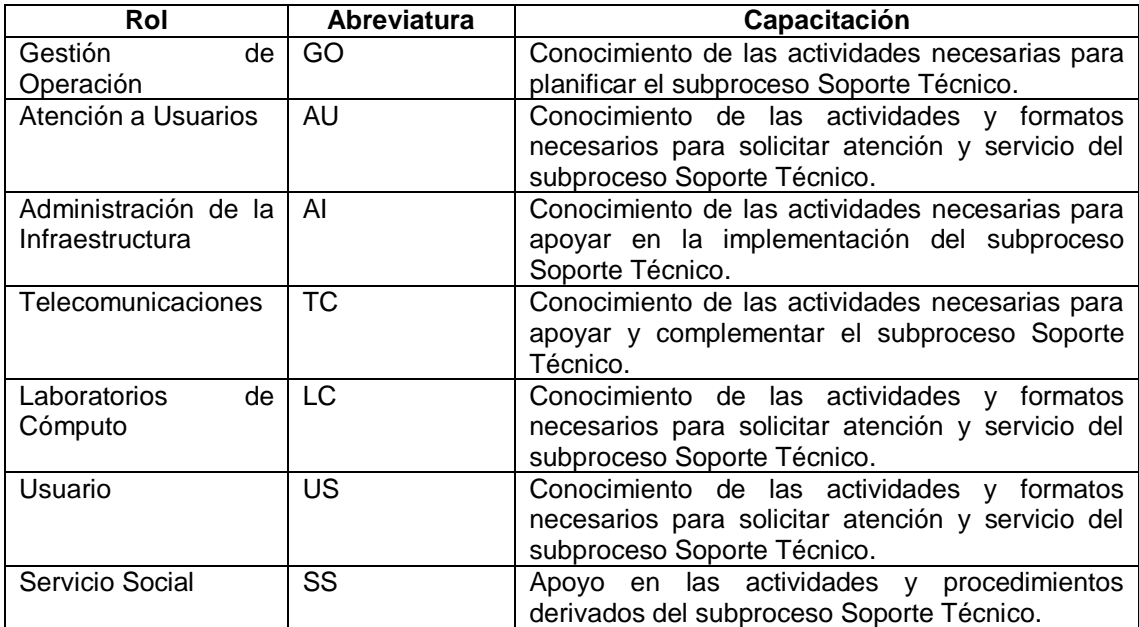

## <span id="page-49-0"></span>**1.15 Actividades**

## **A1** (O1, O2) **Soporte Técnico**

**Entradas:** Planes Diagnóstico de la infraestructura de equipo de cómputo.

**Actividad:** Se realizan las siguientes tareas.

- a) Revisión del Diagnóstico de la Infraestructura en Equipo de Cómputo de las diferentes áreas de la Facultad.
- b) Definición de criterios para:
	- i. Dar de baja equipo de cómputo que se considere obsoleto.
	- ii. Realizar Mantenimiento Preventivo o Correctivo al equipo de cómputo que no es obsoleto.
	- iii. Configuración de requerimientos básicos que permitan realizar de manera correcta y eficiente las actividades de cada una de las áreas de la facultad.
- c) Elaboración del Plan de Mantenimiento Preventivo al Equipo de Cómputo con base en el Diagnóstico de Infraestructura
- d) Validación del Plan de Mantenimiento Preventivo de Equipo de Cómputo
- e) Ejecución del Plan de Mantenimiento Preventivo de Equipo de Cómputo.

**Salidas:** Planes de mantenimiento Preventivo, Reportes de Equipos, Fallas y Servicio.

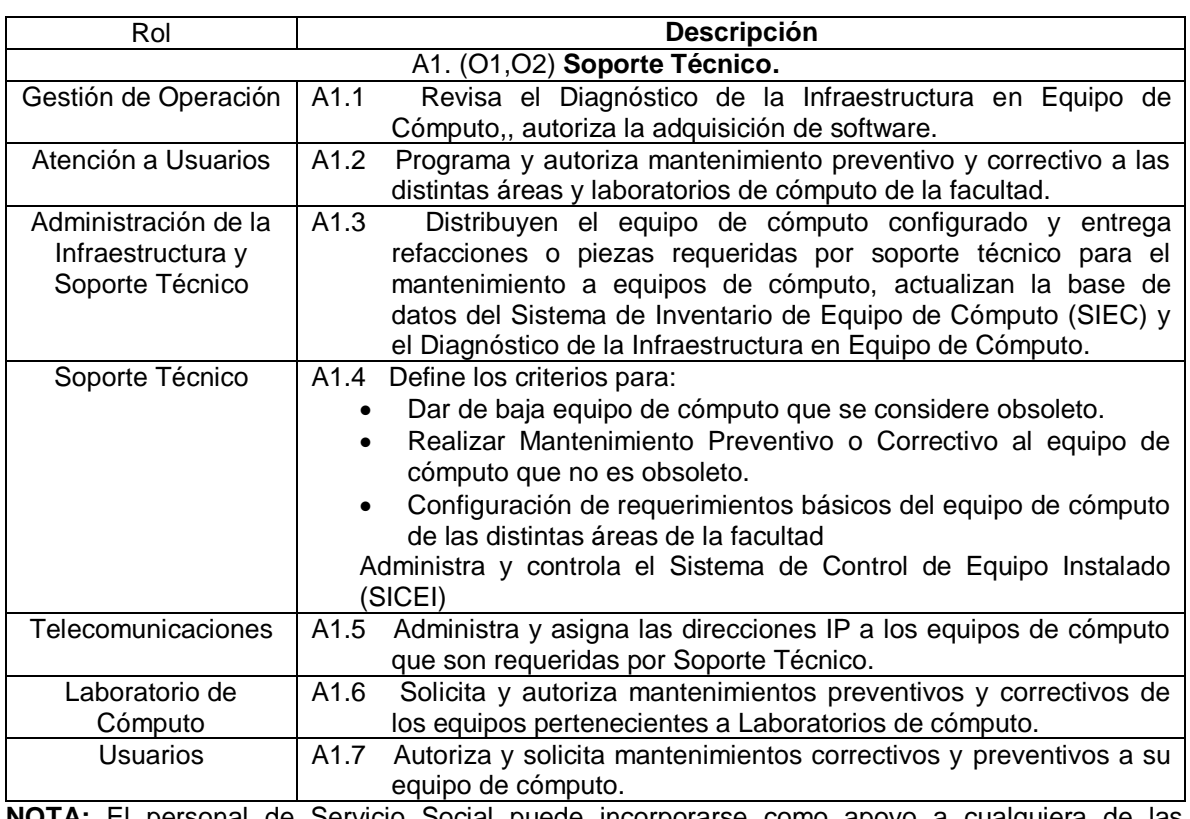

**NOTA:** El personal de Servicio Social puede incorporarse como apoyo a cualquiera de las actividades antes descritas.

## <span id="page-50-0"></span>**1.16 Diagrama De Flujo De Trabajo**

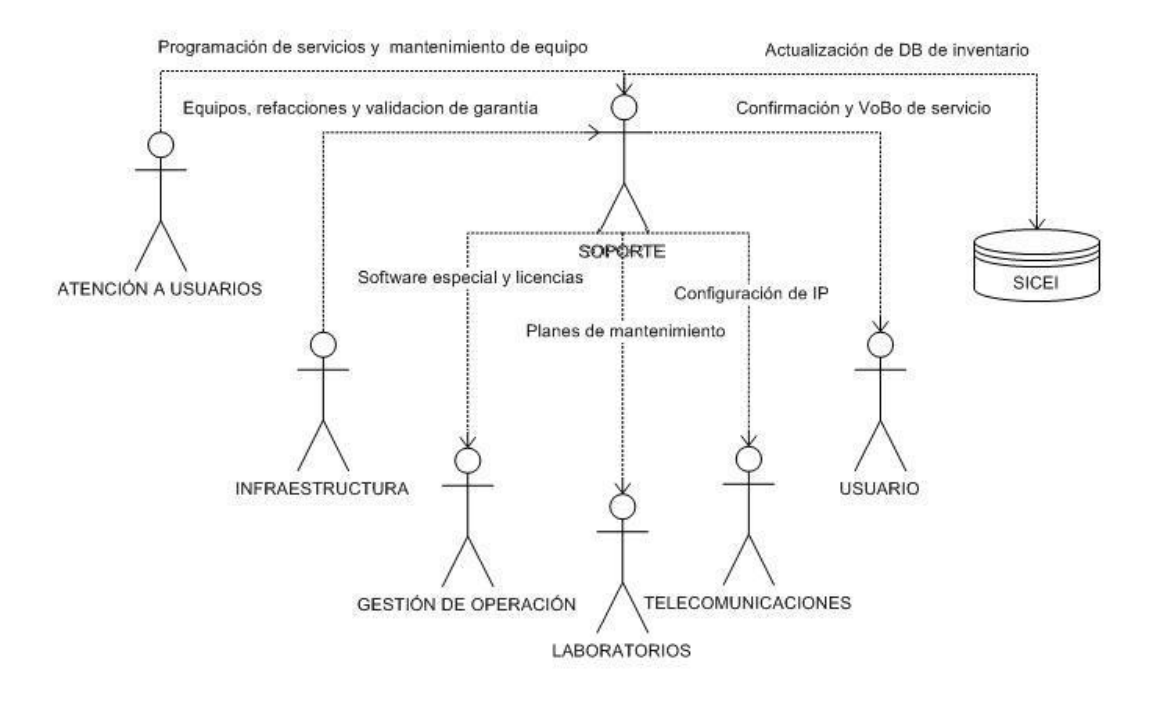

## <span id="page-50-1"></span>**1.17 Verificaciones Y Validaciones**

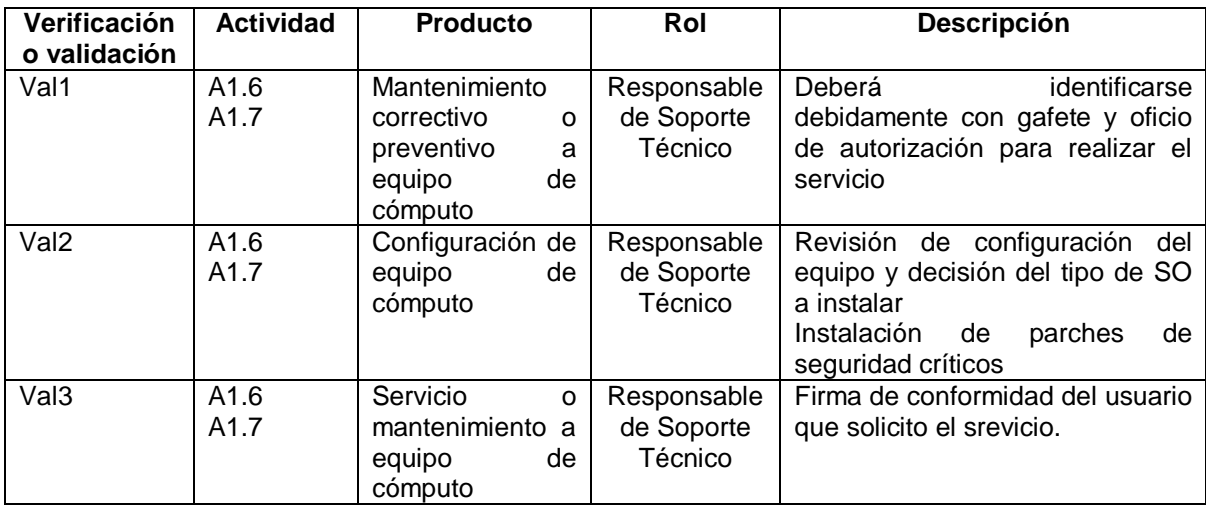

## <span id="page-51-0"></span>**1.18 Incorporación A La Base De Conocimiento**

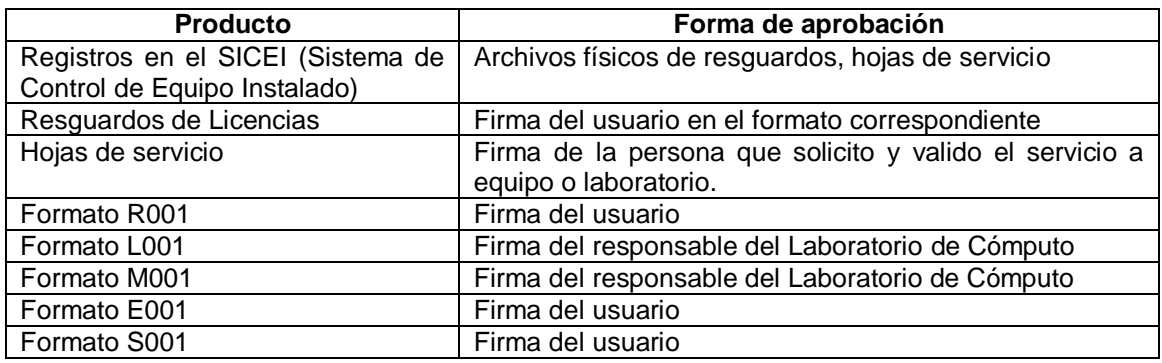

## <span id="page-51-1"></span>**1.19 Recursos De Infraestructura**

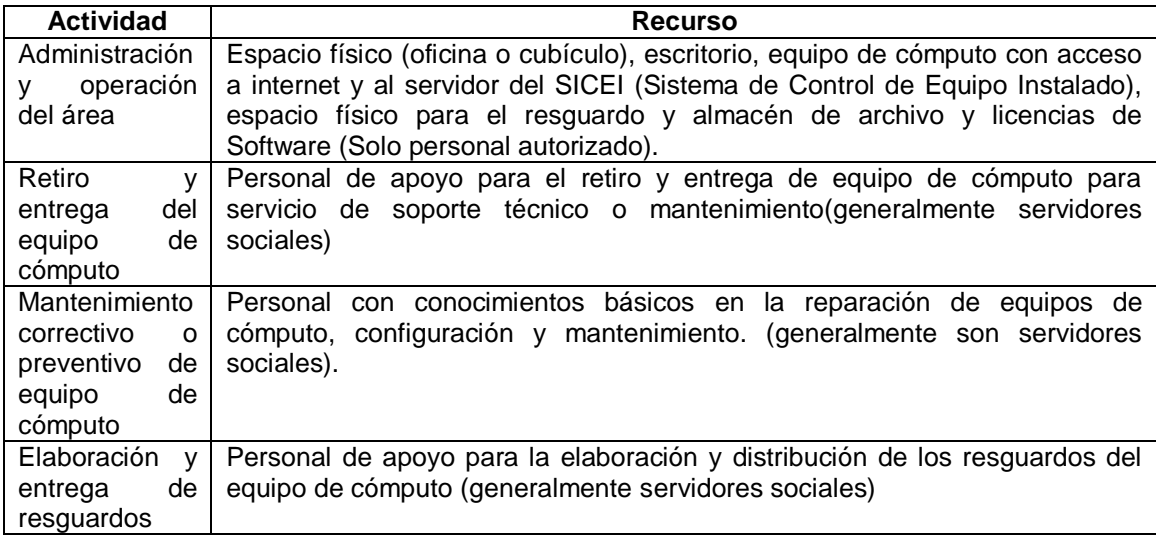

#### <span id="page-51-2"></span>**1.20 Capacitación**

Soporte Técnico debe ofrecer las facilidades para que el personal de apoyo participe en las actividades relacionadas al mantenimiento y configuración del Equipo de Cómputo.

#### EL personal debe:

Tener conocimientos básicos del manejo y uso del SICEI

Conocimiento de los procedimientos de Soporte Técnico

Conocimientos básicos en reparación, configuración y mantenimiento de equipos de cómputo

## <span id="page-52-0"></span>**1.21 Situaciones Excepcionales**

En ausencia del responsable del área "Soporte Técnico", el responsable de las actividades correspondientes será el personal de servicio social autorizado o quien "atención a Usuarios" y "Soporte Técnico" designen.

## <span id="page-52-1"></span>**1.22 Lecciones Aprendidas**

No aplica

## <span id="page-52-2"></span>**1.23 Guías De Ajuste**

No aplica

## <span id="page-52-3"></span>**1.24 Historial de Cambios**

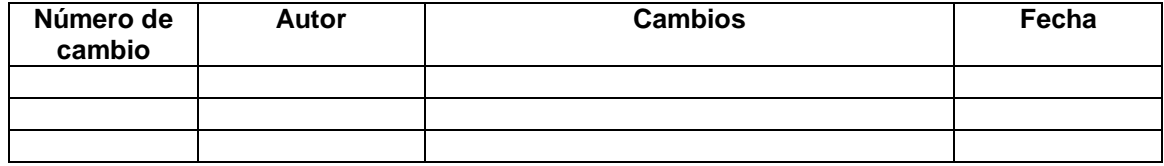

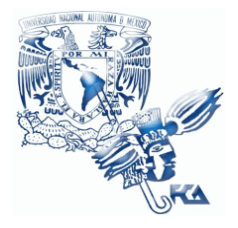

**UNIVERSIDAD NACIONAL AUTÓNOMA DE MÉXICO FACULTAD DE CONTADURÍA Y ADMINISTRACIÓN Soporte Técnico**

# **Patrón de Procesos Soporte Técnico**

**Procedimiento Registro de Licencias**

**02 de junio del 2009**

**Versión V1.0.0**

**Responsable: Víctor Hugo Carrillo**

# **Índice**

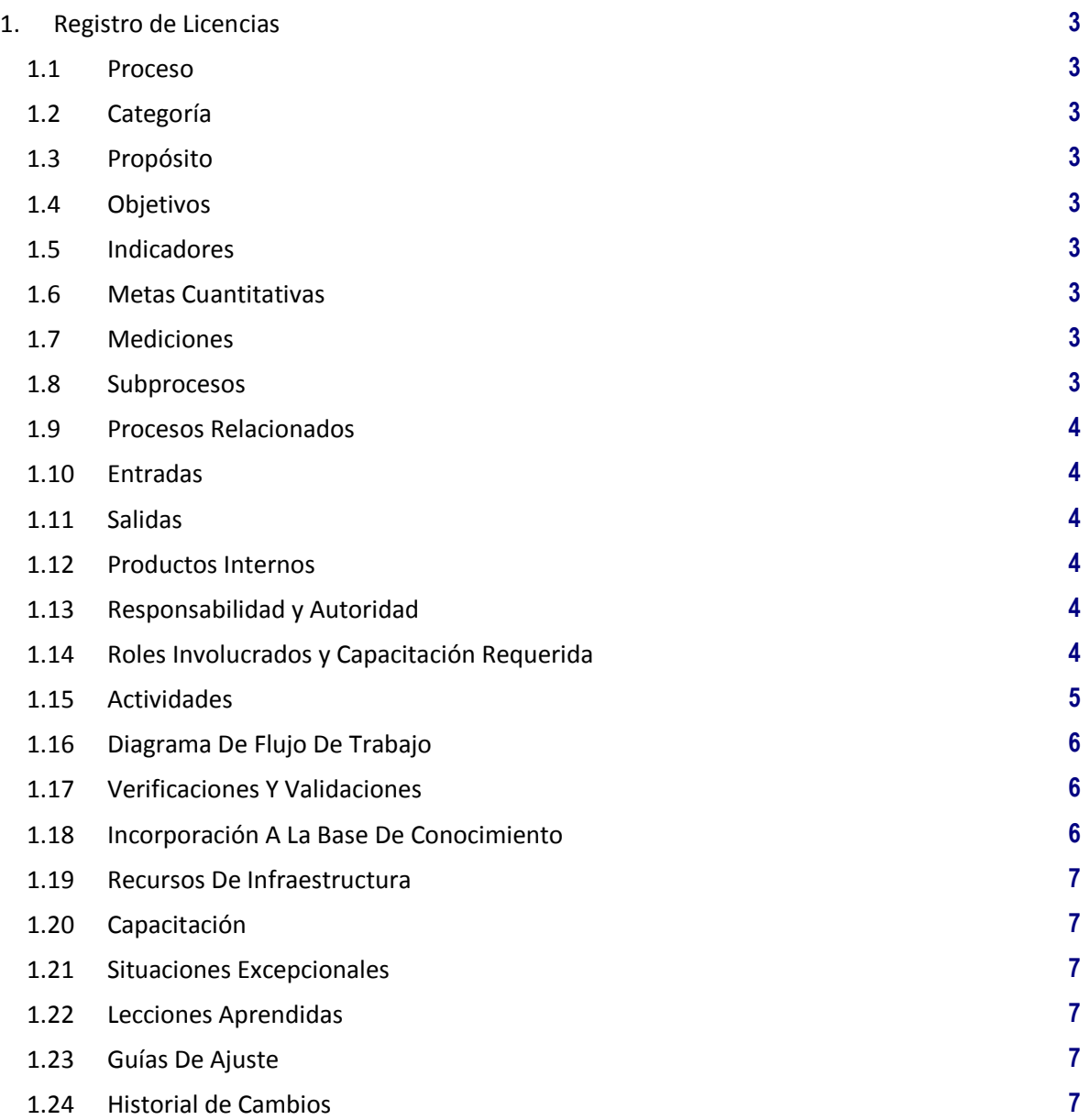

## **1. Registro de Licencias**

### **1.1 Proceso**

GER.3.2 Infraestructura

## **1.2 Categoría**

Gerencia (GER.)

## **1.3 Propósito**

Definir el procedimiento de registro de licencias adquiridas para uso de las distintas áreas operativas de la facultad.

## **1.4 Objetivos**

O1 Administrar y controlar el uso de las licencias de software adquiridas.

#### **1.5 Indicadores**

No aplica

#### **1.6 Metas Cuantitativas**

No aplica

## **1.7 Mediciones**

No aplica

## **1.8 Subprocesos**

Ninguno

## **1.9 Procesos Relacionados**

Gestión de Operación Usuarios

#### **1.10 Entradas**

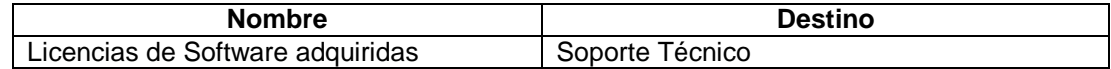

## **1.11 Salidas**

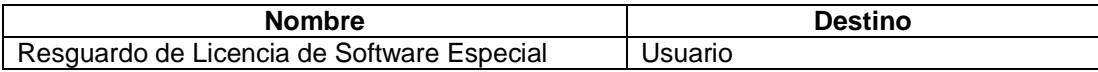

## **1.12 Productos Internos**

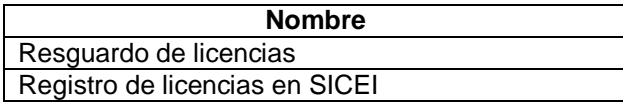

## **1.13 Responsabilidad y Autoridad**

Responsabilidad: Víctor Hugo Carrillo Autoridad: Proceso Soporte Técnico

## **1.14 Roles Involucrados y Capacitación Requerida**

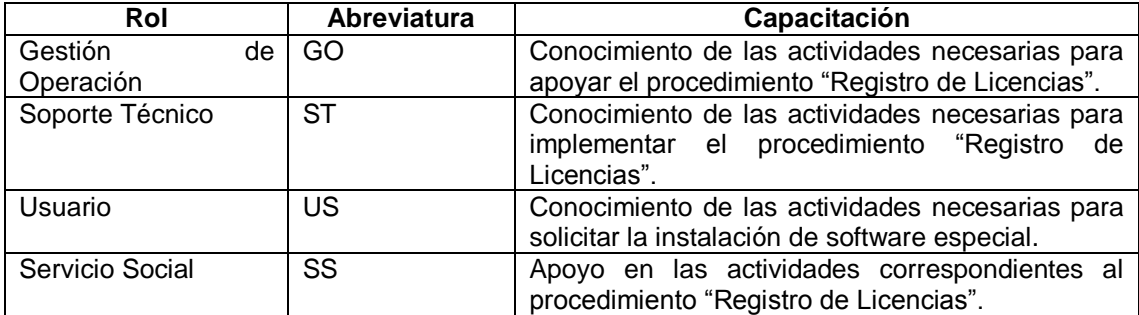

#### **1.15 Actividades**

## **A1** (O1, O2) **Registro de Licencias.**

**Entradas:** Licencias de software adquisiras

**Actividad:** Se realizan las siguientes tareas.

- a) Se decide adquirir nuevo software para actualizar laboratorios, o por necesidades especificas de un usuario (previa autorización de la Dirección). Se hace entrega del software y las licencias correspondientes a Soporte Técnico.
- b) Recibe software y licencias y las registra en el SICEI
- c) Si hay asignaciones de licencias pendientes las realiza y hace el registro correspondiente en el sistema.
- d) Genera los resguardos correspondientes a las licencias asignadas y las entrega a los usuarios para firma.
- e) Archiva resguardos firmados y almacena en un lugar seguro el software y las licencias adquiridas.

**Salidas:** Resguardo de licencia de software especial.

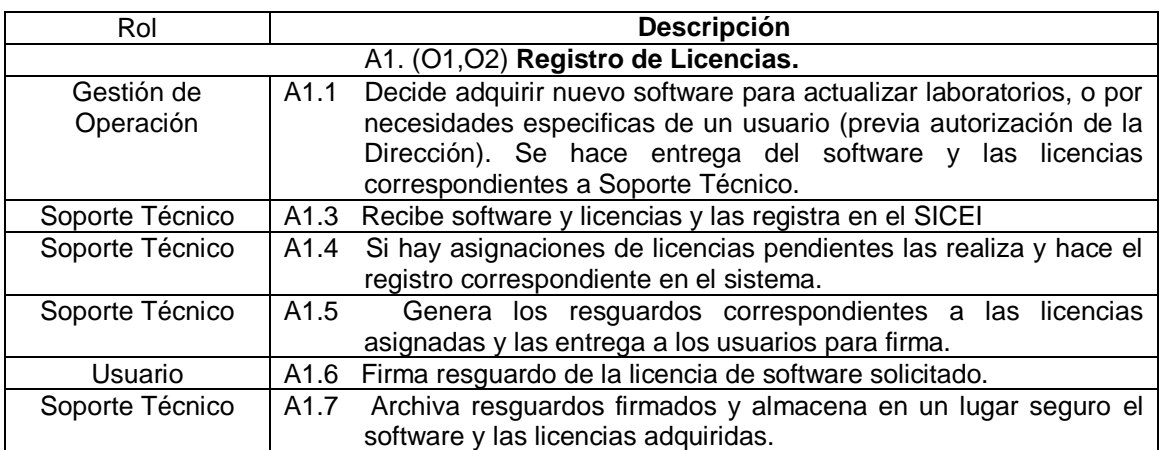

**NOTA:** El personal de Servicio Social puede incorporarse como apoyo a cualquiera de las actividades antes descritas.

## **1.16 Diagrama De Flujo De Trabajo**

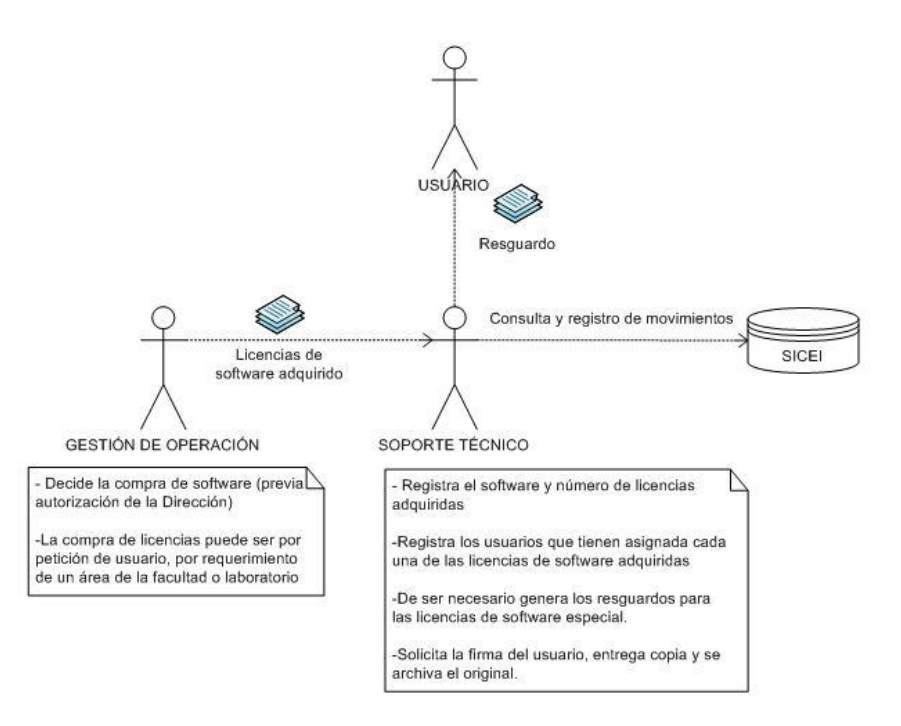

## **1.17 Verificaciones Y Validaciones**

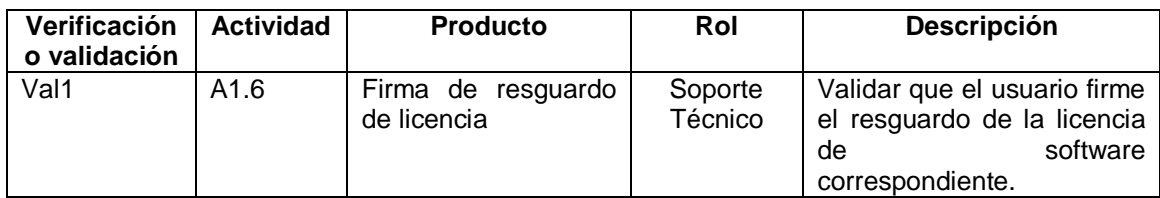

## **1.18 Incorporación A La Base De Conocimiento**

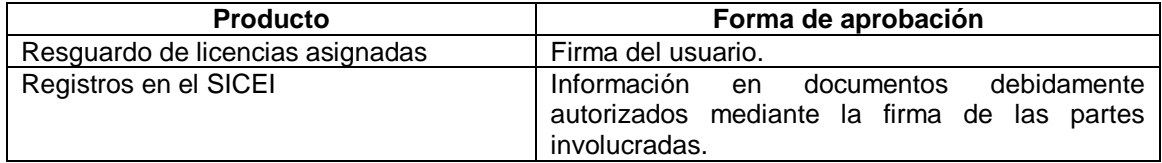

## **1.19 Recursos De Infraestructura**

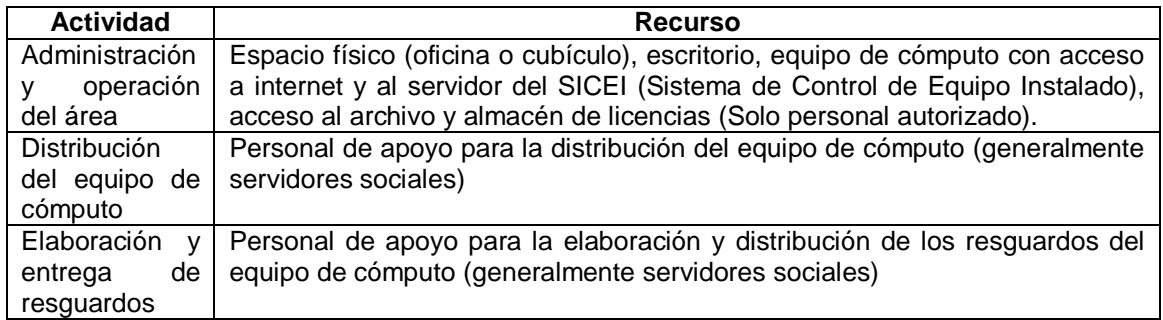

#### **1.20 Capacitación**

Soporte Técnico debe ofrecer las facilidades para que el personal de apoyo participe en las actividades relacionadas con el proceso Respaldo de Información.

EL personal debe:

Tener conocimientos básicos del manejo y uso del SICEI. Conocimiento del procedimiento Respaldo de Información. Conocimientos básicos en respaldo de archivos de software especial.

#### **1.21 Situaciones Excepcionales**

En ausencia del responsable del área "Soporte Técnico", el responsable de las actividades correspondientes será el personal de servicio social autorizado o quien "atención a Usuarios" y "Soporte Técnico" designe.

## **1.22 Lecciones Aprendidas**

No aplica

#### **1.23 Guías De Ajuste**

No aplica

### **1.24 Historial de Cambios**

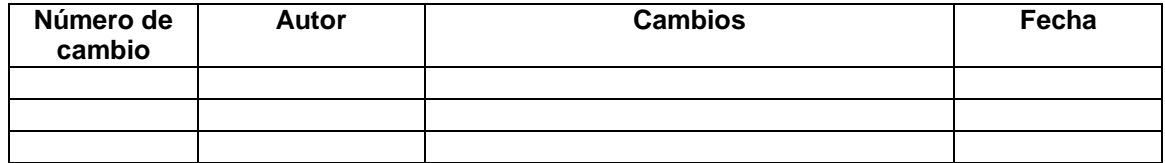

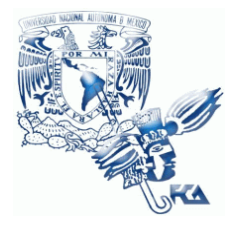

**UNIVERSIDAD NACIONAL AUTÓNOMA DE MÉXICO FACULTAD DE CONTADURÍA Y ADMINISTRACIÓN Soporte Técnico**

# **Patrón de Procesos Soporte Técnico**

**Procedimiento Instalación de Equipo de Cómputo**

**02 de junio del 2009**

**Versión V1.0.0**

**Responsable: Víctor Hugo Carrillo**

# **Índice**

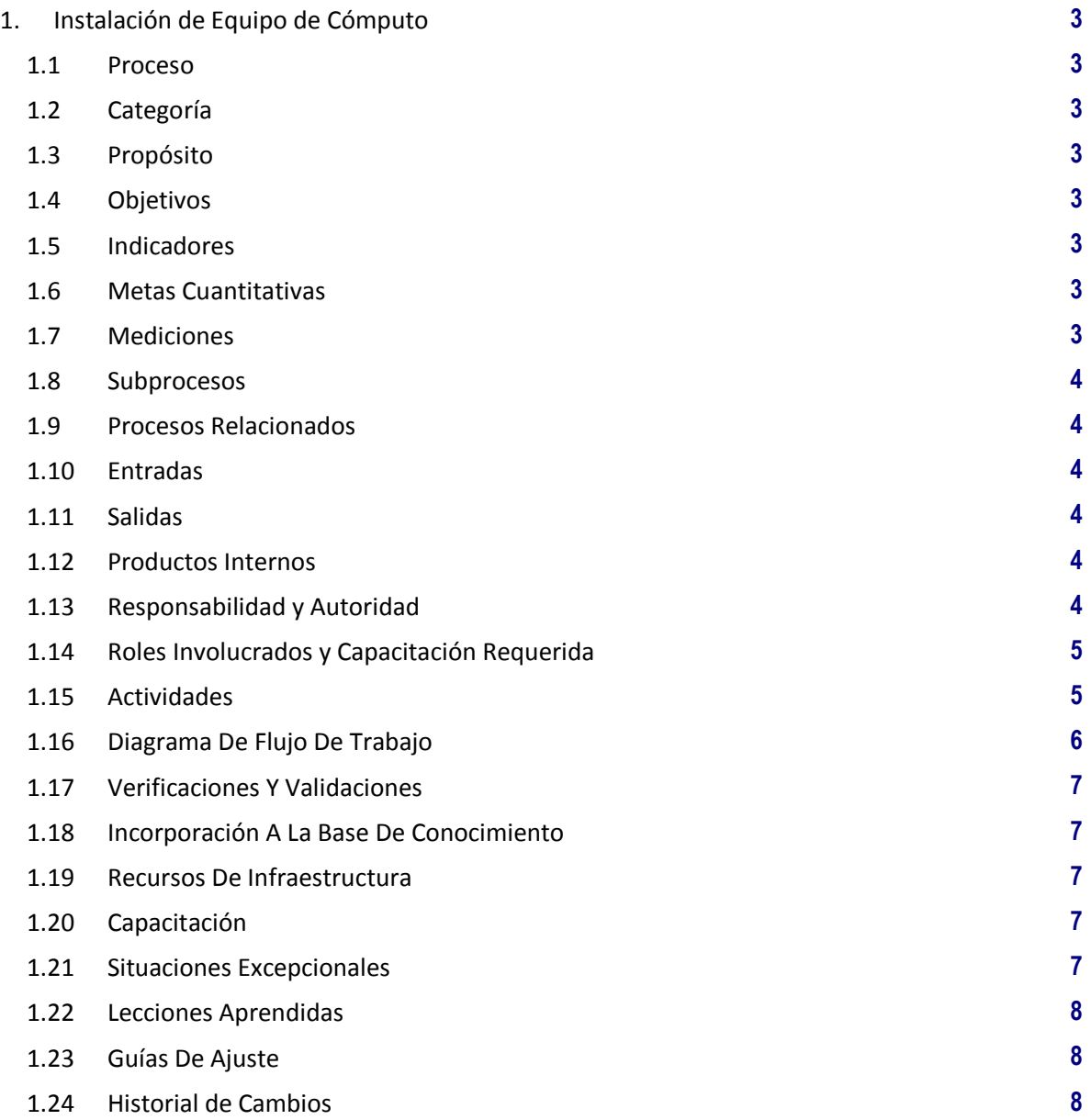

## **1. Instalación de Equipo de Cómputo**

**1.1 Proceso**

GER.3.2 Infraestructura

## **1.2 Categoría**

Gerencia (GER.)

## **1.3 Propósito**

Asegurar la adecuada y correcta instalación y configuración de los equipos de la FCA así como mantener actualizado en el Sistema de Control de Equipo Instalado (SICEI), la información y registro de los equipos.

## **1.4 Objetivos**

- O1 Proporcionar equipo de cómputo con las características y requerimientos técnicos necesarios para el desempeño de las actividades del área a la que se entrega el equipo.
- O2 Mantener actualizado el SICEI con la información de los equipos que han sido configurados, los datos de configuración, y usuario responsable. Con la finalidad de tener los datos necesarios para posteriores servicios y mantenimientos.

#### **1.5 Indicadores**

No aplica

#### **1.6 Metas Cuantitativas**

No aplica

#### **1.7 Mediciones**

No aplica

## **1.8 Subprocesos**

Ninguno

## **1.9 Procesos Relacionados**

Atención a Usuarios Administración de Infraestructura **Telecomunicaciones** Usuarios

## **1.10 Entradas**

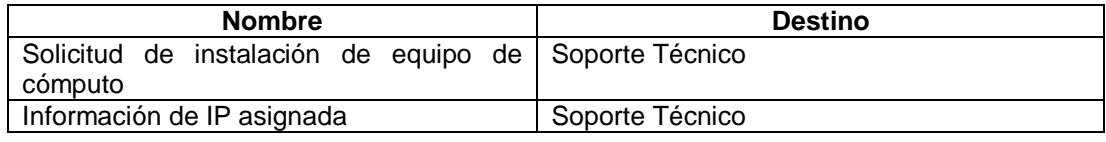

## **1.11 Salidas**

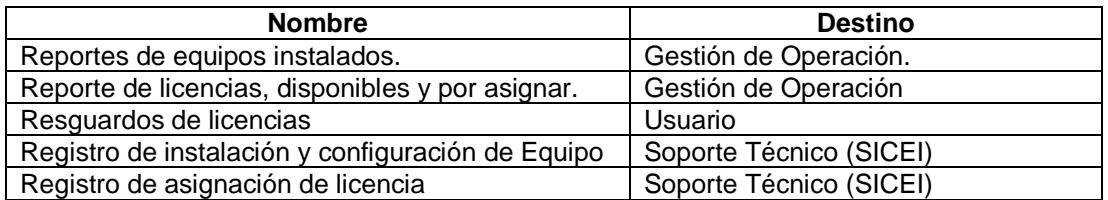

## **1.12 Productos Internos**

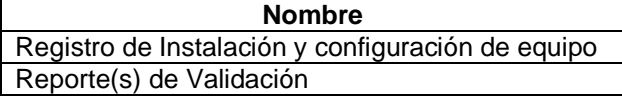

## **1.13 Responsabilidad y Autoridad**

Responsabilidad: Víctor Hugo Carrillo Autoridad: Proceso de Soporte Técnico.

## **1.14 Roles Involucrados y Capacitación Requerida**

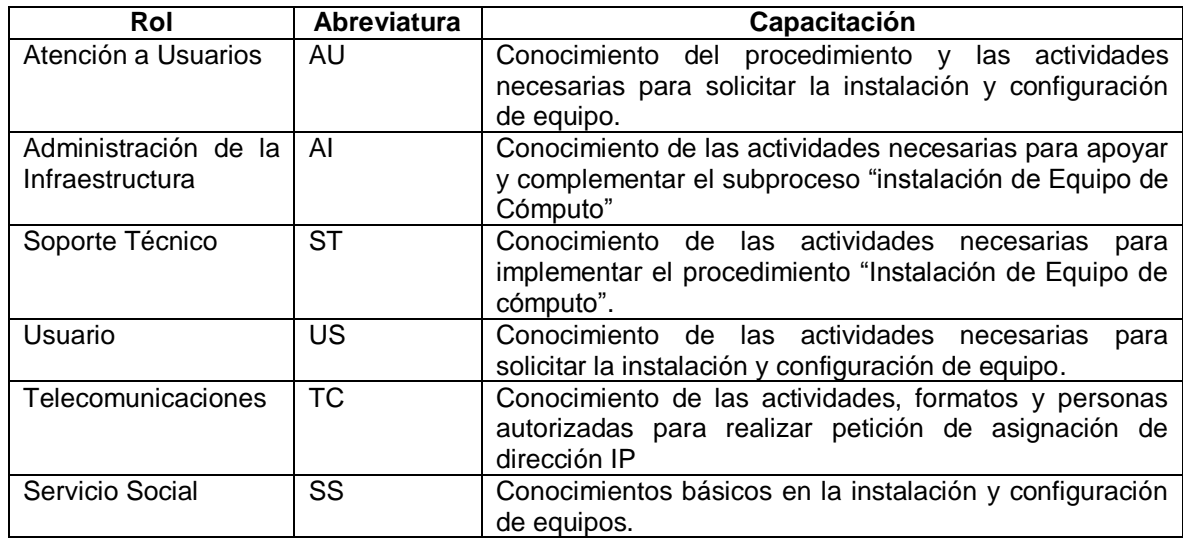

## **1.15 Actividades**

## **A1** (O1, O2) **Instalación de Equipo de Cómputo.**

**Entradas:** Diagnóstico Solicitud de Instalación de Equipo de Cómputo.

**Actividad:** Se realizan las siguientes tareas.

- a) Solicitud de instalación de equipo.
- b) Entrega del equipo de cómputo a configurar
- c) Revisión de configuración del equipo, instalación del Sistema Operativo adecuado, parches de seguridad críticos, antivirus, y herramientas anti-spyware
- d) Solicitud de IP
- e) Asignación de IP, configuración de red y conexión
- f) Instalación de parches adicionales y actualizaciones de antivirus. Configuración de datos del equipo, e instalación de paquetería básica
- g) Actualización del SICEI con los datos de configuración y asignación del equipo
- h) Informar a Atención a Usuarios del equipo listo para ser asignado. Realizar la entrega del equipo al usuario correspondiente (si es necesario entrega hoja de resguardo de licencia, solicita firma del usuario, entrega copia y archiva original).

**Salidas:** Registro de movimientos en el SICEI, equipo configurado (resguardo de licencia, en caso de ser necesario).

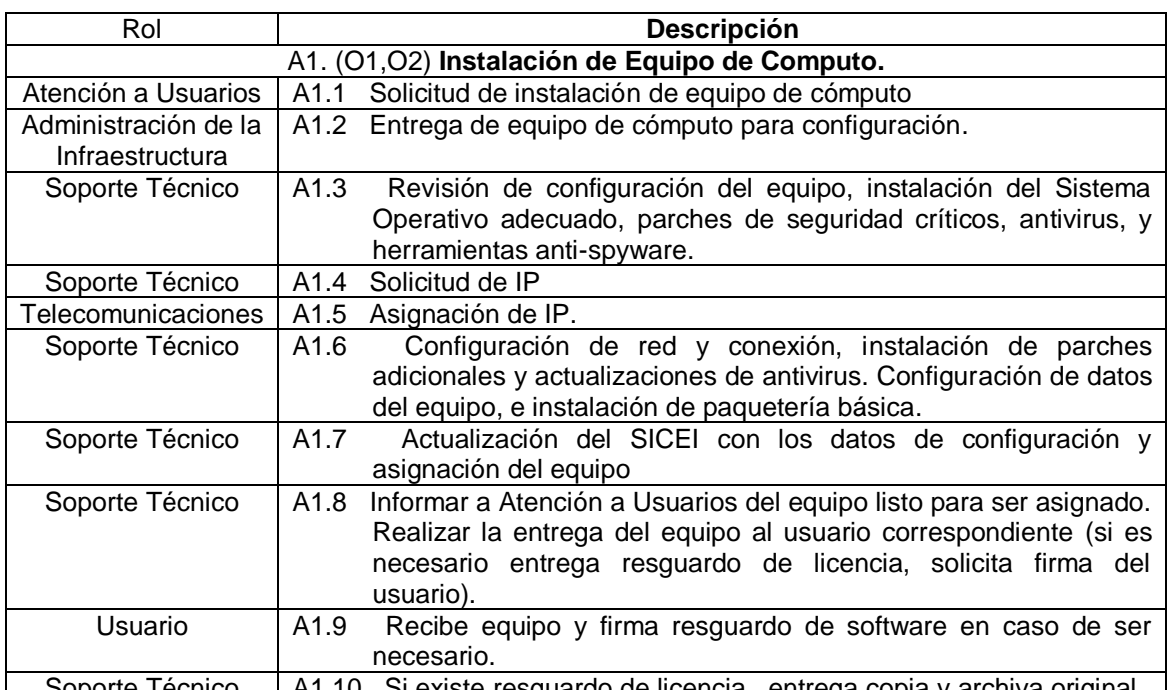

Soporte Técnico |A1.10 Si existe resguardo de licencia, entrega copia y archiva original | **NOTA:** El personal de Servicio Social puede incorporarse como apoyo a cualquiera de las actividades antes descritas.

## **1.16 Diagrama De Flujo De Trabajo**

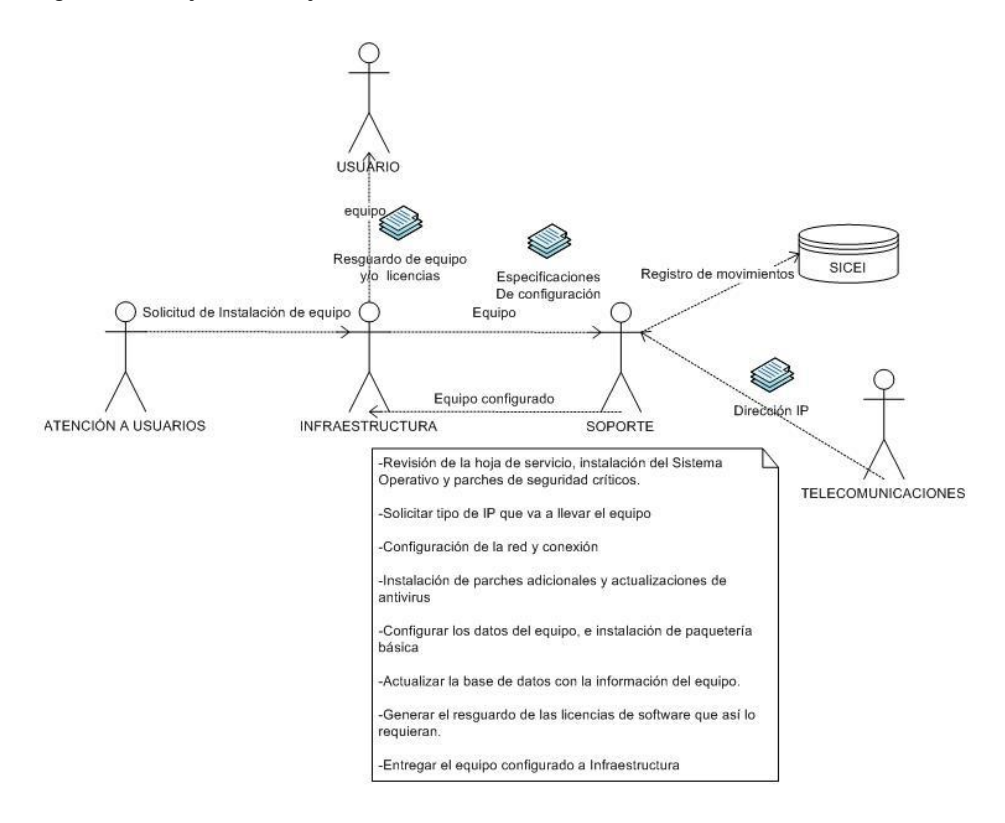

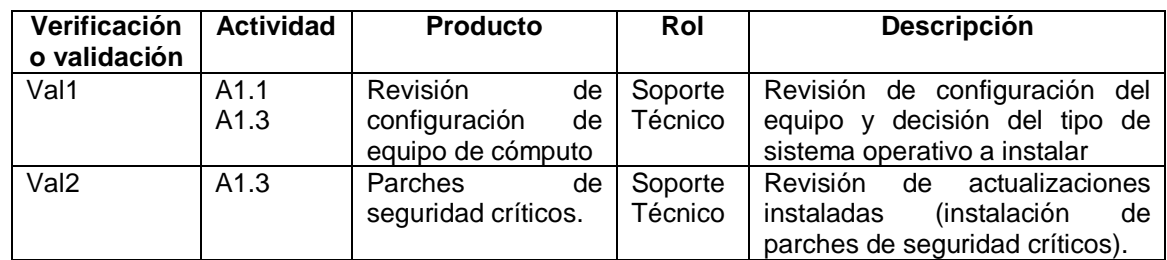

#### **1.17 Verificaciones Y Validaciones**

## **1.18 Incorporación A La Base De Conocimiento**

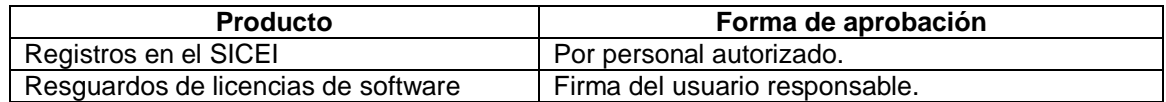

## **1.19 Recursos De Infraestructura**

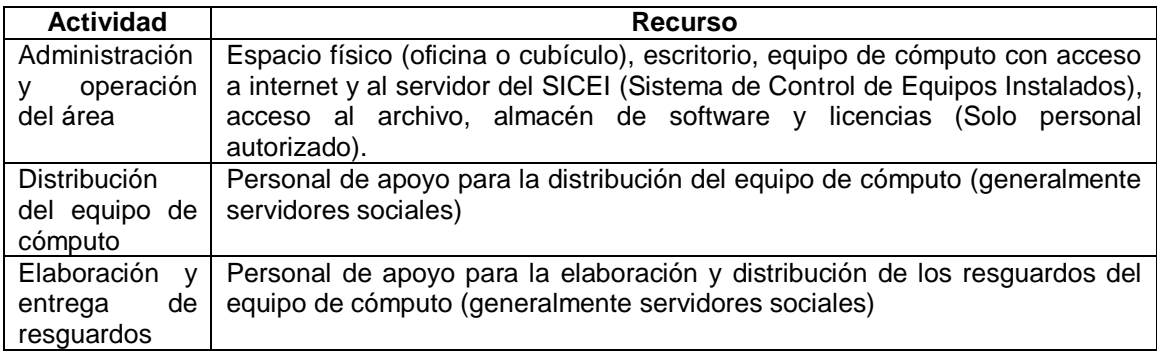

## **1.20 Capacitación**

Soporte Técnico debe ofrecer las facilidades para que el personal de apoyo participe en las actividades relacionadas con el proceso Instalación de Equipo de Cómputo.

EL personal debe:

Tener conocimientos básicos del manejo y uso del SICEI Conocimiento del procedimientos de Instalación de Equipo de Cómputo Conocimientos básicos en instalación y configuración de equipos de cómputo

## **1.21 Situaciones Excepcionales**

En ausencia del responsable del área "Soporte Técnico", el responsable de las actividades correspondientes será el personal de servicio social autorizado o quien "atención a Usuarios" y "Soporte Técnico" designe.

## **1.22 Lecciones Aprendidas**

No aplica

## **1.23 Guías De Ajuste**

No aplica

## **1.24 Historial de Cambios**

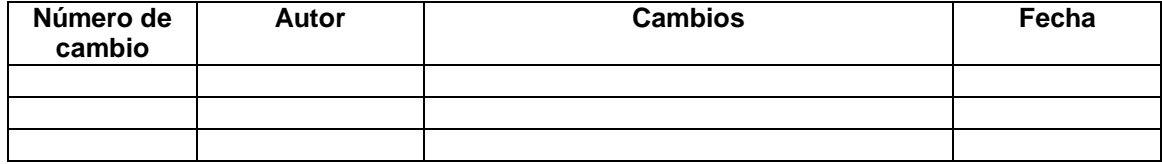

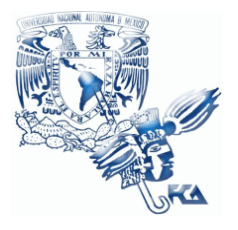

**UNIVERSIDAD NACIONAL AUTÓNOMA DE MÉXICO FACULTAD DE CONTADURÍA Y ADMINISTRACIÓN Soporte Técnico**

# **Patrón de Procesos Soporte Técnico**

**Procedimiento Mantenimiento Preventivo de Equipo**

**02 de junio del 2009**

**Versión V1.0.0**

**Responsable: Víctor Hugo Carrillo**

# **Índice**

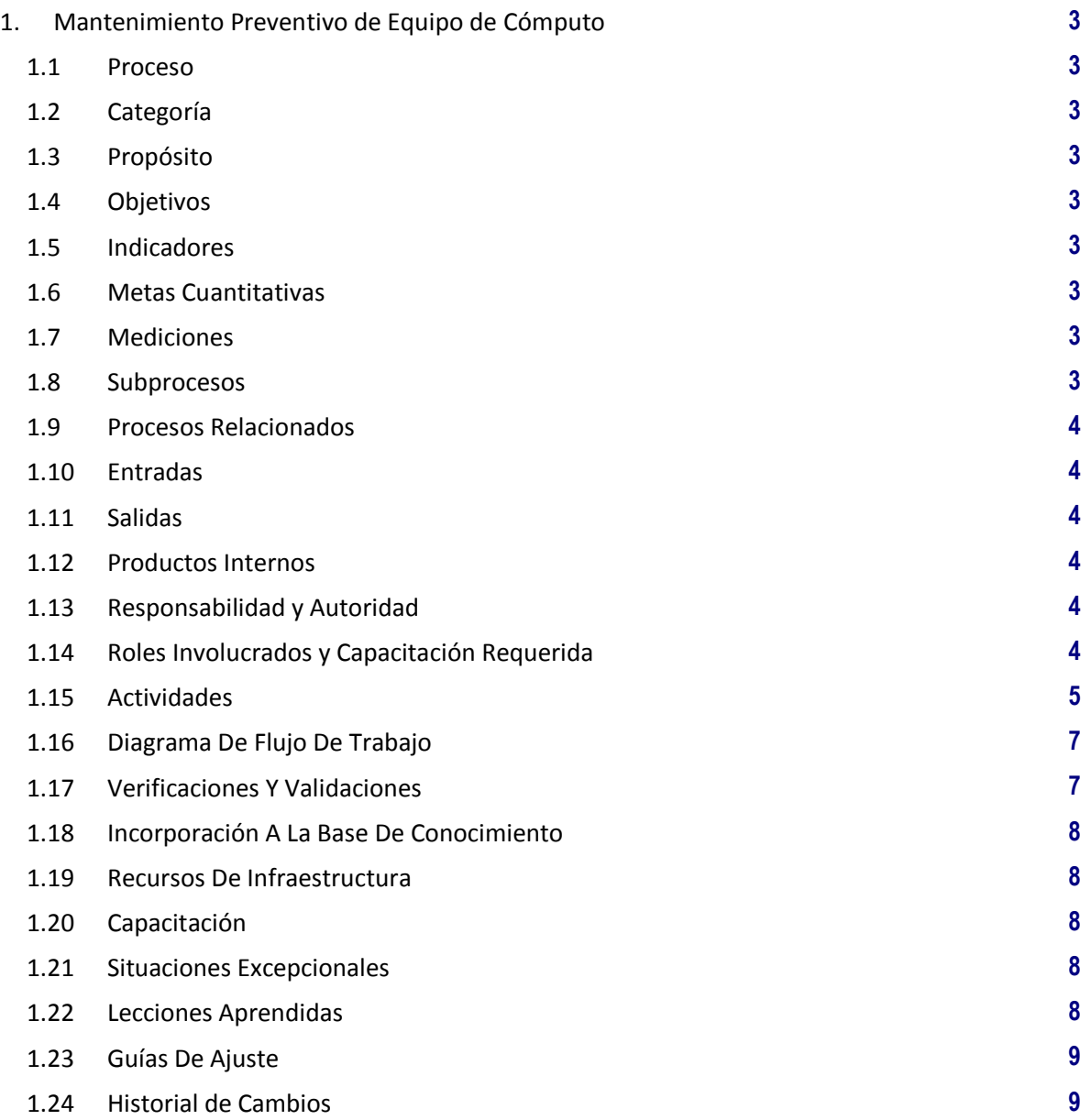

## **1. Mantenimiento Preventivo de Equipo de Cómputo**

#### **1.1 Proceso**

GER.3.2 Infraestructura

#### **1.2 Categoría**

Gerencia (GER.)

#### **1.3 Propósito**

Determinar el procedimiento necesario para realizar el mantenimiento preventivo de los equipos de cómputo de las áreas de operación de la FCA

#### **1.4 Objetivos**

O1 Revisar de manera periódica los equipos de cómputo de las distintas áreas de operación de la FCA a fin de reducir o eliminar el número de reportes de fallas mayores. O2 Optimizar el rendimiento de los equipos de cómputo, realizando una revisión general periódica e instalando actualizaciones de parches de seguridad, antivirus, anti spyware y sistema operativo.

#### **1.5 Indicadores**

No aplica

#### **1.6 Metas Cuantitativas**

No aplica

#### **1.7 Mediciones**

No aplica

#### **1.8 Subprocesos**

Ninguno

## **1.9 Procesos Relacionados**

Atención a Usuarios Usuarios

#### **1.10 Entradas**

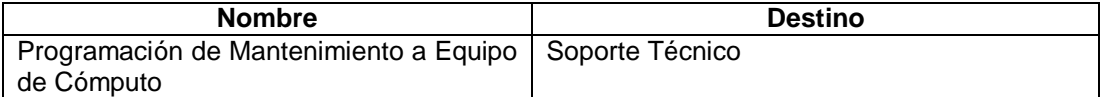

## **1.11 Salidas**

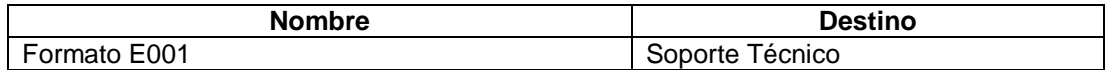

## **1.12 Productos Internos**

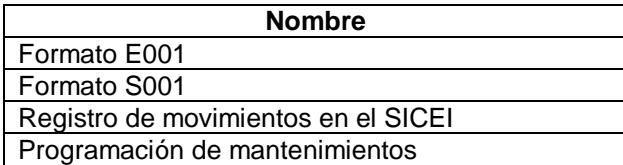

## **1.13 Responsabilidad y Autoridad**

Responsabilidad: Víctor Hugo Carrillo Autoridad: Proceso Soporte Técnico.

## **1.14 Roles Involucrados y Capacitación Requerida**

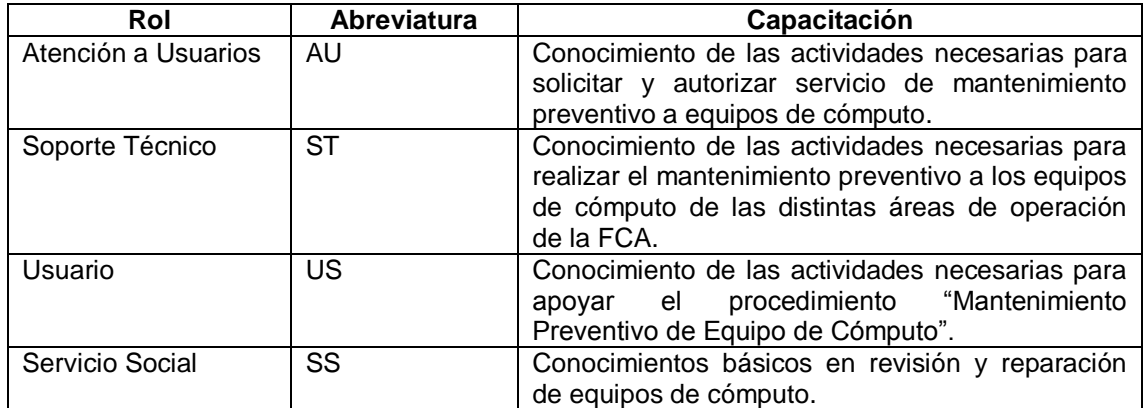
# **1.15 Actividades**

#### **A1** (O1, O2) **Mantenimiento Preventivo de Equipo de Cómputo.**

**Entradas:** Programación de mantenimiento a equipo de cómputo.

**Actividad:** Se realizan las siguientes tareas.

- a) Consulta programación semanal de mantenimiento a las áreas y solicita autorización.
- b) Se solicita confirmación de fecha y hora para proporcionar el servicio y la autorización de acceso a las áreas.
- c) Confirma realización del mantenimiento:
	- i. Si se confirma el mantenimiento se genera relación del equipo a revisar y asigna personal.
	- ii. Si no se confirma el área asignada propone una reprogramación.
- d) Se solicita al usuario fecha y hora de revisión del equipo y se programa a modo de no interferir con las actividades del o los usuarios.
- e) Se hace una revisión general del equipo, se inicia sesión en modo "Administrador" para instalar todas las herramientas necesarias para la revisión
- f) Se verifican e instalan actualizaciones del sistema operativo, parches de seguridad actualizados, actualizaciones del software antivirus y antispyware.
- g) Se cierra sesión en modo "Administrador" y se llena reporte con los incidentes ocurridos, se solicita firma de Vo.Bo del usuario.
- h) Se actualiza la información del SICEI con el servicio realizado y se archivo formato E001.

**Salidas:** Reporte de mantenimiento preventivo a equipo de cómputo, Formato E001 y equipos revisados y actualizados.

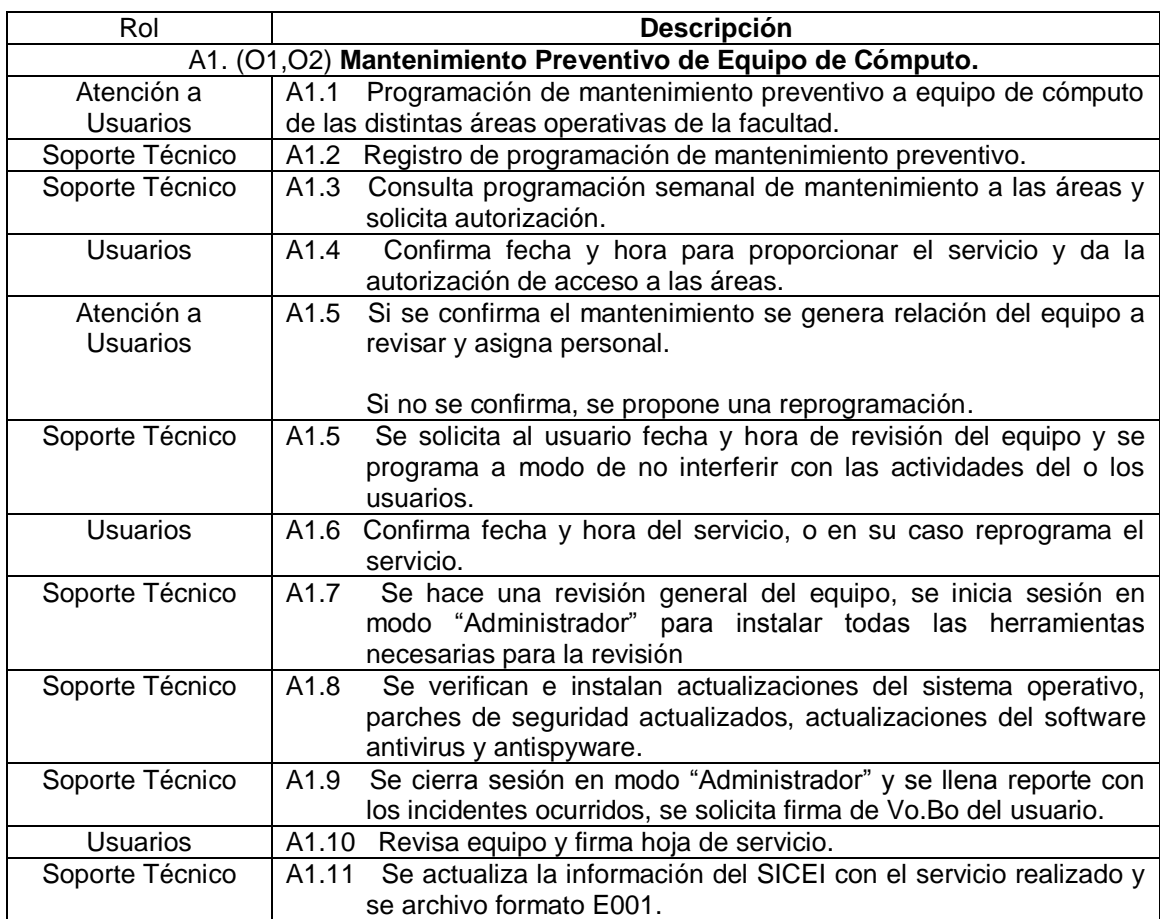

**NOTA:** El personal de Servicio Social puede incorporarse como apoyo a cualquiera de las actividades antes descritas.

# **1.16 Diagrama De Flujo De Trabajo**

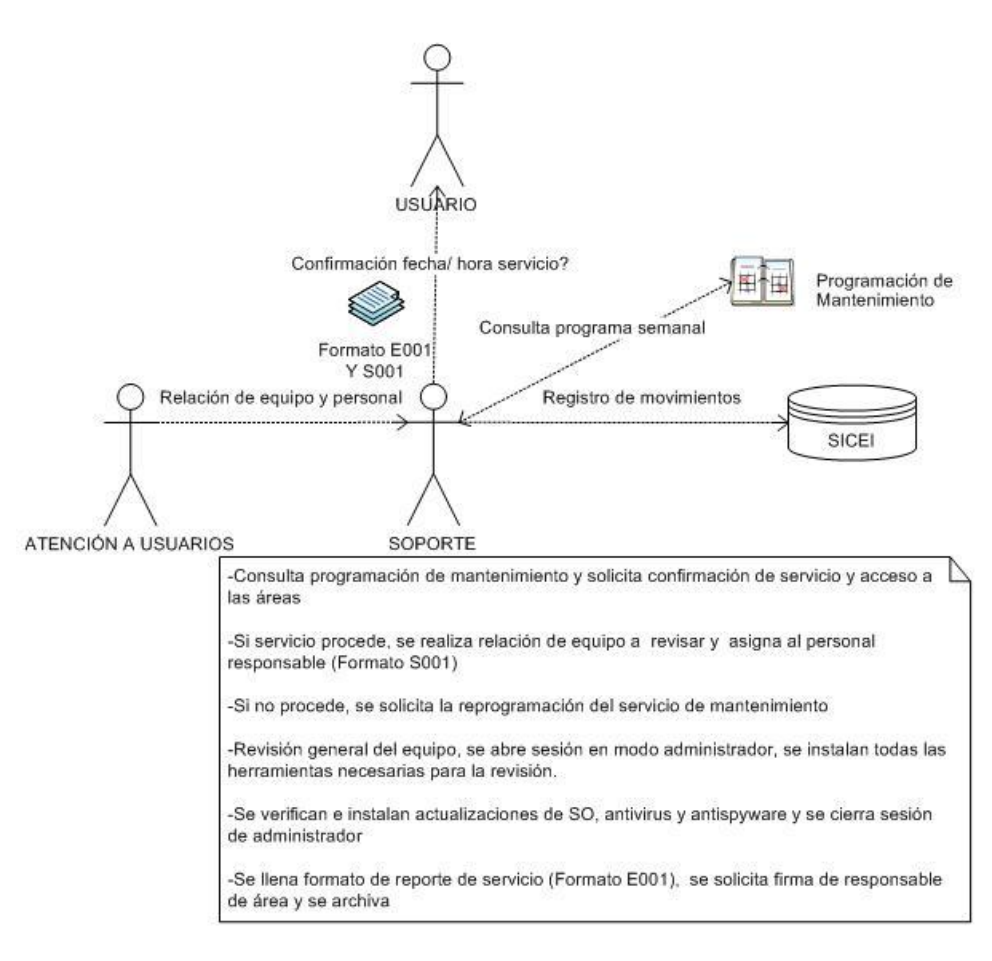

**1.17 Verificaciones Y Validaciones**

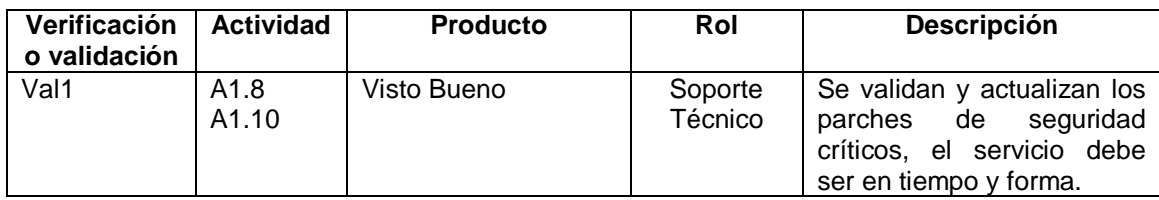

# **1.18 Incorporación A La Base De Conocimiento**

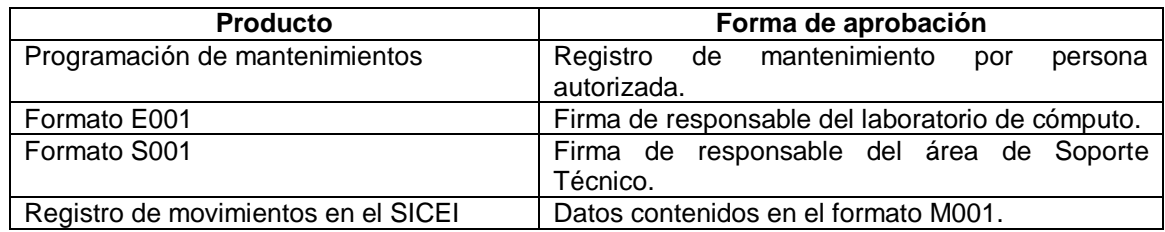

## **1.19 Recursos De Infraestructura**

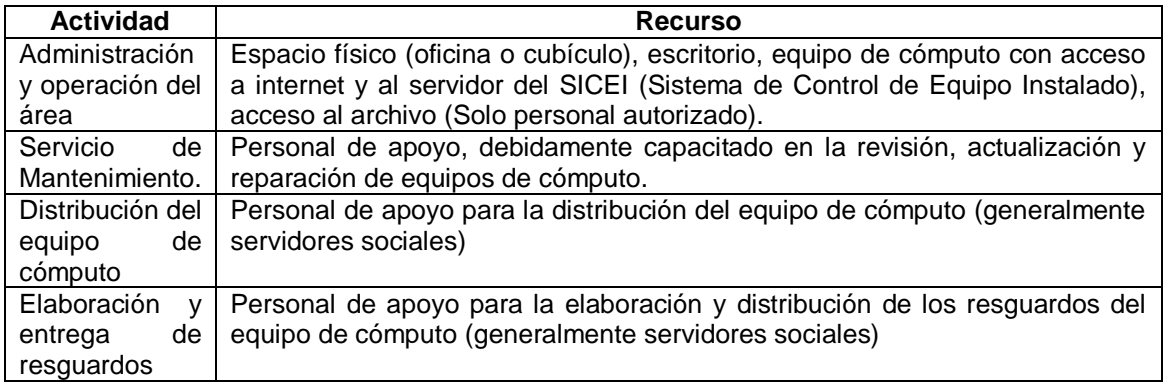

#### **1.20 Capacitación**

Soporte Técnico debe ofrecer las facilidades para que el personal de apoyo participe en las actividades relacionadas con el proceso Mantenimiento a Laboratorio de Cómputo.

EL personal debe:

Tener conocimientos básicos del manejo y uso del SICEI. Conocimiento del procedimiento Mantenimiento a Laboratorio de Cómputo. Conocimientos básicos en revisión y reparación de equipos de cómputo.

#### **1.21 Situaciones Excepcionales**

En ausencia del responsable del área "Soporte Técnico", el responsable de las actividades correspondientes será el personal de servicio social autorizado o quien "atención a Usuarios" y "Soporte Técnico" designe.

## **1.22 Lecciones Aprendidas**

No aplica

# **1.23 Guías De Ajuste**

No aplica

# **1.24 Historial de Cambios**

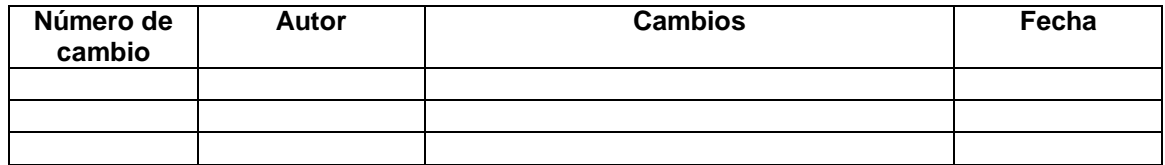

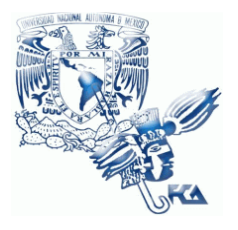

**UNIVERSIDAD NACIONAL AUTÓNOMA DE MÉXICO FACULTAD DE CONTADURÍA Y ADMINISTRACIÓN Soporte Técnico**

# **Patrón de Procesos Soporte Técnico**

**Procedimiento Mantenimiento a Laboratorios**

**02 de junio del 2009**

**Versión V1.0.0**

**Responsable: Víctor Hugo Carrillo**

# **Índice**

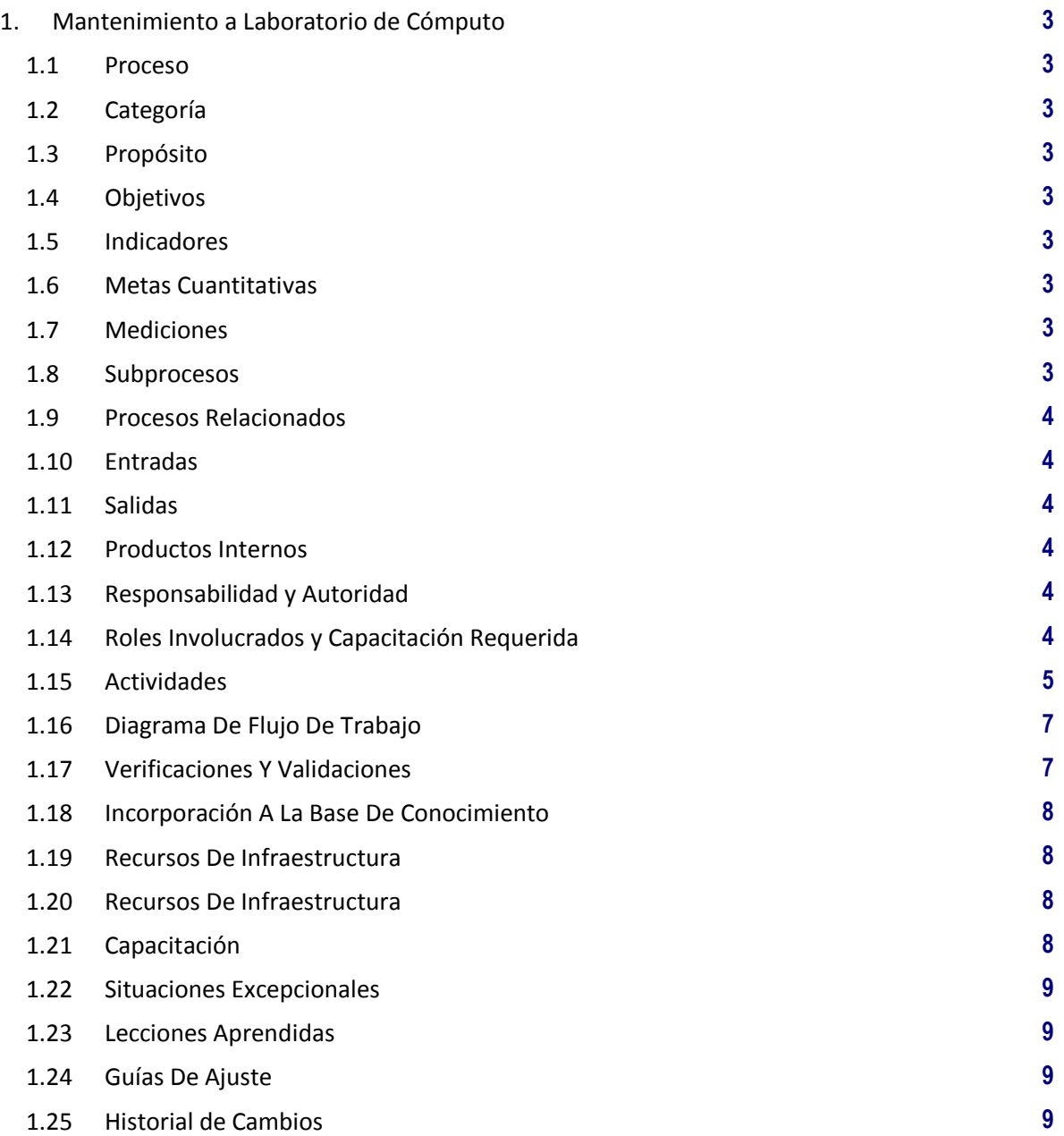

# **1. Mantenimiento a Laboratorio de Cómputo**

#### **1.1 Proceso**

GER.3.2 Infraestructura

#### **1.2 Categoría**

Gerencia (GER.)

# **1.3 Propósito**

Determinar el procedimiento necesario para realizar el mantenimiento periódico de los Laboratorios de Cómputo de la FCA

## **1.4 Objetivos**

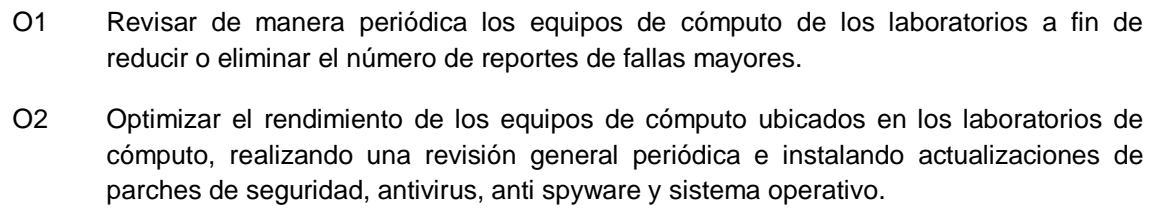

#### **1.5 Indicadores**

No aplica

# **1.6 Metas Cuantitativas**

No aplica

# **1.7 Mediciones**

No aplica

# **1.8 Subprocesos**

Ninguno

# **1.9 Procesos Relacionados**

Laboratorio de Cómputo

### **1.10 Entradas**

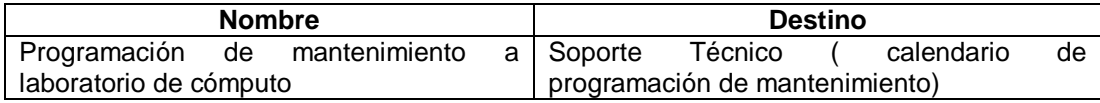

# **1.11 Salidas**

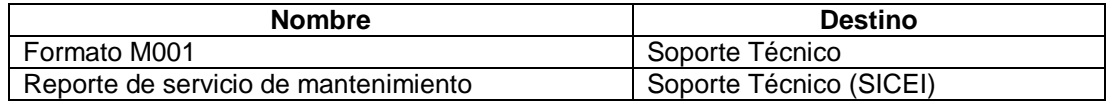

#### **1.12 Productos Internos**

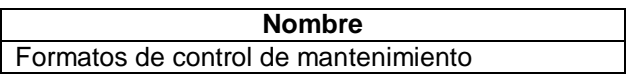

# **1.13 Responsabilidad y Autoridad**

Responsabilidad: Víctor Hugo Carrillo Autoridad: Proceso Soporte Técnico

## **1.14 Roles Involucrados y Capacitación Requerida**

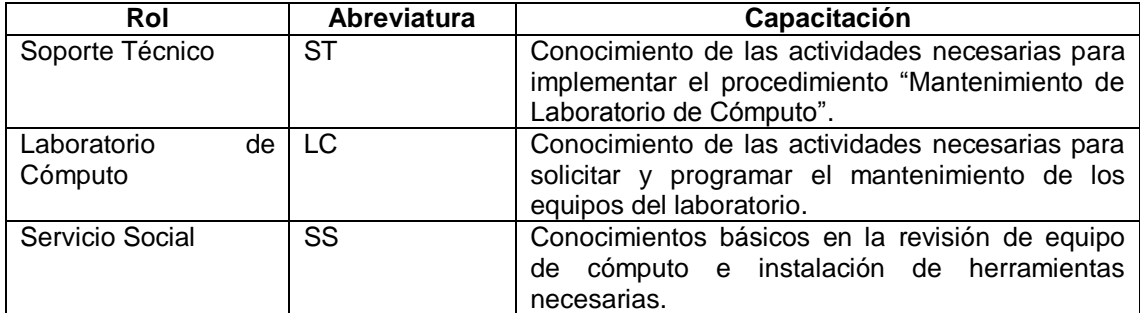

#### **1.15 Actividades**

#### **A1** (O1, O2) **Mantenimiento de Laboratorio de Cómputo.**

**Entradas:** Programación de mantenimiento a laboratorio.

**Actividad:** Se realizan las siguientes tareas.

- a) Se consulta la programación semanal de mantenimiento de cada Laboratorio.
- b) Confirma el mantenimiento programado con el área de Laboratorios.
	- i. Si se confirma fecha y hora de mantenimiento, Laboratorio de Cómputo asigna personal de apoyo considerando el número de equipos y personal disponible y da acceso al laboratorio.
	- ii. Si no se confirma se hace la reprogramación del mantenimiento a laboratorio.
- c) Se inicia sesión en todos los equipos con privilegios de "Administrador".
- d) Se hace una revisión general del estado del equipo con la finalidad de determinar el estatus de los equipos. Si es necesario un mantenimiento mayor se procede a la reparación.
- e) Instalar parches de seguridad actualizados.
- f) Verificar e instalar actualizaciones de sistema operativo, de software antivirus y antispyware.
- g) Se cierra la sesión de Administrador del equipo.
- h) Se llena el reporte con todos los incidentes ocurridos y se solicita firma de Vo.Bo del responsable del Laboratorio de Cómputo.
- i) Se actualiza el SICEI con los datos del reporte de servicio de mantenimiento a laboratorio de cómputo.

**Salidas:** Reporte de servicio, equipos de cómputo revisados y actualizados.

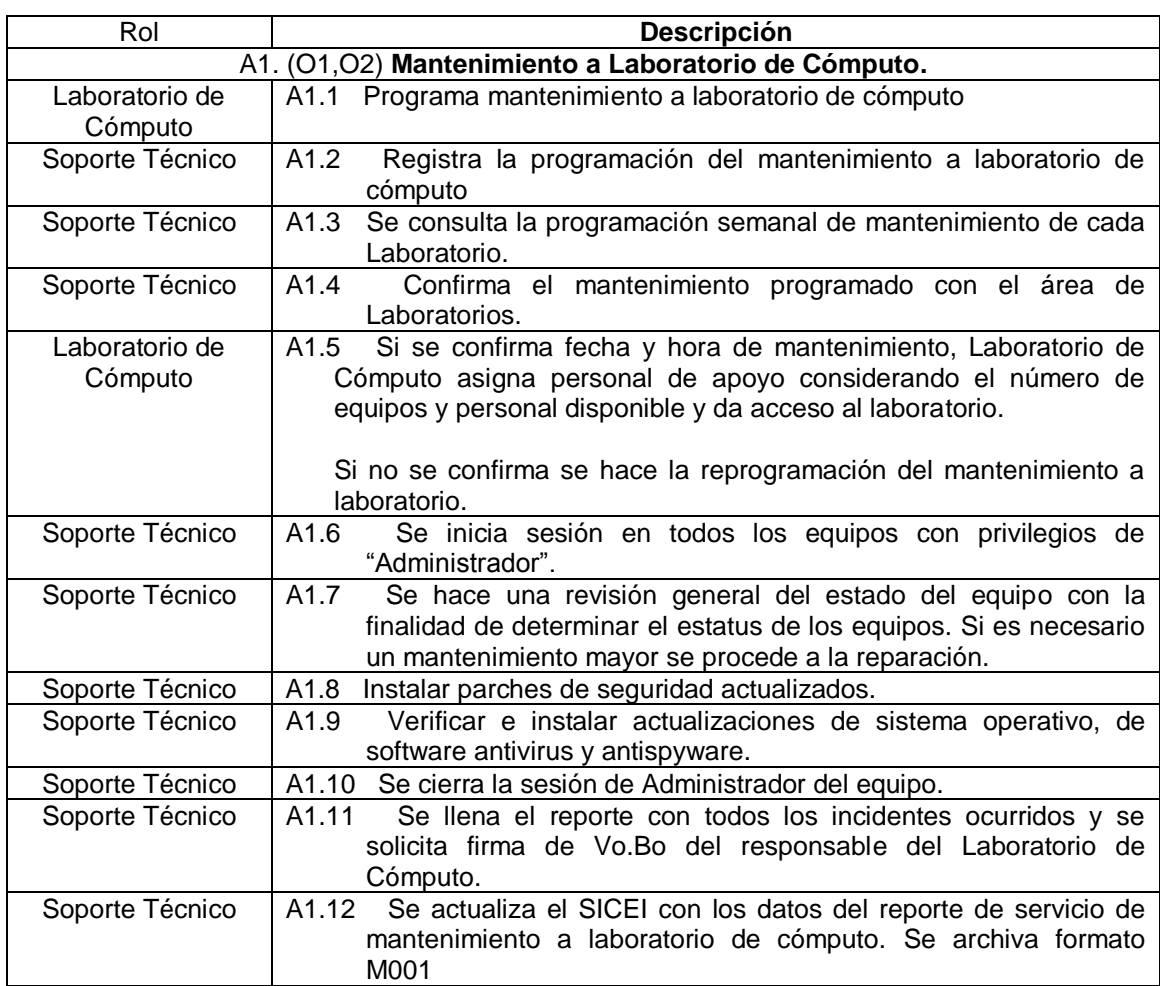

**NOTA:** El personal de Servicio Social puede incorporarse como apoyo a cualquiera de las actividades antes descritas.

# **1.16 Diagrama De Flujo De Trabajo**

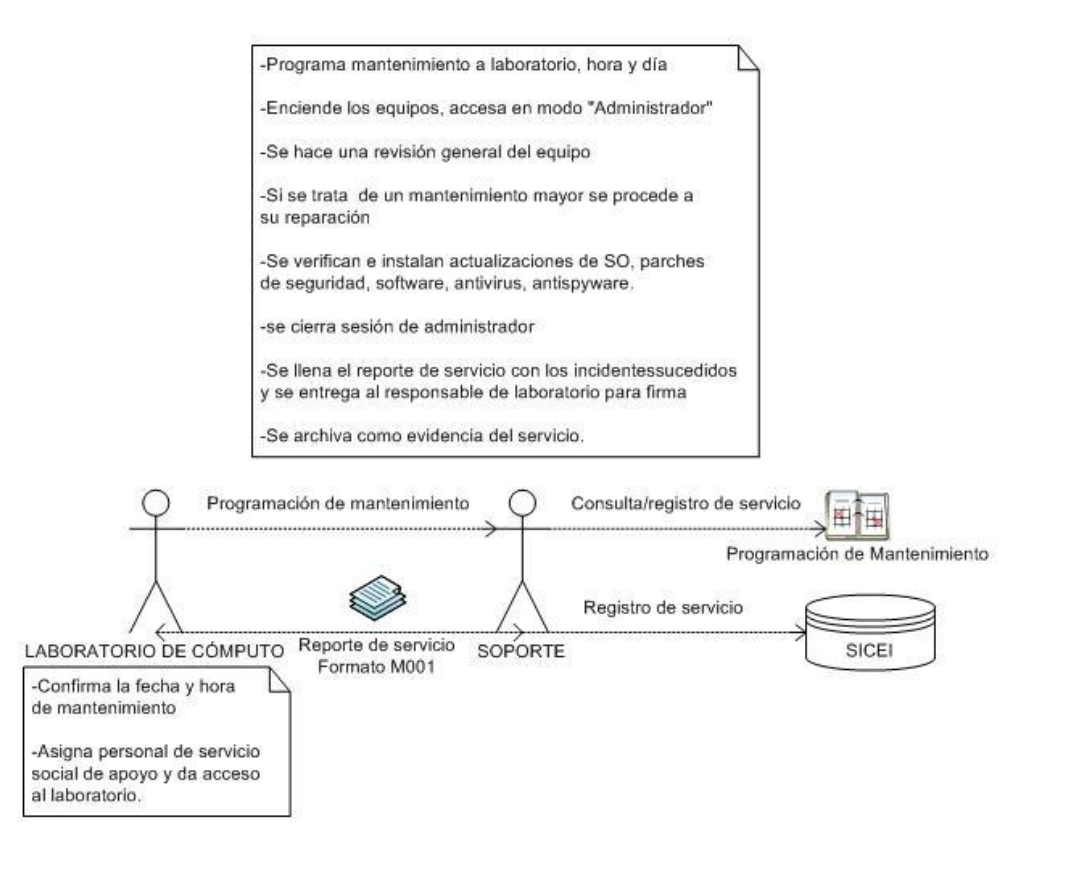

#### **1.17 Verificaciones Y Validaciones**

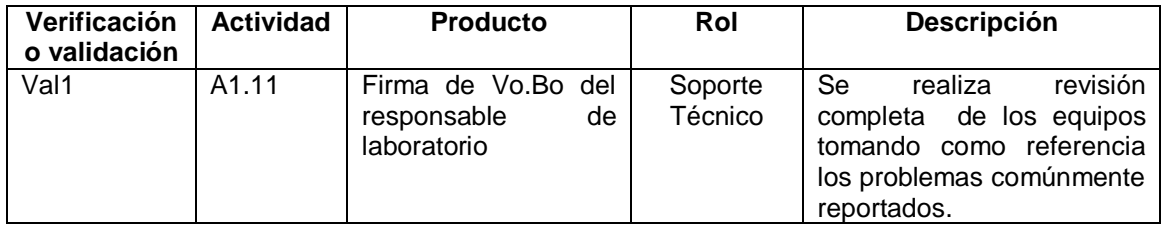

# **1.18 Incorporación A La Base De Conocimiento**

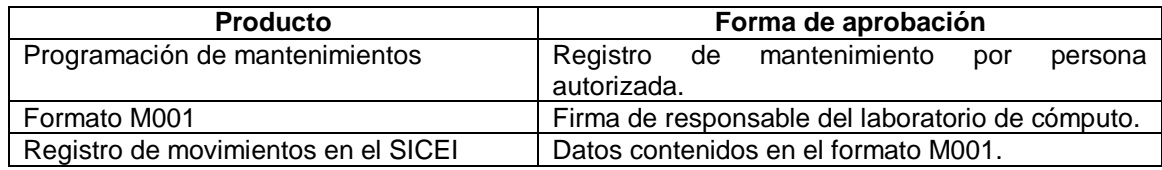

# **1.19 Recursos De Infraestructura**

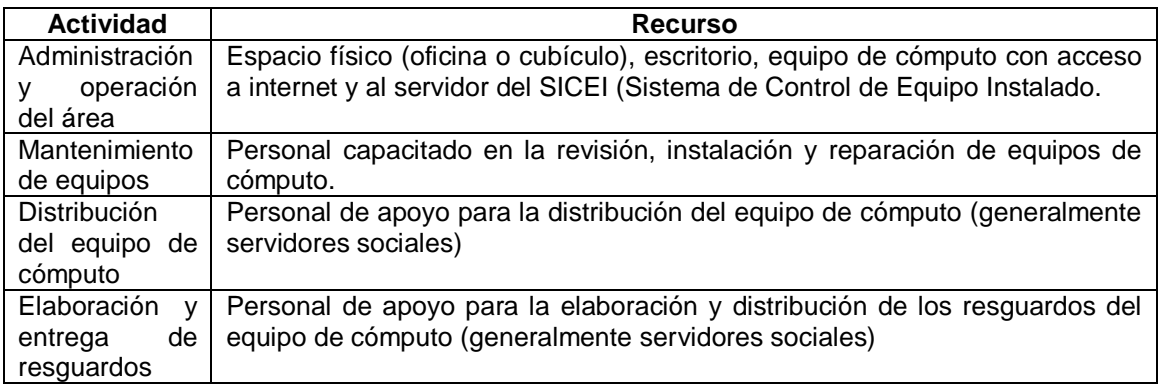

# **1.20 Recursos De Infraestructura**

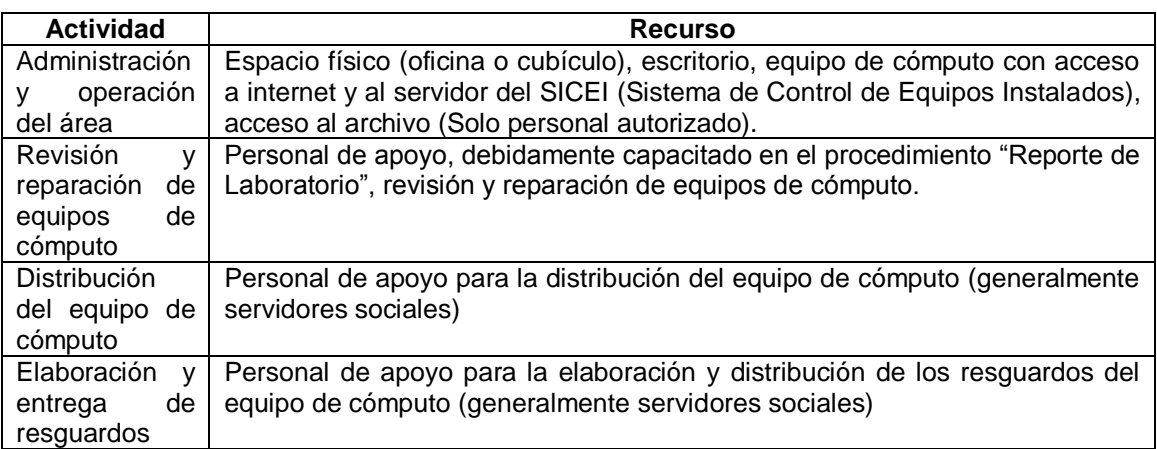

# **1.21 Capacitación**

Soporte Técnico debe ofrecer las facilidades para que el personal de apoyo participe en las actividades relacionadas con el proceso Mantenimiento a Laboratorio de Cómputo.

#### EL personal debe:

Tener conocimientos básicos del manejo y uso del SICEI. Conocimiento del procedimiento Mantenimiento a Laboratorio de Cómputo.

Conocimientos básicos en revisión y reparación de equipos de cómputo.

## **1.22 Situaciones Excepcionales**

En ausencia del responsable del área "Soporte Técnico", el responsable de las actividades correspondientes será el personal de servicio social autorizado o quien "atención a Usuarios" y "Soporte Técnico" designe.

# **1.23 Lecciones Aprendidas**

No aplica

# **1.24 Guías De Ajuste**

No aplica

#### **1.25 Historial de Cambios**

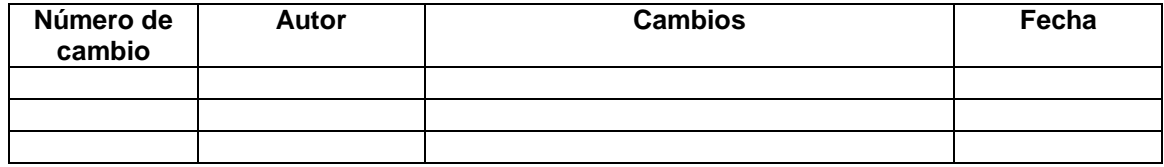

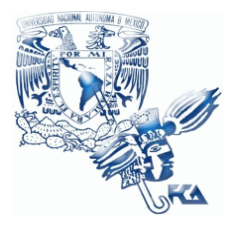

**UNIVERSIDAD NACIONAL AUTÓNOMA DE MÉXICO FACULTAD DE CONTADURÍA Y ADMINISTRACIÓN Soporte Técnico**

# **Patrón de Procesos Soporte Técnico**

**Procedimiento Reporte de Usuarios**

**02 de junio del 2009**

**Versión V1.0.0**

**Responsable: Víctor Hugo Carrillo**

# **Índice**

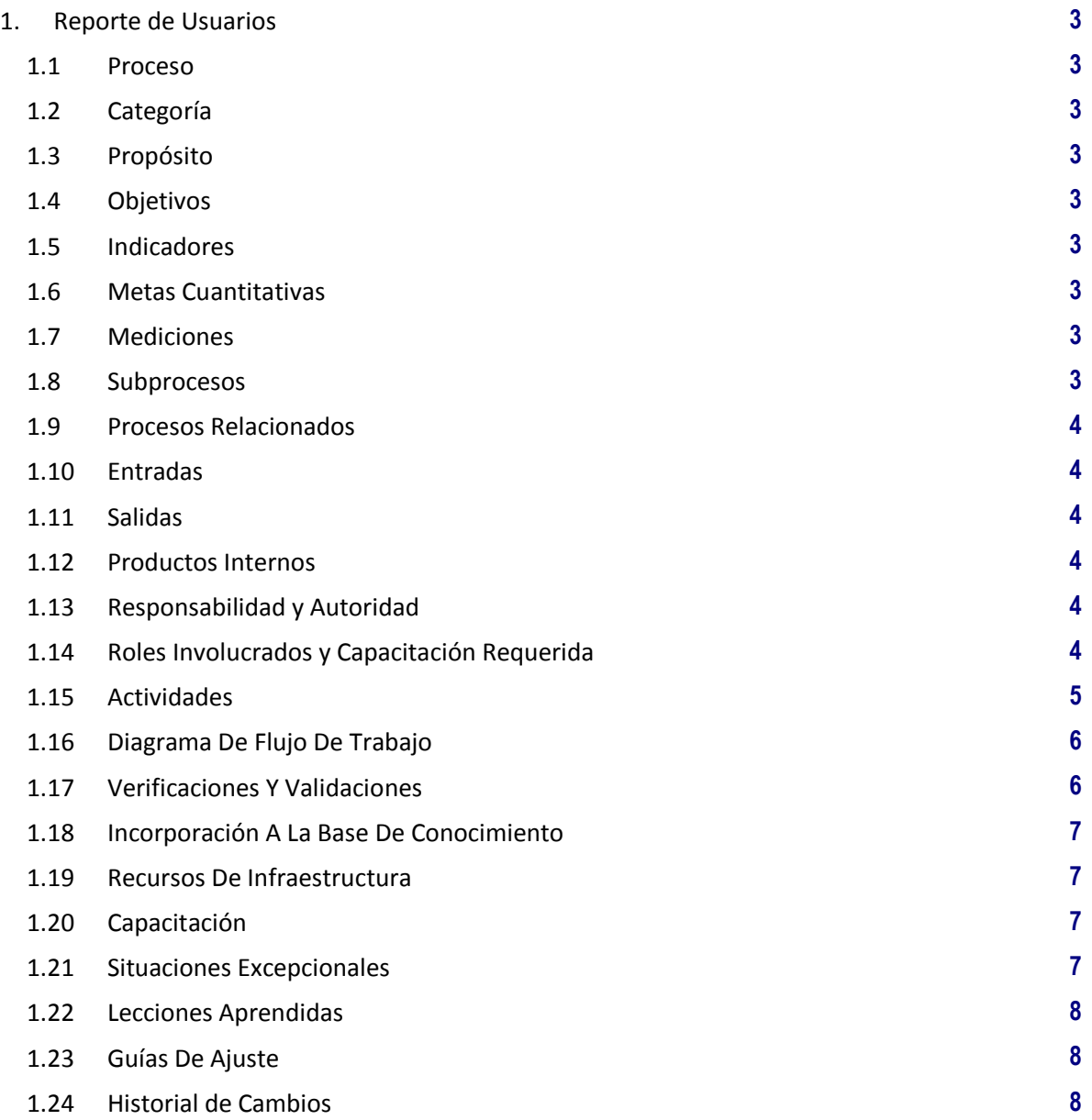

# **1. Reporte de Usuarios**

- **1.1 Proceso**
- GER.3.2 Infraestructura

#### **1.2 Categoría**

Gerencia (GER.)

## **1.3 Propósito**

Optimizar el tiempo de respuesta y servicio técnico a los equipos que son reportados por los usuarios.

## **1.4 Objetivos**

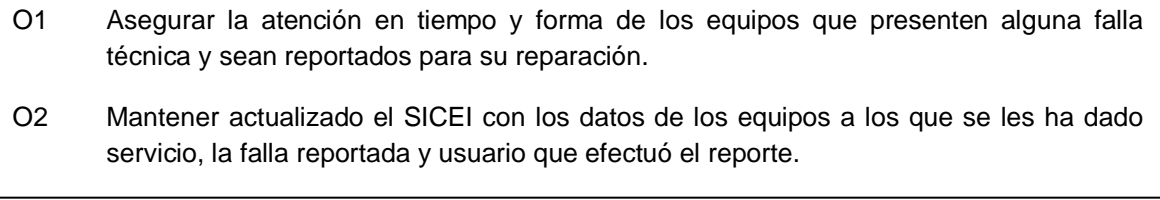

# **1.5 Indicadores**

No aplica

# **1.6 Metas Cuantitativas**

No aplica

#### **1.7 Mediciones**

No aplica

## **1.8 Subprocesos**

Ninguno

# **1.9 Procesos Relacionados**

### Usuarios

Administración de la Infraestructura

## **1.10 Entradas**

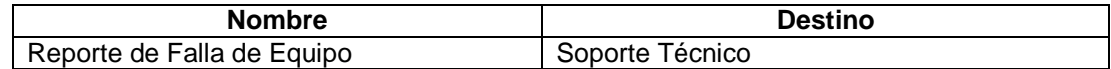

# **1.11 Salidas**

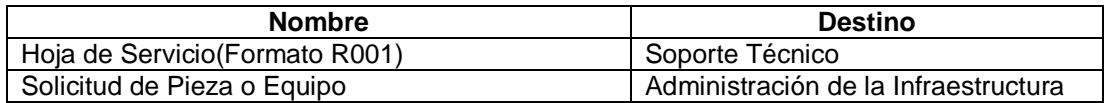

#### **1.12 Productos Internos**

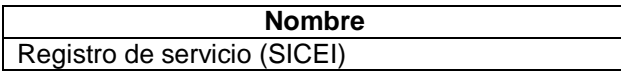

# **1.13 Responsabilidad y Autoridad**

Responsabilidad: Víctor Hugo Carrillo Autoridad: Proceso Soporte Técnico

## **1.14 Roles Involucrados y Capacitación Requerida**

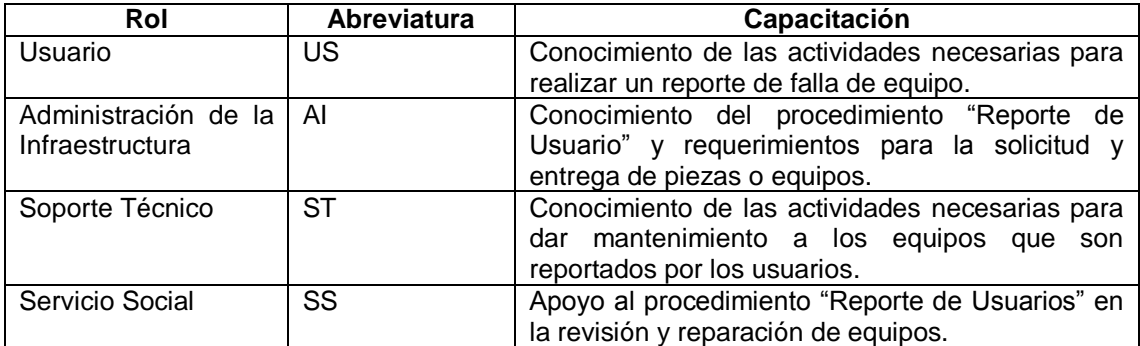

# **1.15 Actividades**

# **A1** (O1, O2) **Reporte de Usuarios.**

**Entradas:** Reporte de Falla de Equipo de Cómputo (vía telefónica o e-mail).

**Actividad:** Se realizan las siguientes tareas.

- a) Generar "Orden de Servicio" (formato R001 en SICEI) con los datos del usuario, equipo y falla.
- b) Determinar el problema y las herramientas necesarias para resolverlo.
- c) Asignar Responsable del servicio, imprimir y firmar hoja de servicio (formato R001).
- d) Responsable del servicio se presenta con el usuario, identificándose con su gafete y mostrando la hoja de servicio.
- e) Realizar servicio (si falta pieza solicitarla al área "Administración de la infraestructura") y complementar el formato R001.
- f) Entrega equipo a usuario para que verifique si el problema del equipo ha sido resuelto. Entrega hoja de servicio (formato R001) para firma de Vo.Bo.
- g) Se entrega la hoja de servicio (Formato R001) al responsable del área de Soporte Técnico para hacer el vaciado de los datos en el SICEI (falla real del equipo, solución encontrada, o servicio realizado).

**Salidas:** Formato R001 para firma del usuario, equipo reparado.

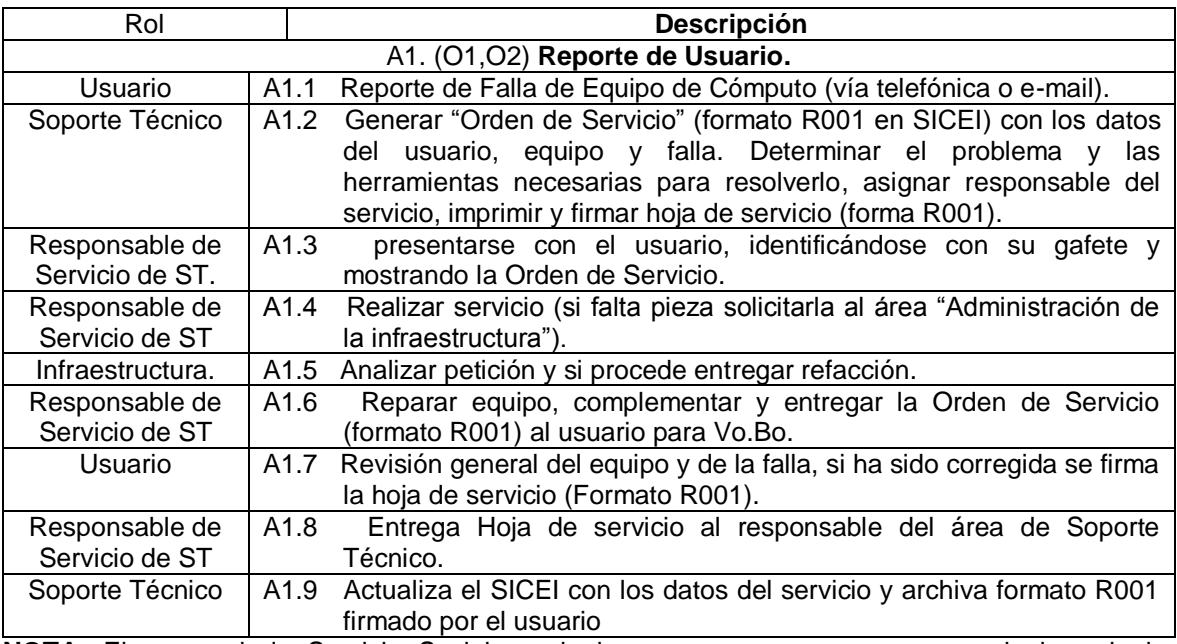

**NOTA:** El personal de Servicio Social puede incorporarse como apoyo a cualquiera de las actividades antes descritas.

# **1.16 Diagrama De Flujo De Trabajo**

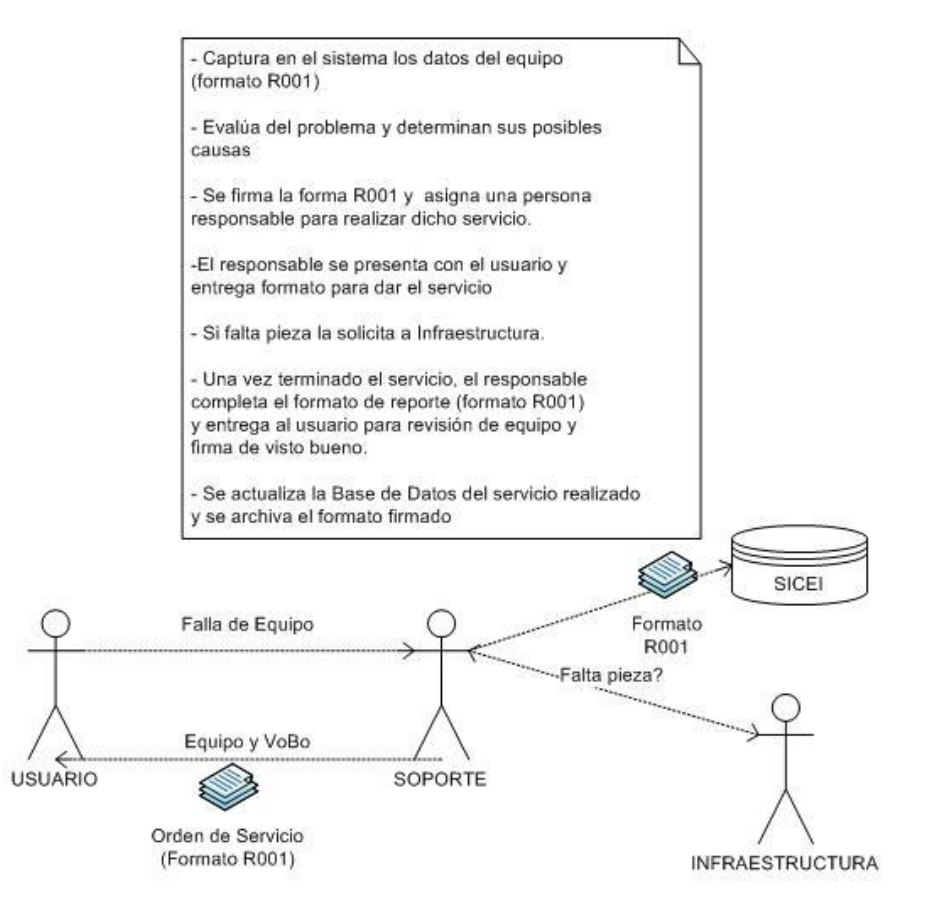

#### **1.17 Verificaciones Y Validaciones**

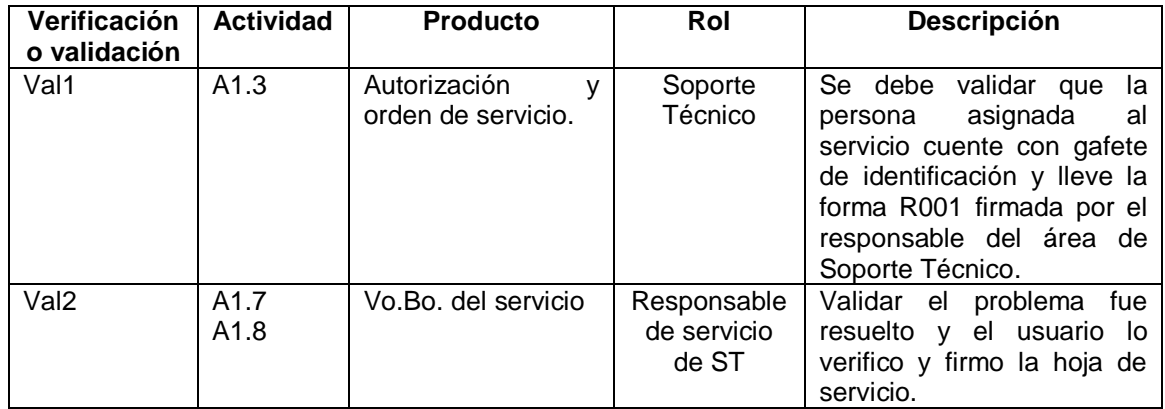

## **1.18 Incorporación A La Base De Conocimiento**

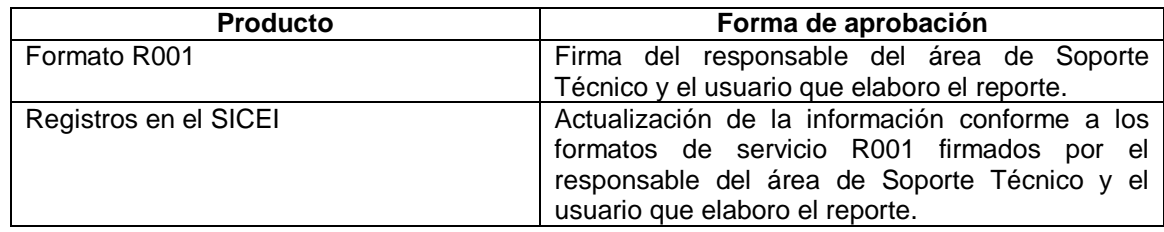

# **1.19 Recursos De Infraestructura**

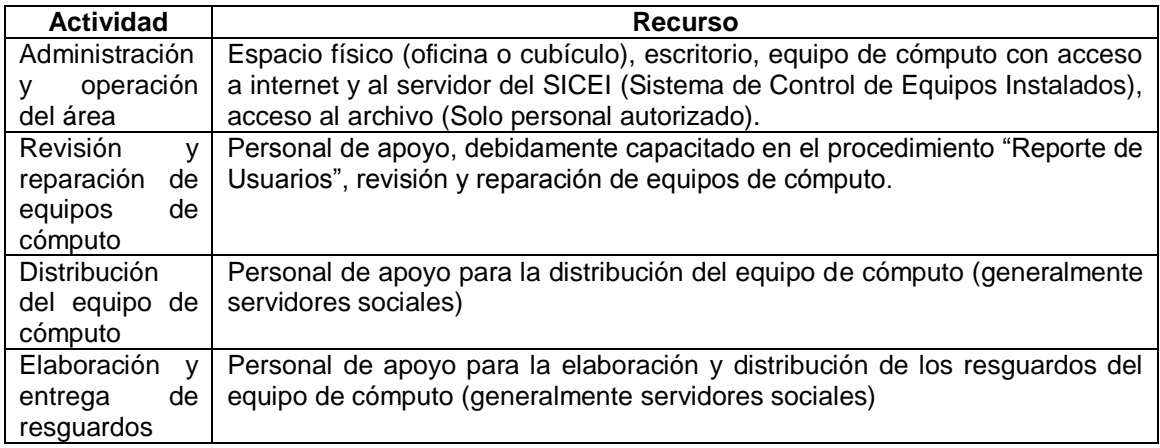

## **1.20 Capacitación**

Soporte Técnico debe ofrecer las facilidades para que el personal de apoyo participe en las actividades relacionadas con el proceso Reporte de Usuarios.

#### EL personal debe:

Tener conocimientos básicos del manejo y uso del SICEI Conocimiento del procedimiento Reporte de usuarios Conocimientos básicos en revisión y reparación de equipos de cómputo

## **1.21 Situaciones Excepcionales**

En ausencia del responsable del área "Soporte Técnico", el responsable de las actividades correspondientes será el personal de servicio social autorizado o quien "atención a Usuarios" y "Soporte Técnico" designe.

# **1.22 Lecciones Aprendidas**

No aplica

# **1.23 Guías De Ajuste**

No aplica

# **1.24 Historial de Cambios**

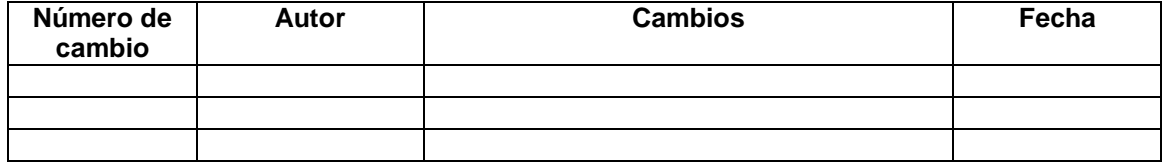

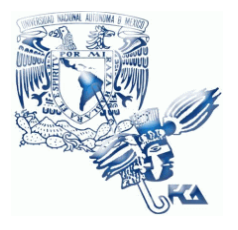

**UNIVERSIDAD NACIONAL AUTÓNOMA DE MÉXICO FACULTAD DE CONTADURÍA Y ADMINISTRACIÓN Soporte Técnico**

# **Patrón de Procesos Soporte Técnico**

**Procedimiento Reporte de Laboratorios de Cómputo**

**02 de junio del 2009**

**Versión V1.0.0**

**Responsable: Víctor Hugo Carrillo**

# **Índice**

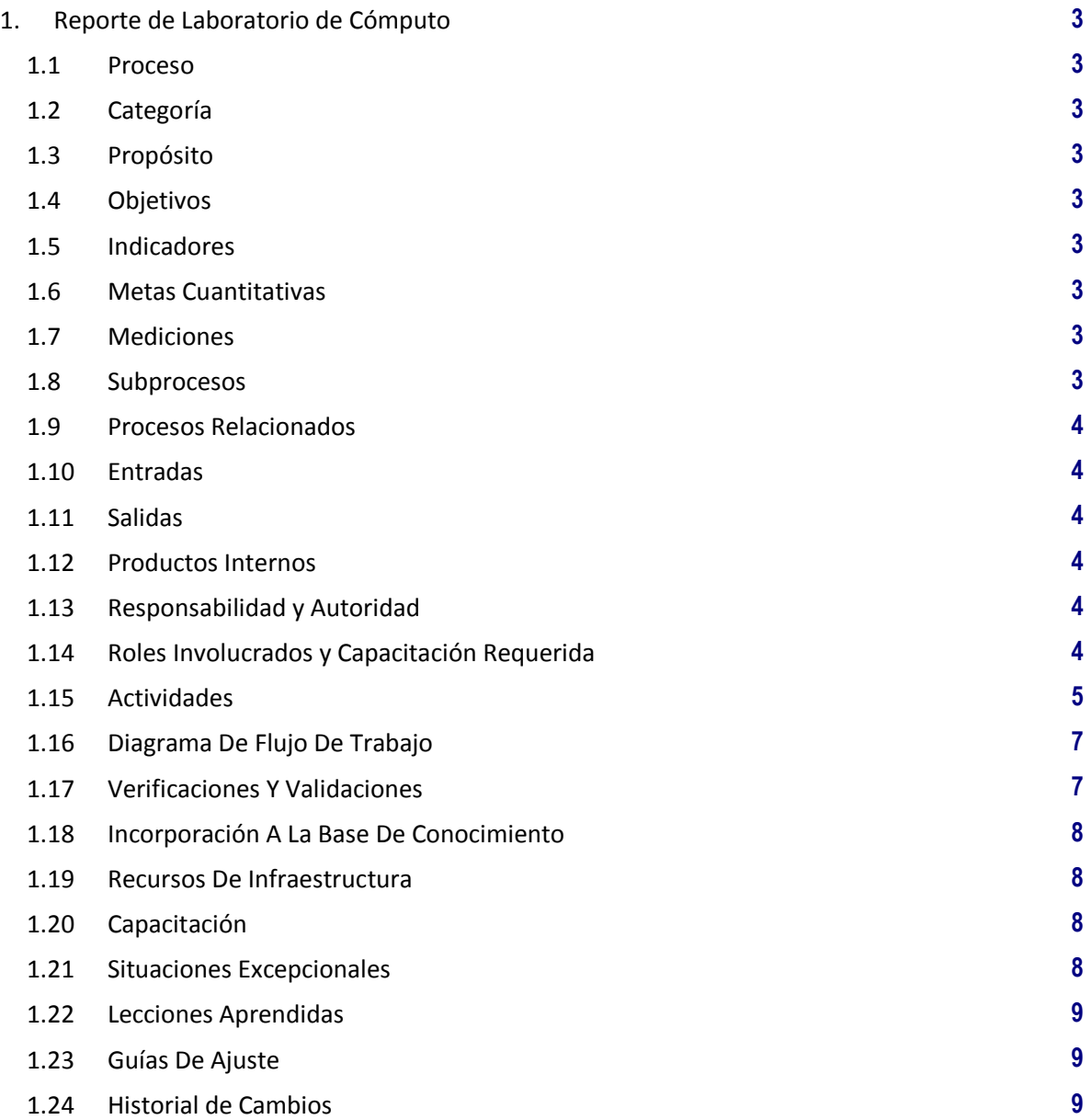

# **1. Reporte de Laboratorio de Cómputo**

**1.1 Proceso**

GER.3.2 Infraestructura

## **1.2 Categoría**

Gerencia (GER.)

# **1.3 Propósito**

Determinar el procedimiento necesario cuando el área de Laboratorios de Cómputo hace un reporte de uno o varios equipos de un Laboratorio al área de Soporte Técnico.

## **1.4 Objetivos**

O1 Asegurar la atención en tiempo y forma de los equipos que presenten alguna falla técnica y sean reportados para su reparación por el encargado o responsable de laboratorios. O2 Mantener actualizado el SICEI con los datos de los equipos a los que se les ha dado servicio, la falla reportada y laboratorio al que pertenecen.

#### **1.5 Indicadores**

No aplica

#### **1.6 Metas Cuantitativas**

No aplica

# **1.7 Mediciones**

No aplica

#### **1.8 Subprocesos**

Ninguno

### **1.9 Procesos Relacionados**

Laboratorio de Cómputo Administración de la Infraestructura

#### **1.10 Entradas**

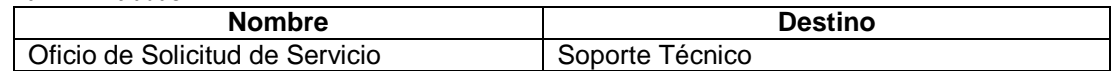

# **1.11 Salidas**

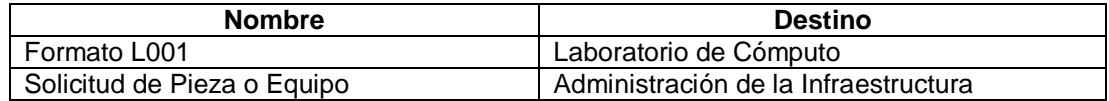

#### **1.12 Productos Internos**

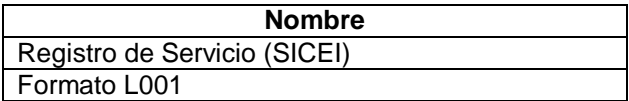

# **1.13 Responsabilidad y Autoridad**

Responsabilidad: Víctor Hugo Carrillo Autoridad: Proceso Soporte Técnico

## **1.14 Roles Involucrados y Capacitación Requerida**

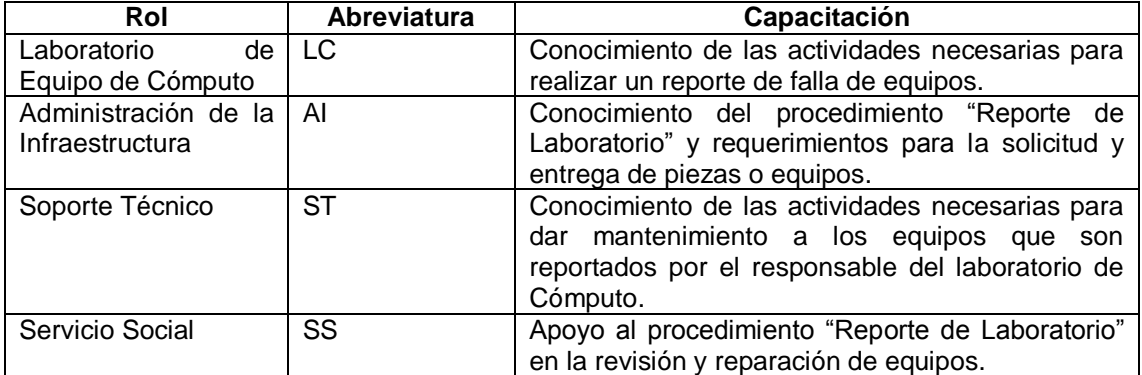

# **1.15 Actividades**

# **A1** (O1, O2) **Reporte de Laboratorio.**

**Entradas:** Reporte Petición de revisión de equipo o equipos.

**Actividad:** Se realizan las siguientes tareas.

- a) Capturar en el SICEI las fallas del equipo o equipos reportados en la solicitud de revisión.
- b) Verificar la disponibilidad de horario del Laboratorio para la revisión de equipos
- c) Programar el acceso y revisión de los equipos cuando los Laboratorios estén libres de clases
	- i. Si está libre, se asigna responsable del servicio de soporte técnico para la revisión y reparación del equipo.
	- ii. Si no está disponible, Laboratorios asigna fecha de revisión
- d) El responsable del servicio procede a la revisión y reparación del equipo tomando en cuenta el problema reportado. Si es necesario solicita las refacciones o piezas que hagan falta, para reparar el o los equipos (al área de Administración de la Infraestructura").
- e) Revisar si el problema se resolvió con las reparaciones que se hicieron.
- f) Si el problema no se resolvió se traslada el equipo a ST para una revisión mayor (Reinstalar el equipo a su configuración original o hacer cambios mayores de hardware).
- g) Solucionado el problema se actualiza la hoja de servicio y se solicita firma del responsable del área.
- h) Responsable del Laboratorio de Cómputo firma hoja de servicio para dar Vo.Bo. del servicio.
- i) El responsable del servicio entrega al responsable del área de Soporte Técnico la hoja de servicio para actualizar la Base de Datos y archivar el formato firmado

**Salidas:** Formato L001 para firma del usuario, equipos reparados.

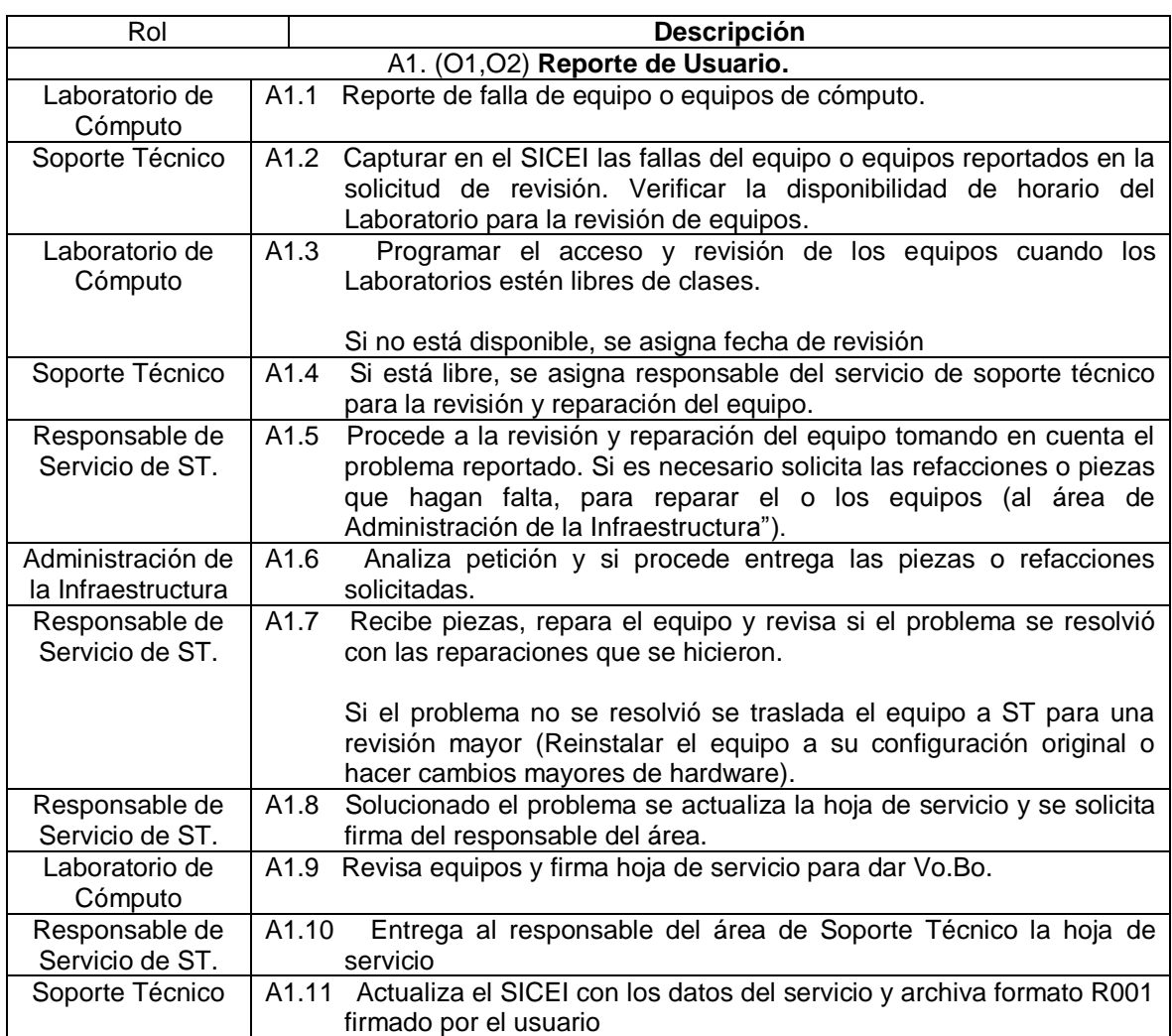

**NOTA:** El personal de Servicio Social puede incorporarse como apoyo a cualquiera de las actividades antes descritas.

# **1.16 Diagrama De Flujo De Trabajo**

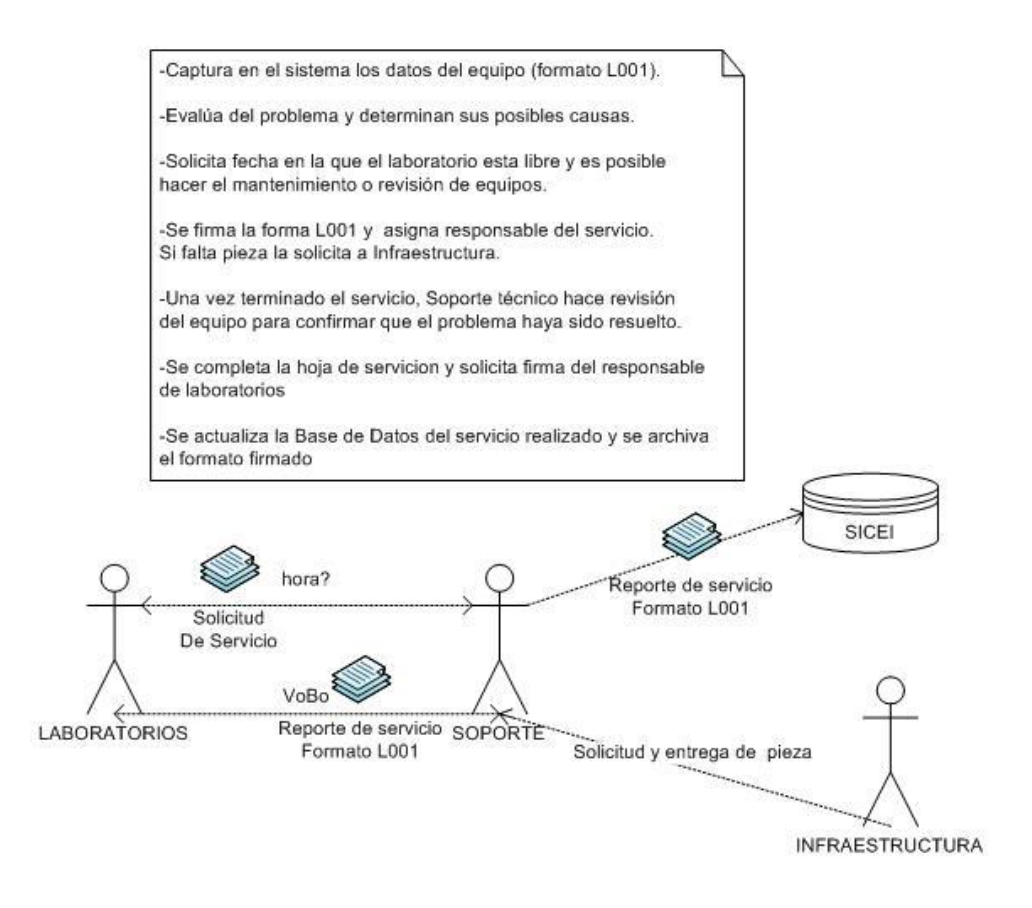

# **1.17 Verificaciones Y Validaciones**

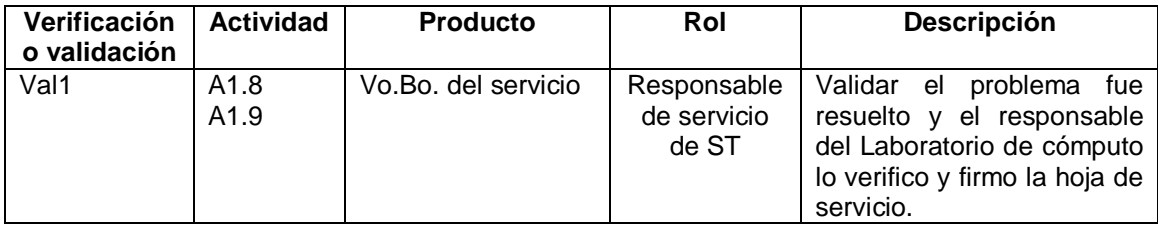

# **1.18 Incorporación A La Base De Conocimiento**

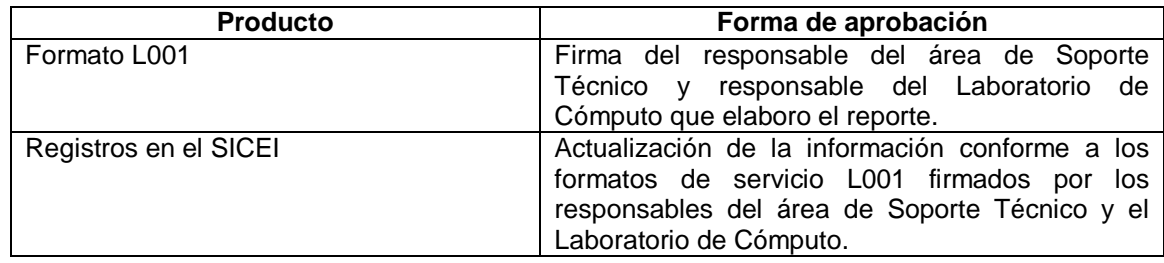

## **1.19 Recursos De Infraestructura**

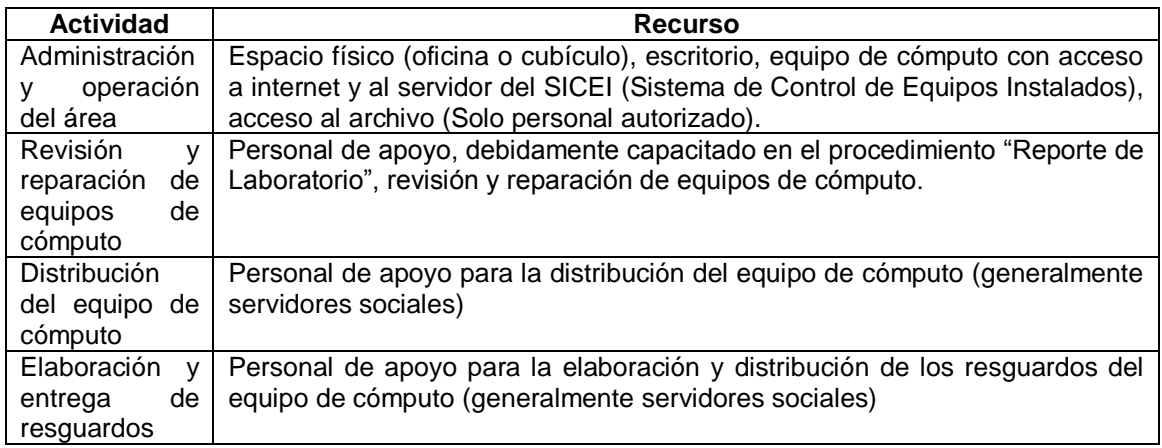

#### **1.20 Capacitación**

Soporte Técnico debe ofrecer las facilidades para que el personal de apoyo participe en las actividades relacionadas con el proceso Reporte de Laboratorio.

EL personal debe:

Tener conocimientos básicos del manejo y uso del SICEI Conocimiento del procedimiento Reporte de Laboratorio Conocimientos básicos en revisión y reparación de equipos de cómputo

# **1.21 Situaciones Excepcionales**

En ausencia del responsable del área "Soporte Técnico", el responsable de las actividades correspondientes será el personal de servicio social autorizado o quien "atención a Usuarios" y "Soporte Técnico" designe.

# **1.22 Lecciones Aprendidas**

No aplica

# **1.23 Guías De Ajuste**

No aplica

# **1.24 Historial de Cambios**

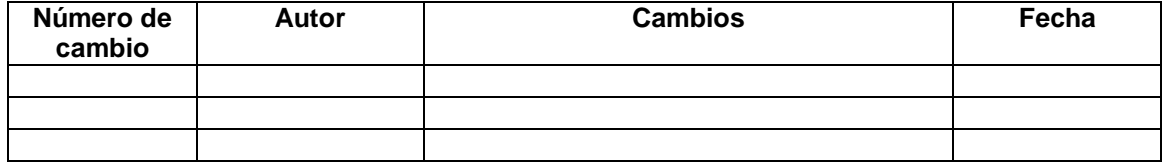

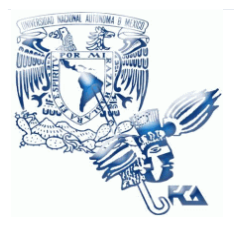

**UNIVERSIDAD NACIONAL AUTÓNOMA DE MÉXICO FACULTAD DE CONTADURÍA Y ADMINISTRACIÓN Soporte Técnico**

# **Patrón de Procesos Soporte Técnico**

**Procedimiento Reparación Básica de Hardware**

**02 de junio del 2009**

**Versión V1.0.0**

**Responsable: Víctor Hugo Carrillo**

# **Índice**

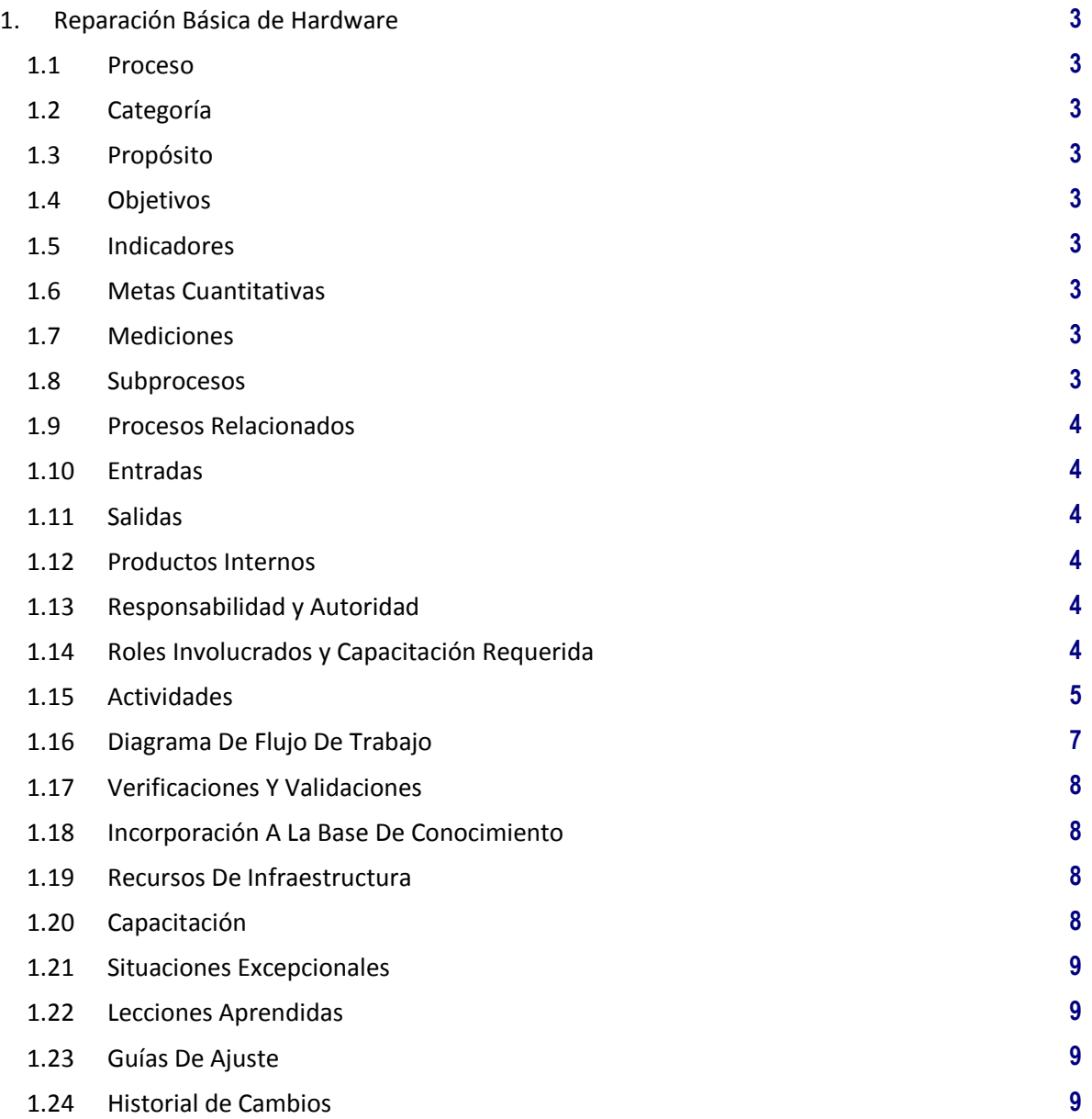

# **1. Reparación Básica de Hardware**

**1.1 Proceso**

GER.3.2 Infraestructura

#### **1.2 Categoría**

Gerencia (GER.)

# **1.3 Propósito**

Definir el procedimiento correspondiente a una falla de hardware de un equipo de cómputo, agilizando el tiempo de respuesta del área de soporte técnico hacia el usuario.

#### **1.4 Objetivos**

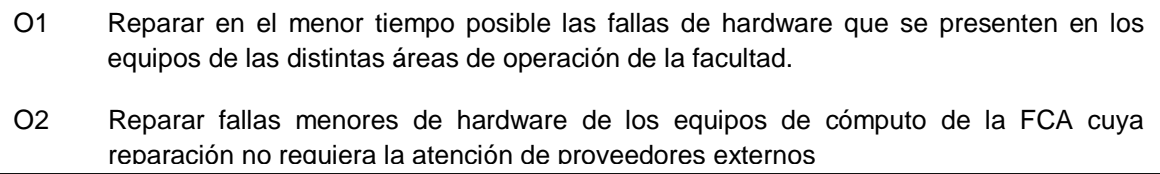

# **1.5 Indicadores**

No aplica

#### **1.6 Metas Cuantitativas**

No aplica

#### **1.7 Mediciones**

No aplica

#### **1.8 Subprocesos**

Ninguno

# **1.9 Procesos Relacionados**

Atención a Usuarios Administración de la Infraestructura Usuarios

# **1.10 Entradas**

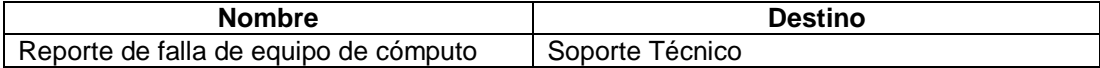

## **1.11 Salidas**

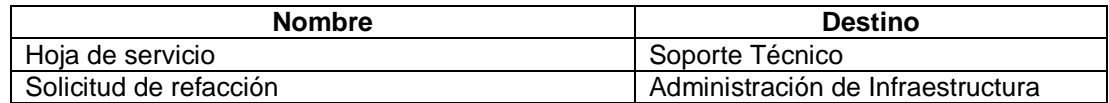

#### **1.12 Productos Internos**

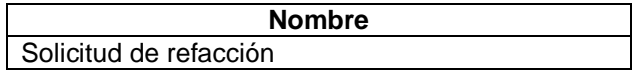

## **1.13 Responsabilidad y Autoridad**

Responsabilidad: Víctor Hugo Carrillo Autoridad: Proceso Soporte Técnico

## **1.14 Roles Involucrados y Capacitación Requerida**

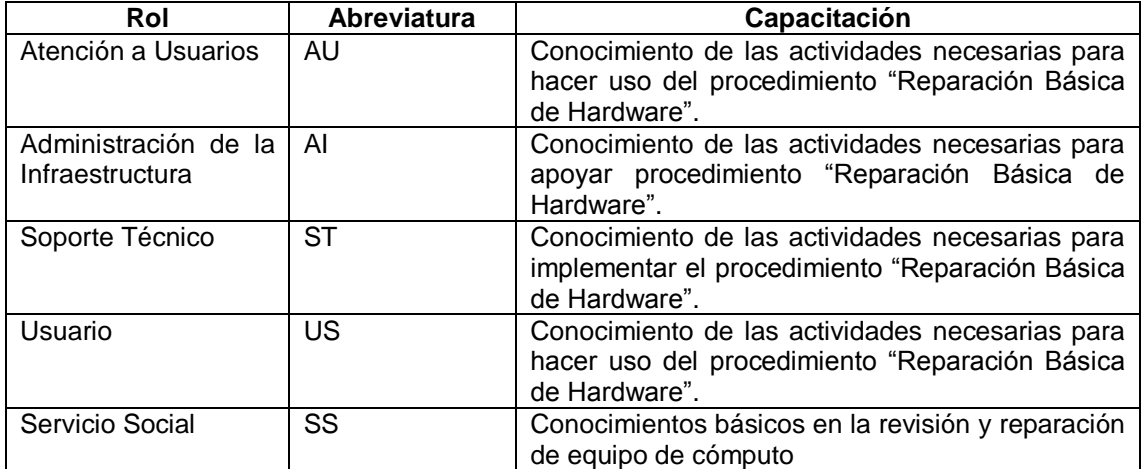

# **1.15 Actividades**

## **A1** (O1, O2) **Reparación Básica de Hardware.**

**Entradas:** Reporte de Falla de Equipo de Cómputo.

**Actividad:** Se realizan las siguientes tareas.

- a) Usuario reporta su equipo de cómputo
- b) Revisa equipo del usuario y determina que es falla de hardware, identifica la causa del problema y el tipo de solución
- c) Retira equipo para revisión detallada en Soporte Técnico.
- d) Se solicita verificar si el equipo cuenta con garantía
	- Si el equipo cuenta con garantía se hace entrega del mismo a Infraestructura
	- Si el equipo no tiene garantía se destapa y se revisa
- e) Se trata de identificar la falla
	- Si la falla no fue identificada se envía a Infraestructura para que sea enviado a un ingeniero especializado
	- Si la falla se identifica solicitar pieza de reemplazo a Infraestructura
- f) Verificar si el cambio de la pieza resuelve el problema
	- Si la prueba fue correcta se da aviso a infraestructura y se regresa el equipo al usuario
	- Si la prueba no fue correcta se canaliza el equipo a infraestructura para que sea enviado con un ingeniero especializado
- g) Dar aviso quela pieza si va a ser utilizada y que el equipo está listo

**Salidas:** Hoja de servicio y equipo de cómputo reparado.
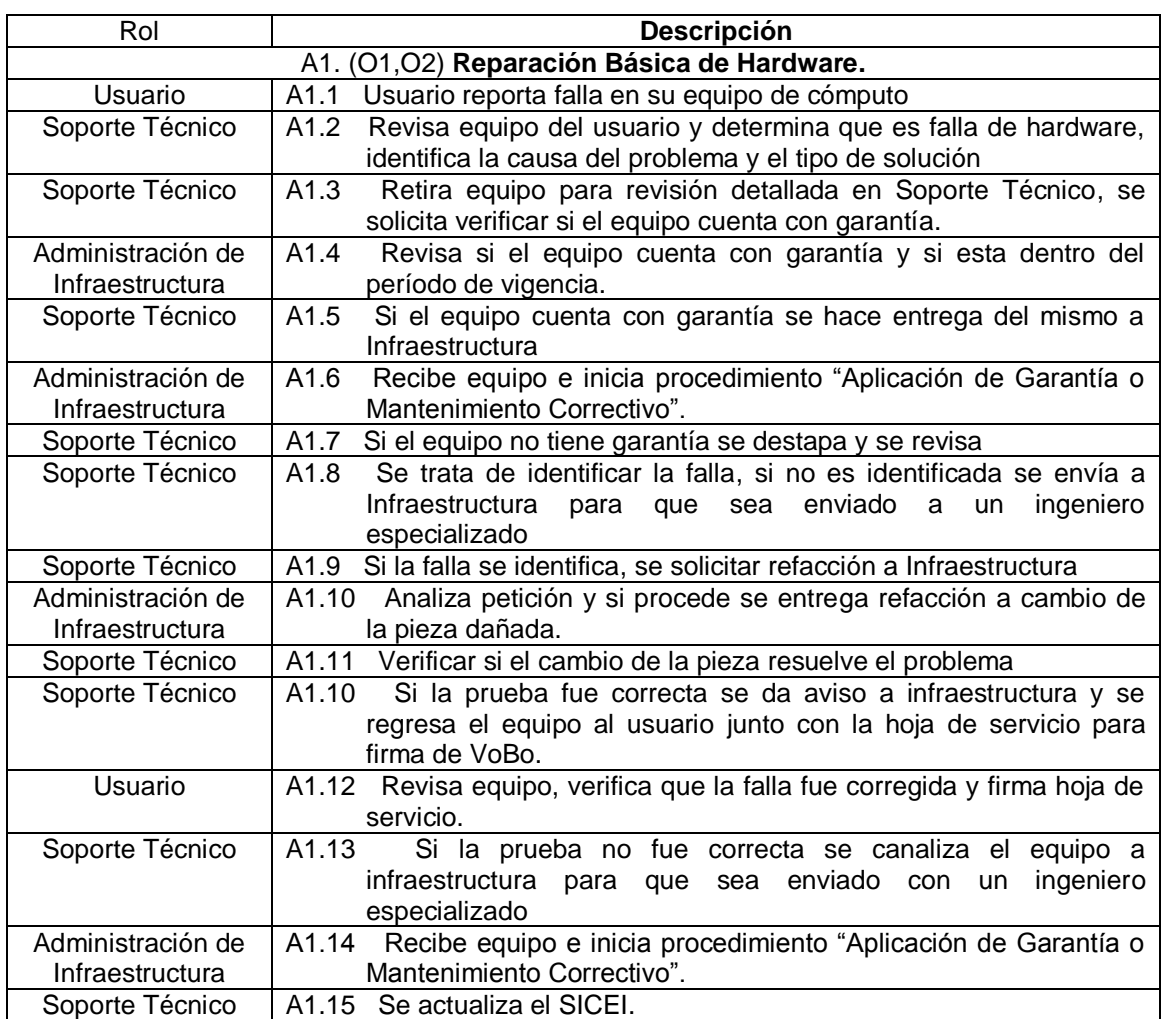

**NOTA:** El personal de Servicio Social puede incorporarse como apoyo a cualquiera de las actividades antes descritas.

## **1.16 Diagrama De Flujo De Trabajo**

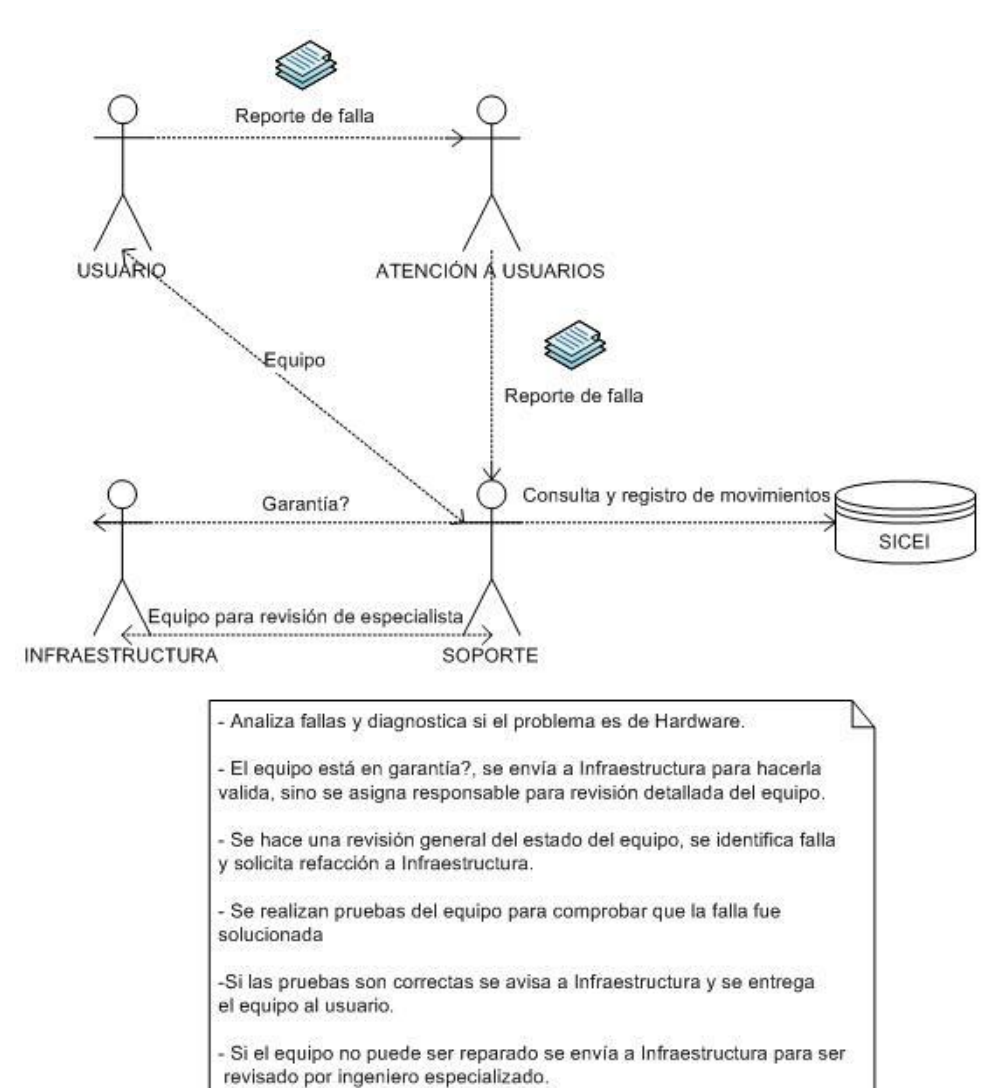

## **1.17 Verificaciones Y Validaciones**

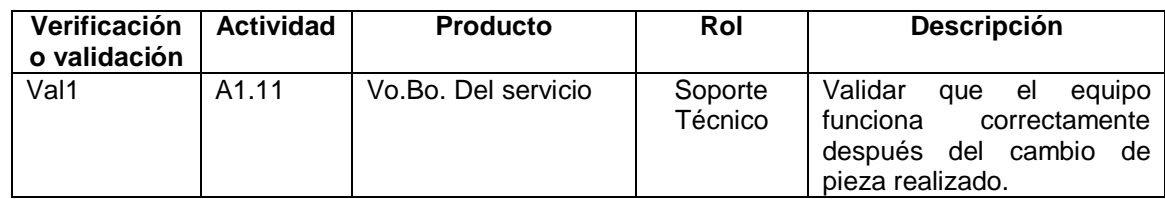

## **1.18 Incorporación A La Base De Conocimiento**

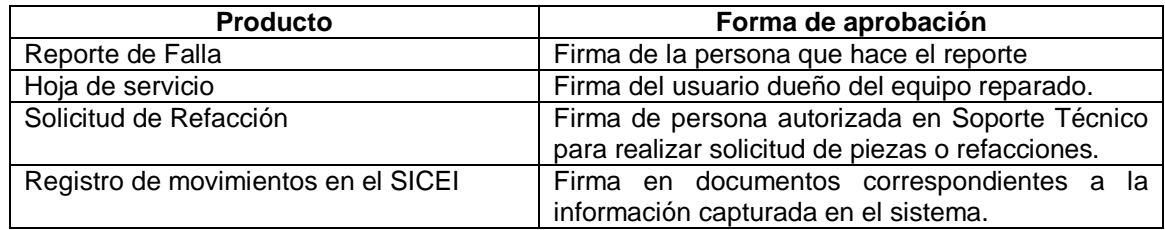

## **1.19 Recursos De Infraestructura**

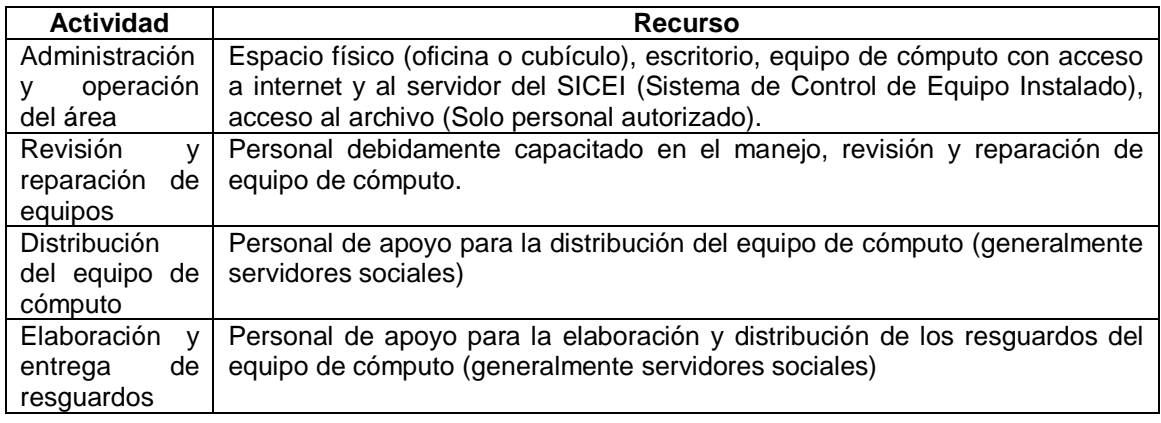

## **1.20 Capacitación**

Soporte Técnico debe ofrecer las facilidades para que el personal de apoyo participe en las actividades relacionadas con el proceso Reparación Básica de Hardware.

## EL personal debe:

Tener conocimientos básicos del manejo y uso del SICEI. Conocimiento del procedimiento Reparación Básica de Hardware. Conocimientos básicos en revisión y reparación de equipos de cómputo.

## **1.21 Situaciones Excepcionales**

En ausencia del responsable del área "Soporte Técnico", el responsable de las actividades correspondientes será el personal de servicio social autorizado o quien "atención a Usuarios" y "Soporte Técnico" designe.

## **1.22 Lecciones Aprendidas**

No aplica

## **1.23 Guías De Ajuste**

No aplica

#### **1.24 Historial de Cambios**

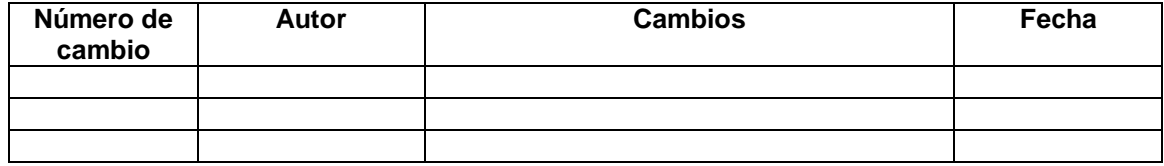

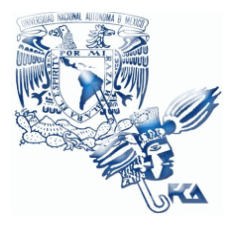

**UNIVERSIDAD NACIONAL AUTÓNOMA DE MÉXICO FACULTAD DE CONTADURÍA Y ADMINISTRACIÓN Soporte Técnico**

# **Patrón de Procesos Soporte Técnico**

**Procedimiento Respaldo de Información**

**02 de junio del 2009**

**Versión V1.0.0**

**Responsable: Víctor Hugo Carrillo**

# **Índice**

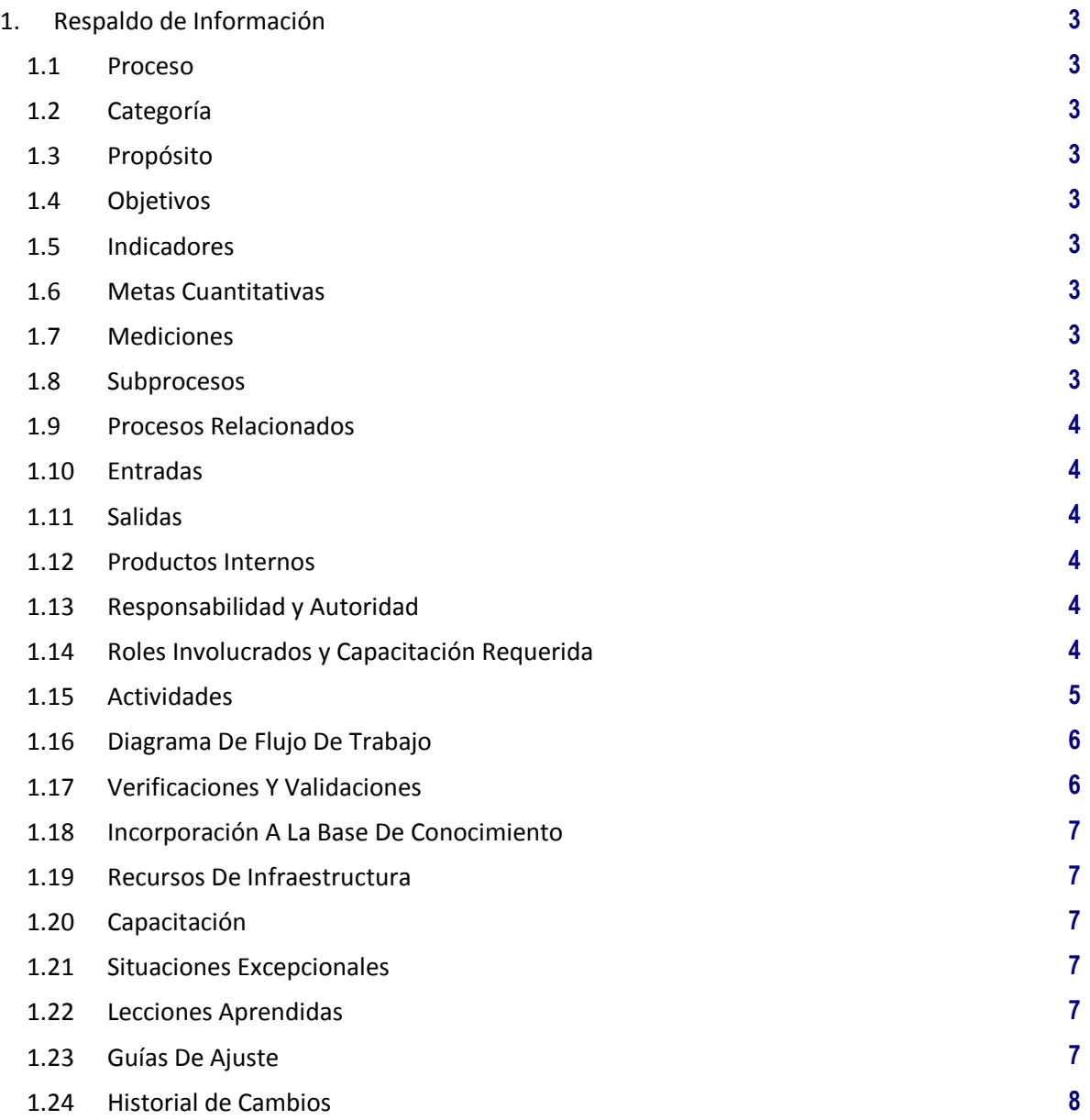

## **1. Respaldo de Información**

## **1.1 Proceso**

GER.3.2 Infraestructura

## **1.2 Categoría**

Gerencia (GER.)

## **1.3 Propósito**

Definir el procedimiento para el respaldo de información de los equipos que son reportados para mantenimiento correctivo y que así lo requieran.

## **1.4 Objetivos**

O1 Asegurar la integridad de la información de los usuarios cuyos equipos de cómputo requieren una reinstalación o reparación de hardware mayor que comprometa los datos almacenados. O2 Permitir el formateo y reinstalación de equipos que por fallas o mantenimiento así lo

#### **1.5 Indicadores**

No aplica

## **1.6 Metas Cuantitativas**

requieran.

No aplica

## **1.7 Mediciones**

No aplica

## **1.8 Subprocesos**

Ninguno

## **1.9 Procesos Relacionados**

Usuarios

## **1.10 Entradas**

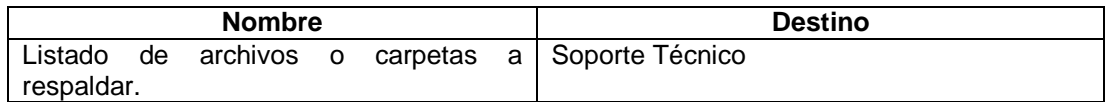

## **1.11 Salidas**

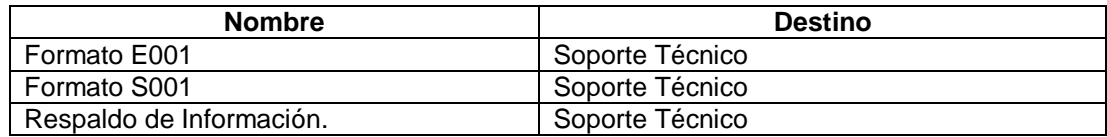

## **1.12 Productos Internos**

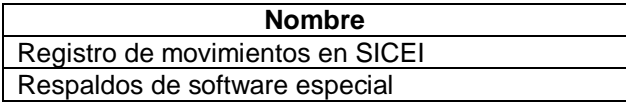

## **1.13 Responsabilidad y Autoridad**

Responsabilidad: Víctor Hugo Carrillo. Autoridad: Proceso Soporte Técnico.

## **1.14 Roles Involucrados y Capacitación Requerida**

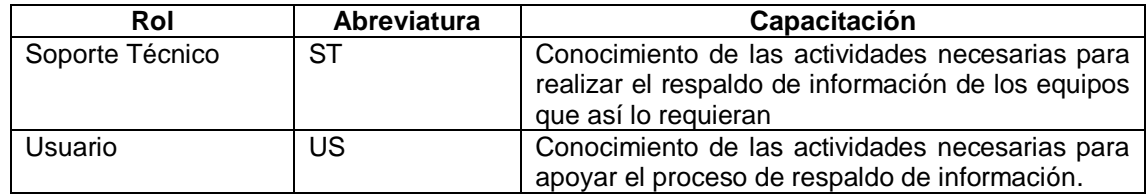

#### **1.15 Actividades**

#### **A1** (O1, O2) **Respaldo de Información.**

**Entradas:** Necesidad de respaldo de información por reinstalación de equipo.

**Actividad:** Se realizan las siguientes tareas.

- a) Solicitar al usuario dueño del equipo la relación de la información a respaldar
- b) Se selecciona y se pone en una carpeta el total de los archivos que se desea sean respaldados.
- c) Se revisa el listado y evalúa el equipo para identificar software especial que necesite respaldo extra
- d) Revisar y respaldar archivos generados por el software especial
- e) Elegir el medio en el cual se va a respaldar la información tomando en cuenta las características del equipo. Se hace el respaldo de la información indicada por el usuario y del software especial encontrado.
- f) Terminado el proceso se revisa que la información haya sido respaldada correctamente, se solicita Vo.Bo. del usuario.
- g) Revisa el respaldo entregado por soporte y se asegura que este correcta y completa y firma el formato entregado por Soporte Técnico.

**Salidas:** Respaldo de información autorizado por el usuario.

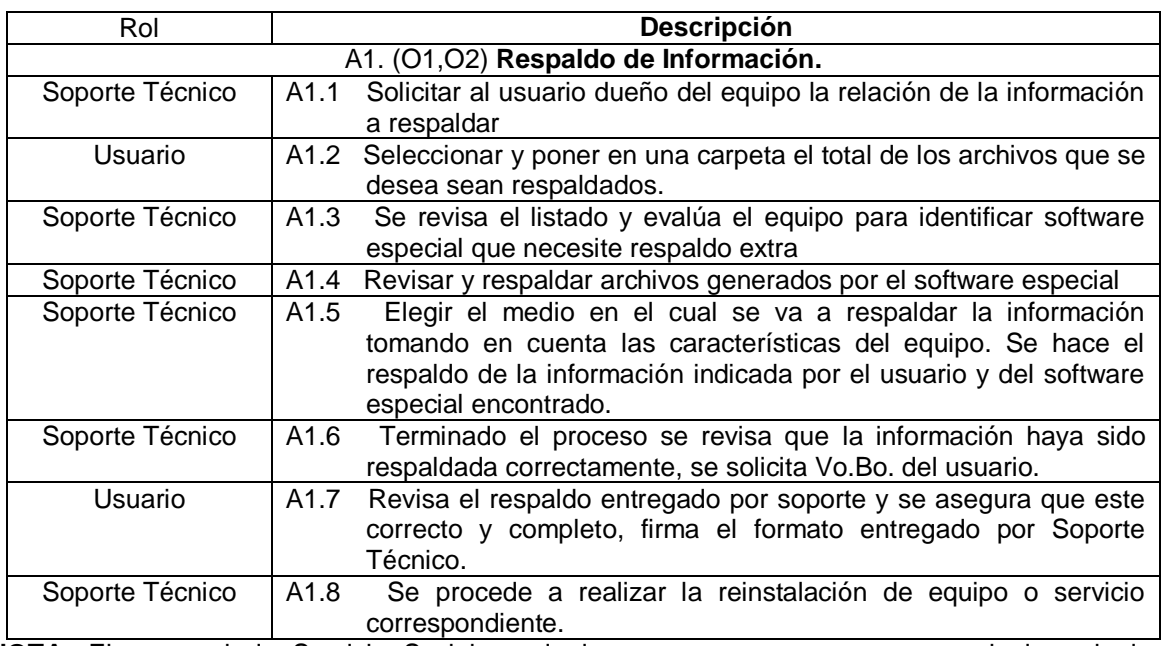

**NOTA:** El personal de Servicio Social puede incorporarse como apoyo a cualquiera de las actividades antes descritas.

## **1.16 Diagrama De Flujo De Trabajo**

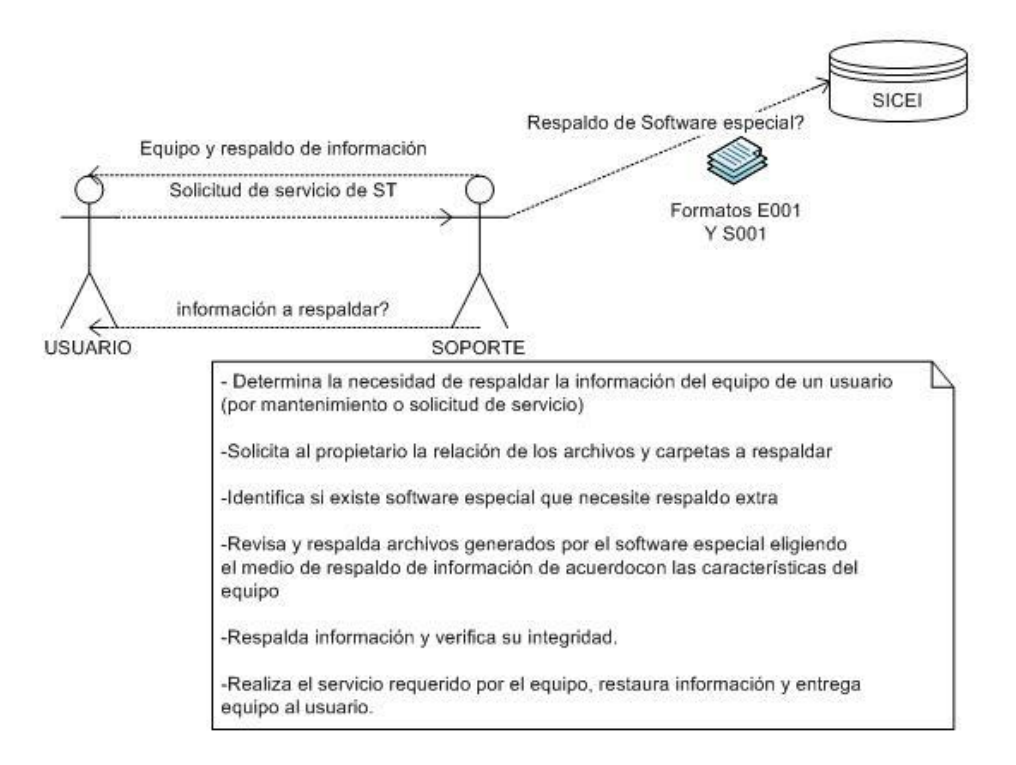

#### **1.17 Verificaciones Y Validaciones**

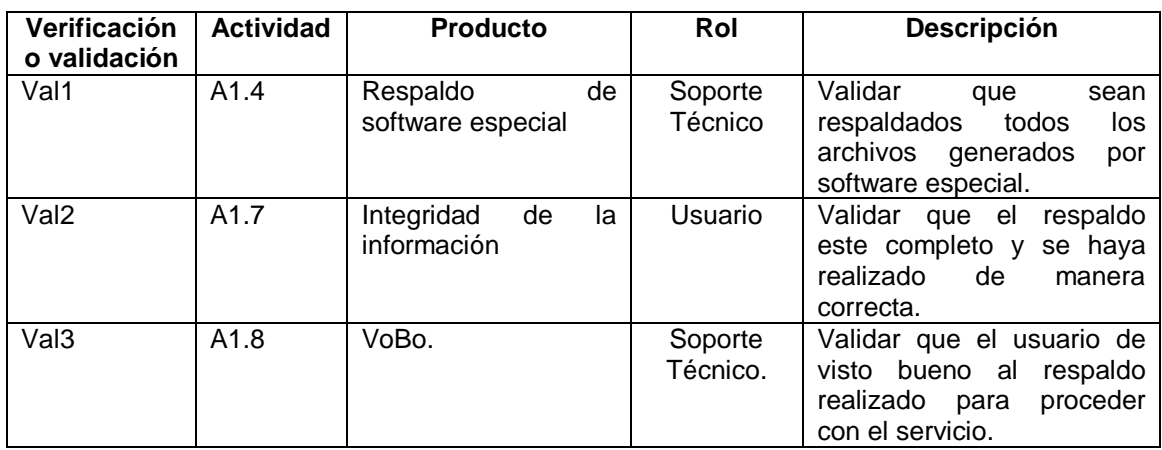

## **1.18 Incorporación A La Base De Conocimiento**

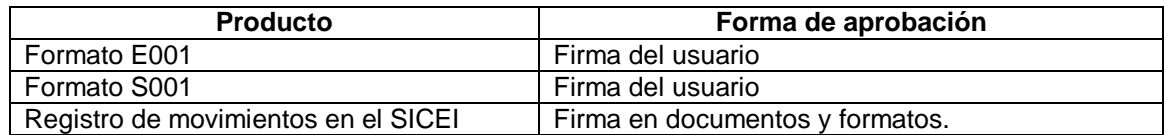

#### **1.19 Recursos De Infraestructura**

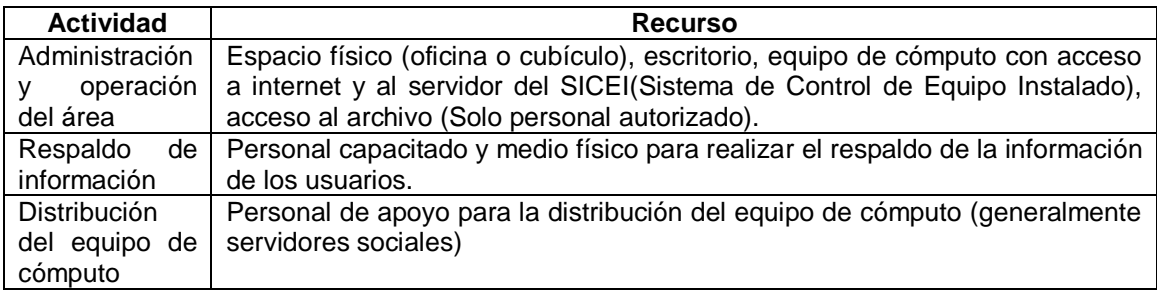

#### **1.20 Capacitación**

Soporte Técnico debe ofrecer las facilidades para que el personal de apoyo participe en las actividades relacionadas con el proceso Respaldo de Información.

EL personal debe:

Tener conocimientos básicos del manejo y uso del SICEI. Conocimiento del procedimiento Respaldo de Información. Conocimientos básicos en respaldo de archivos de software especial.

## **1.21 Situaciones Excepcionales**

En ausencia del responsable del área "Soporte Técnico", el responsable de las actividades correspondientes será el personal de servicio social autorizado o quien "atención a Usuarios" y "Soporte Técnico" designe.

#### **1.22 Lecciones Aprendidas**

No aplica

## **1.23 Guías De Ajuste**

No aplica

## **1.24 Historial de Cambios**

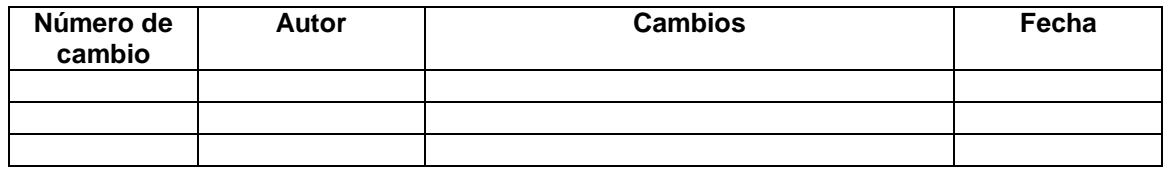

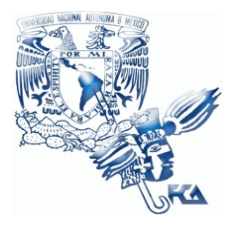

**UNIVERSIDAD NACIONAL AUTÓNOMA DE MÉXICO FACULTAD DE CONTADURÍA Y ADMINISTRACIÓN Infraestructura**

# **Patrón de Procesos Infraestructura**

**02 de junio del 2009**

**Versión V1.0.1**

**Responsable: Raúl Cruz**

# **Índice**

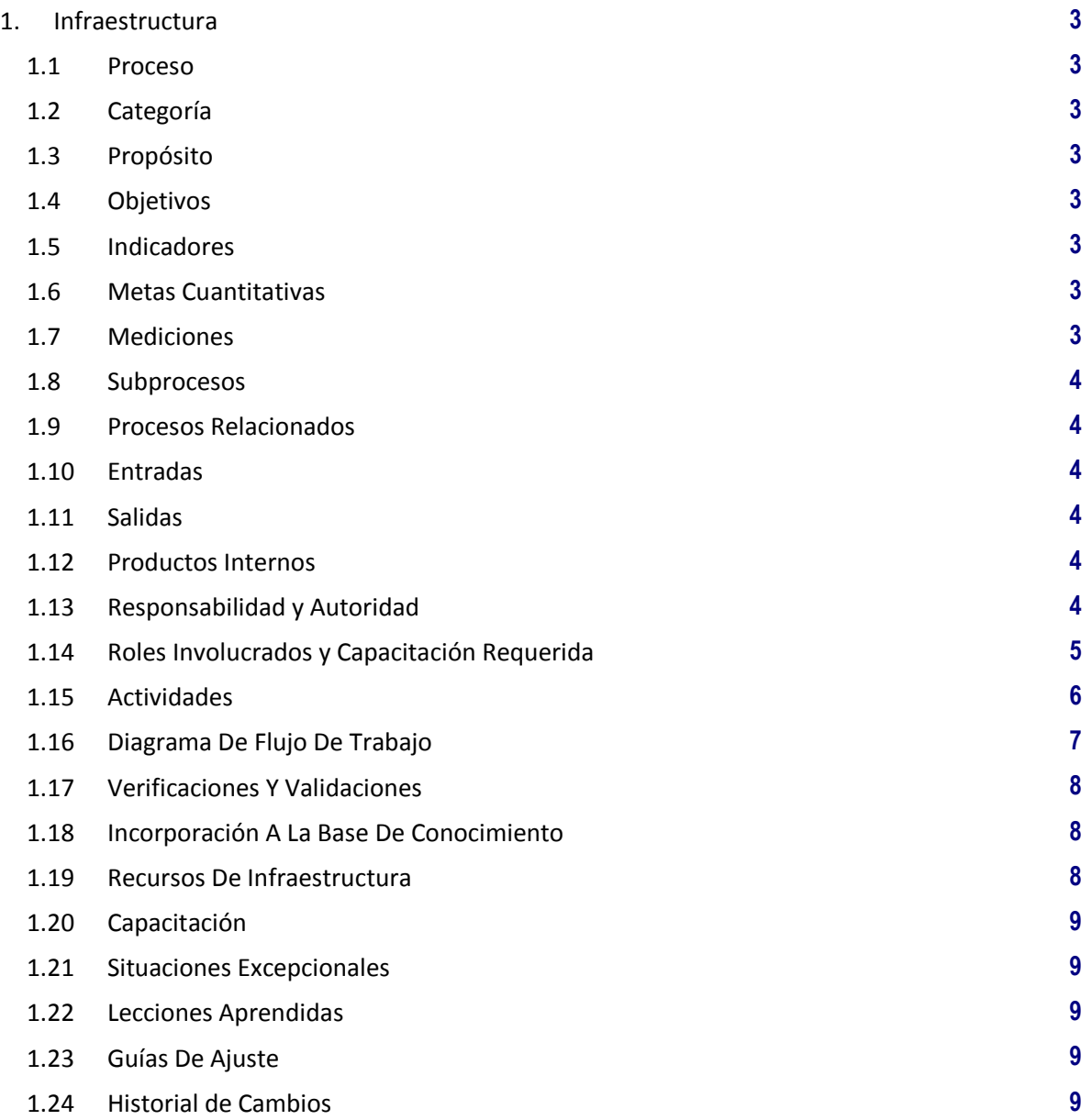

## **1. Infraestructura**

### **1.1 Proceso**

GER.3.2 Infraestructura

## **1.2 Categoría**

Gerencia (GER.)

## **1.3 Propósito**

Optimizar el uso de los recursos de cómputo disponibles, proporcionando a las distintas áreas de la FCA, el equipo de cómputo acorde a lo requerido para el desarrollo de sus funciones o proyectos de la Facultad.

## **1.4 Objetivos**

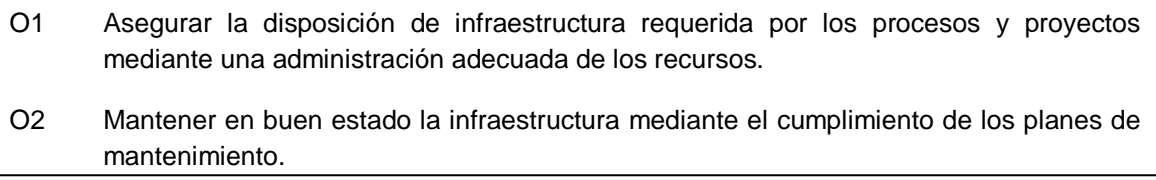

## **1.5 Indicadores**

- I1 (O1, O2) Grado de satisfacción de los usuarios por los bienes recibidos.
- I2 (O1, O2) Grado de cumplimiento de las actividades de mantenimiento planeadas por período.

## **1.6 Metas Cuantitativas**

No aplica

## **1.7 Mediciones**

No aplica

## **1.8 Subprocesos**

- PI1 Procedimiento "Recepción de equipo"<br>PI2 Procedimiento "Asignación de equipo"
- PI2 Procedimiento "Asignación de equipo"<br>PI3 Procedimiento "Falla de equipo"
- Procedimiento "Falla de equipo"
- PI4 Procedimiento "Aplicación de garantía o mantenimiento correctivo"<br>PI5 Procedimiento "Cancelación de resguardo"
- Procedimiento "Cancelación de resguardo"

## **1.9 Procesos Relacionados**

Gestión de Operación Atención a Usuarios Soporte Técnico Usuarios Adquisiciones e Inventarios Proveedor de Equipo/ Proveedor de Servicio de Soporte Técnico

## **1.10 Entradas**

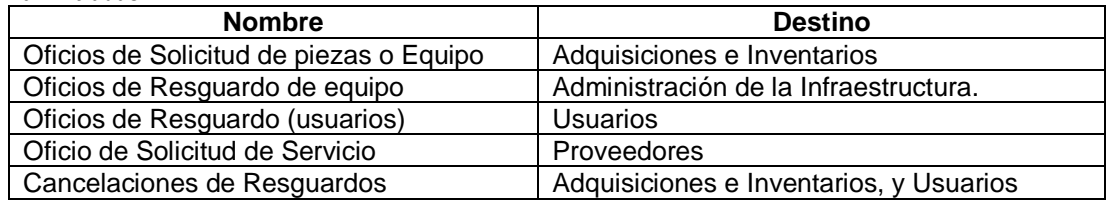

## **1.11 Salidas**

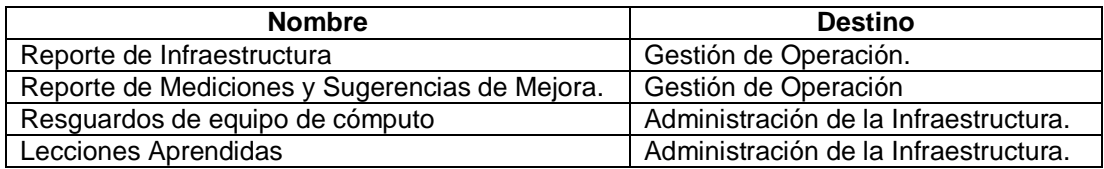

#### **1.12 Productos Internos**

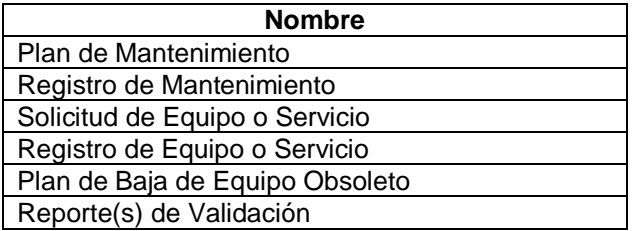

## **1.13 Responsabilidad y Autoridad**

Responsabilidad: Administración de la Infraestructura Autoridad: Atención a usuarios

## **1.14 Roles Involucrados y Capacitación Requerida**

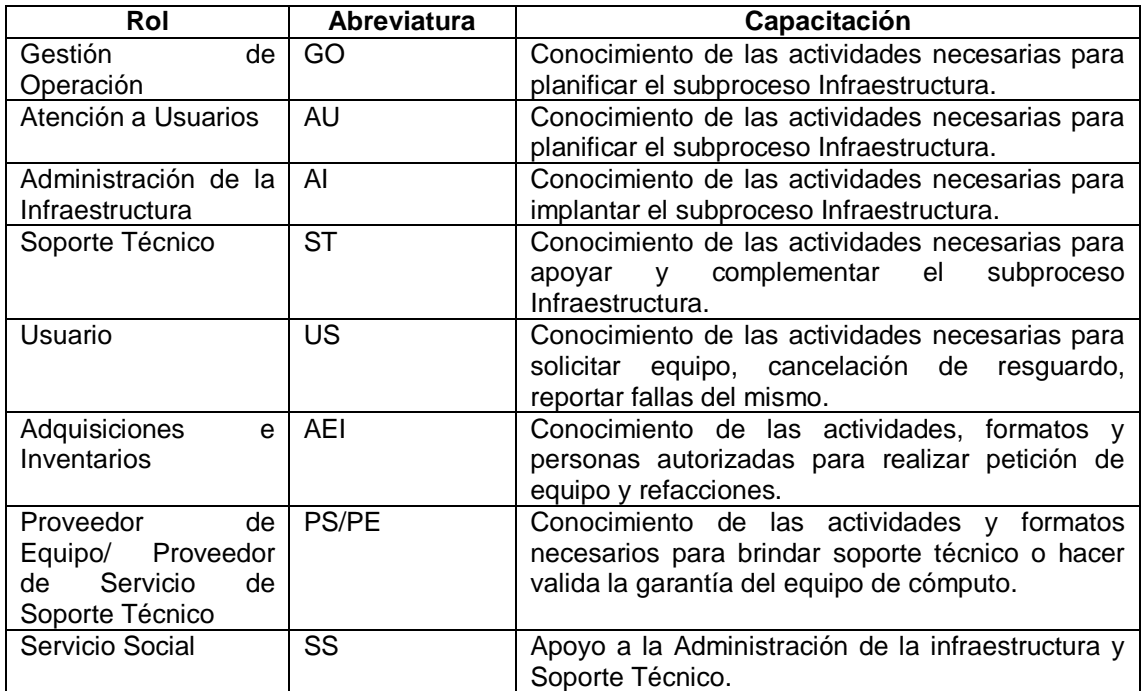

## **1.15 Actividades**

**A1** (O1, O2) **Administración de la Infraestructura de Equipo de Cómputo.**

**Entradas:** Diagnóstico de la Infraestructura en Equipo de Cómputo.

**Actividad:** Se realizan las siguientes tareas.

- a) Revisión del Diagnóstico de la Infraestructura en Equipo de Cómputo de las diferentes áreas de la Facultad.
- b) Definición de criterios para:
	- i. Reasignación y distribución de equipo de cómputo entre el personal de las distintas áreas de la Facultad.
	- ii. Dar de baja equipo de cómputo que se considere obsoleto.
	- iii. Realizar Mantenimiento Preventivo o Correctivo al equipo de cómputo que no es obsoleto.
- c) Elaboración del Plan de Distribución de Equipo de Cómputo con base Diagnóstico de la Infraestructura en Equipo de Cómputo
- d) Validación del Plan de Distribución de Equipo de Cómputo
- e) Ejecución del Plan de Distribución de Equipo de Cómputo.
- f) Generación del nuevo Diagnóstico de la Infraestructura en Equipo de Cómputo.
- g) Validación del Diagnóstico de la Infraestructura en Equipo de Cómputo.

**Salidas:** Plan de Distribución de Equipo de Cómputo; Diagnóstico de la Infraestructura en Equipo de Cómputo.

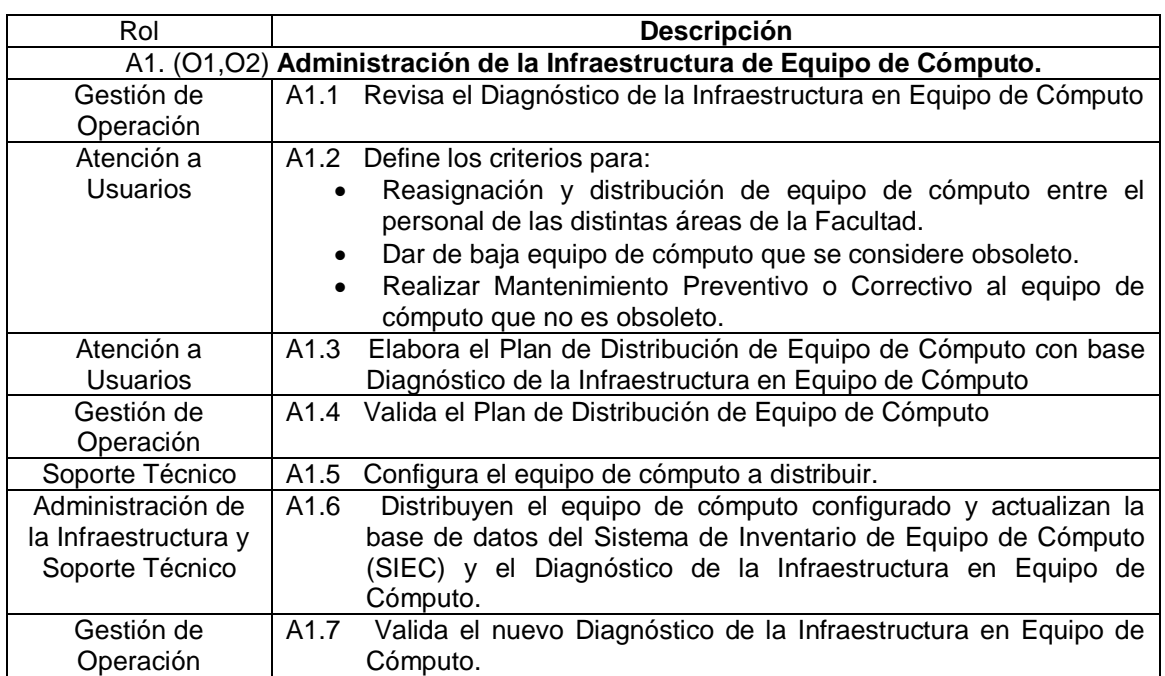

**NOTA:** El personal de Servicio Social puede incorporarse como apoyo a cualquiera de las actividades antes descritas.

## **1.16 Diagrama De Flujo De Trabajo**

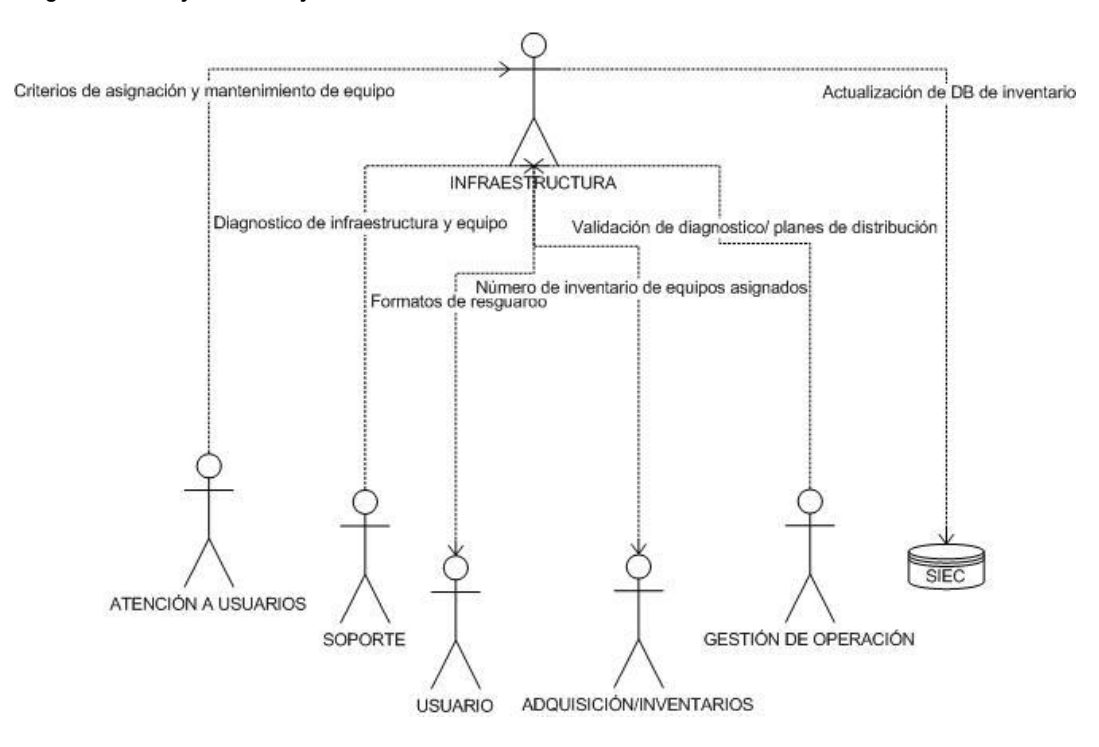

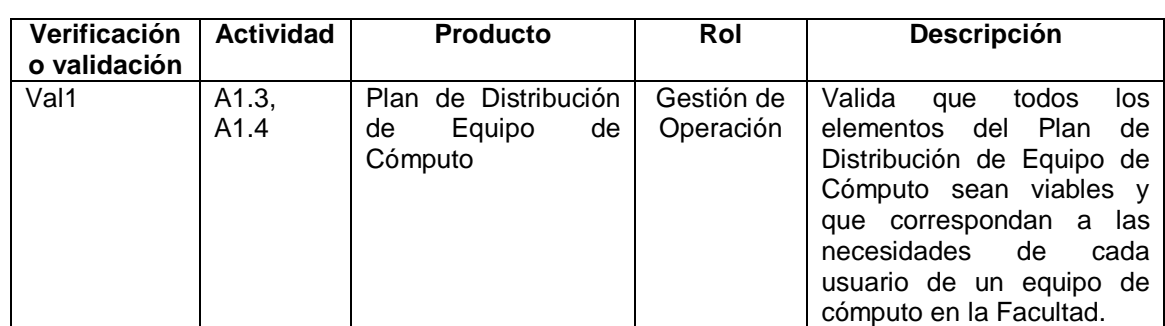

#### **1.17 Verificaciones Y Validaciones**

## **1.18 Incorporación A La Base De Conocimiento**

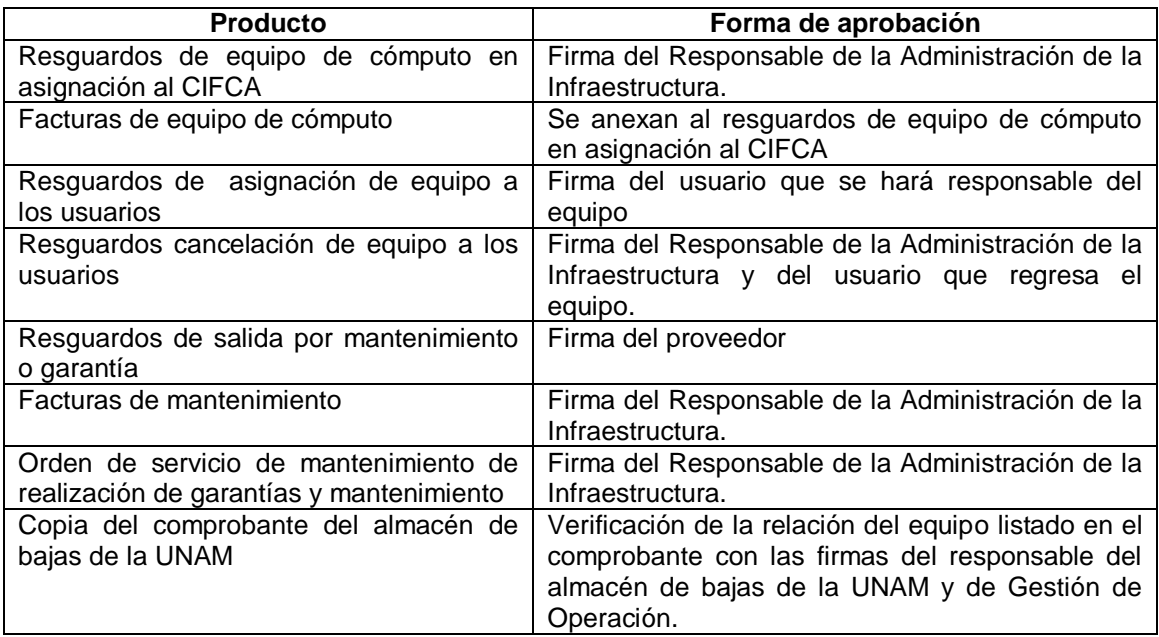

## **1.19 Recursos De Infraestructura**

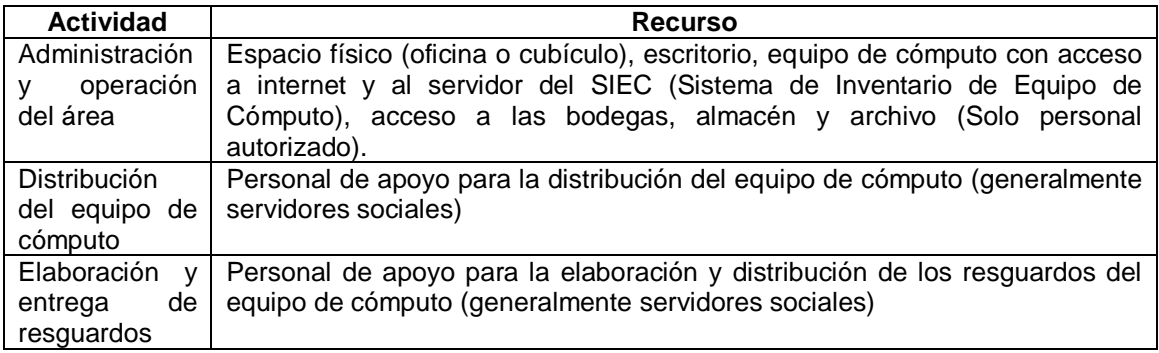

## **1.20 Capacitación**

Administración de la Infraestructura debe ofrecer las facilidades para que el personal de apoyo participe en las actividades del Plan de Distribución de Equipo de Cómputo.

EL personal debe:

Tener conocimientos básicos del manejo y uso del SIEC Conocimiento de los procedimientos de Administración de Infraestructura

## **1.21 Situaciones Excepcionales**

En ausencia del responsable del área "Administración de la Infraestructura", el responsable de las actividades correspondientes será el personal de servicio social autorizado o quien "atención a Usuarios" y "Administración de la Infraestructura" designen.

## **1.22 Lecciones Aprendidas**

No aplica

## **1.23 Guías De Ajuste**

No aplica

## **1.24 Historial de Cambios**

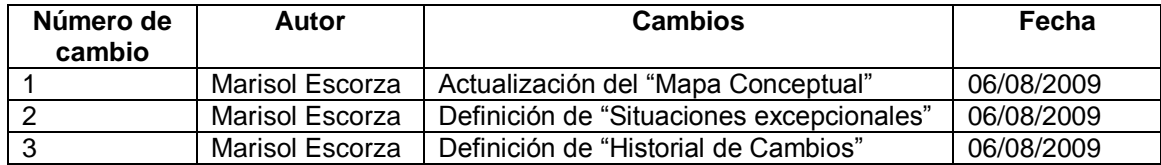

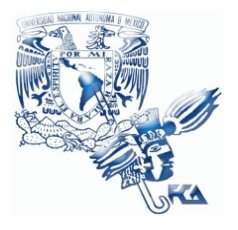

**UNIVERSIDAD NACIONAL AUTÓNOMA DE MÉXICO FACULTAD DE CONTADURÍA Y ADMINISTRACIÓN Infraestructura**

# **Patrón de Procesos Infraestructura**

**Procedimiento de Recepción de Equipo**

**02 de junio del 2009**

**Versión V1.0.1**

**Responsable: Raúl Cruz**

# **Índice**

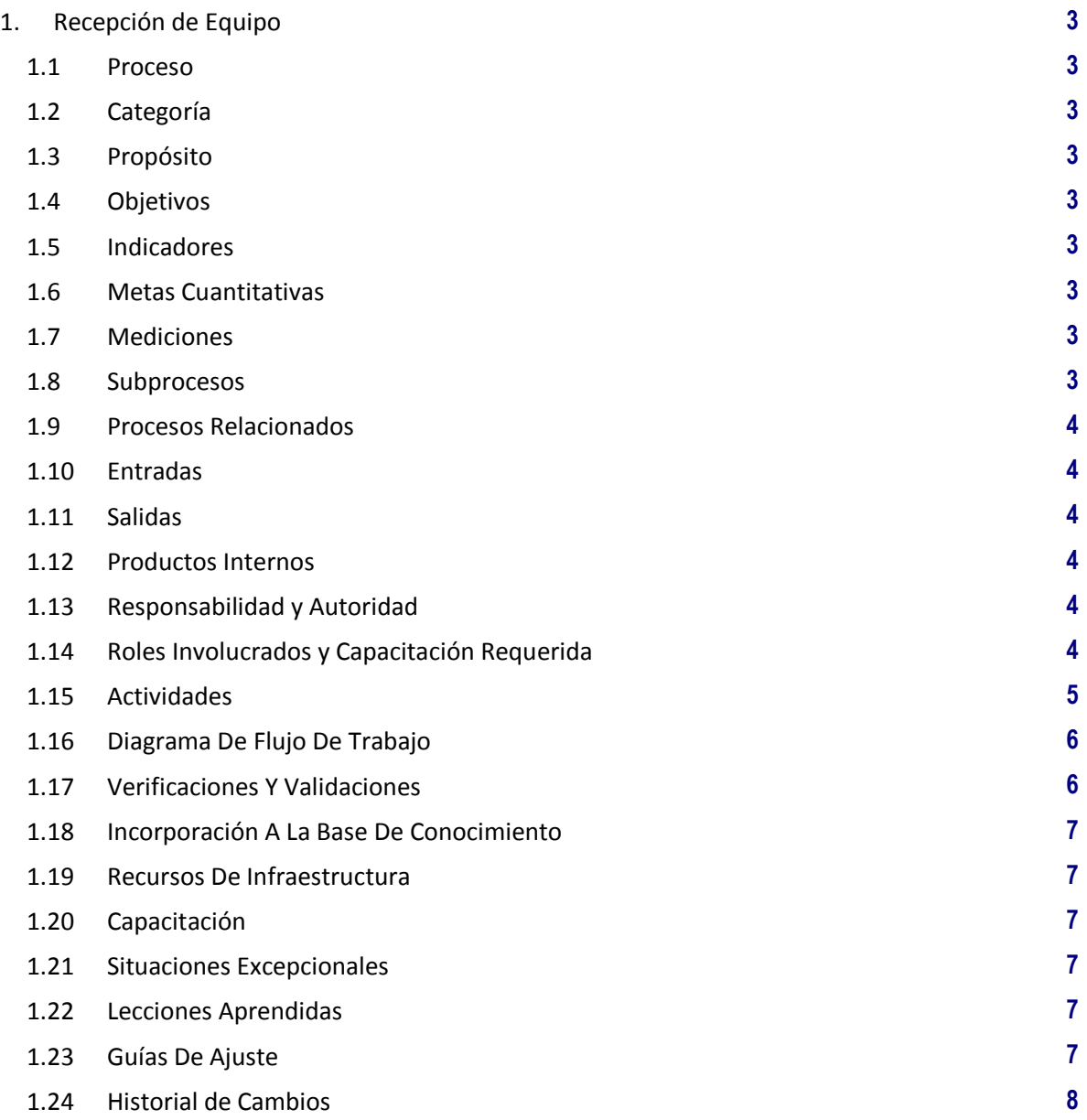

## **1. Recepción de Equipo**

**1.1 Proceso**

GER.3.2 Infraestructura

### **1.2 Categoría**

Gerencia (GER.)

## **1.3 Propósito**

Llevar el control de los equipos y refacciones que son entregados a CIFCA para su resguardo y su posterior asignación entre las diferentes áreas de la Facultad que lo necesiten para ayudar al desempeño de las actividades académicas, administrativas o de investigación que realizan.

## **1.4 Objetivos**

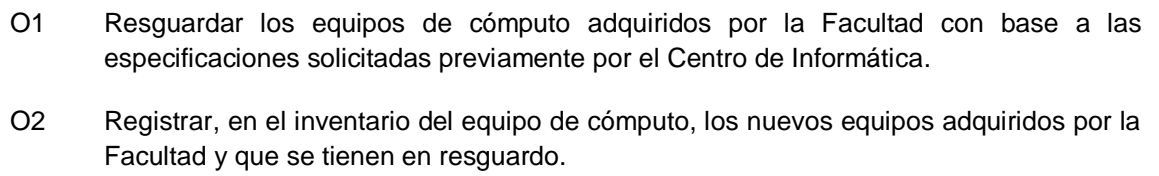

### **1.5 Indicadores**

No aplica

#### **1.6 Metas Cuantitativas**

No aplica

## **1.7 Mediciones**

No aplica

#### **1.8 Subprocesos**

Ninguno

## **1.9 Procesos Relacionados**

Usuarios Soporte Técnico Adquisiciones e Inventarios

## **1.10 Entradas**

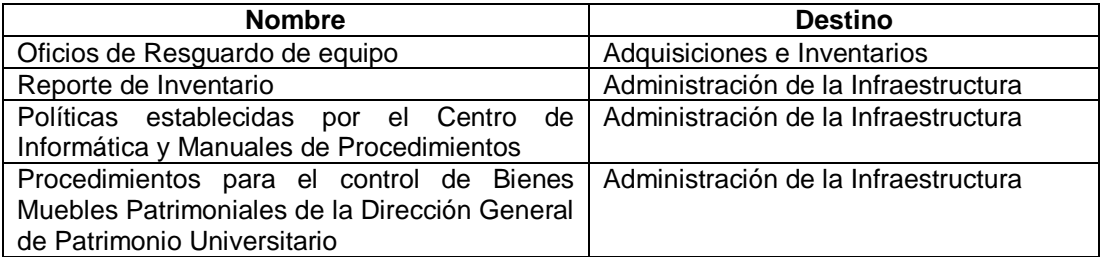

## **1.11 Salidas**

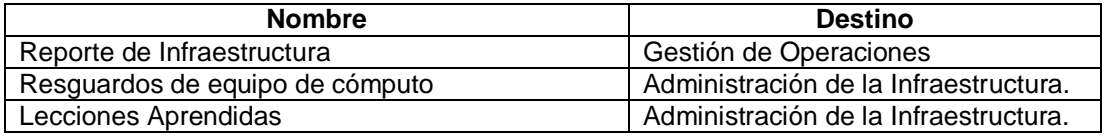

#### **1.12 Productos Internos**

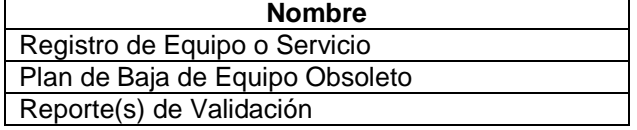

## **1.13 Responsabilidad y Autoridad**

Responsabilidad: Administración de la Infraestructura. Autoridad: Proceso de Infraestructura.

## **1.14 Roles Involucrados y Capacitación Requerida**

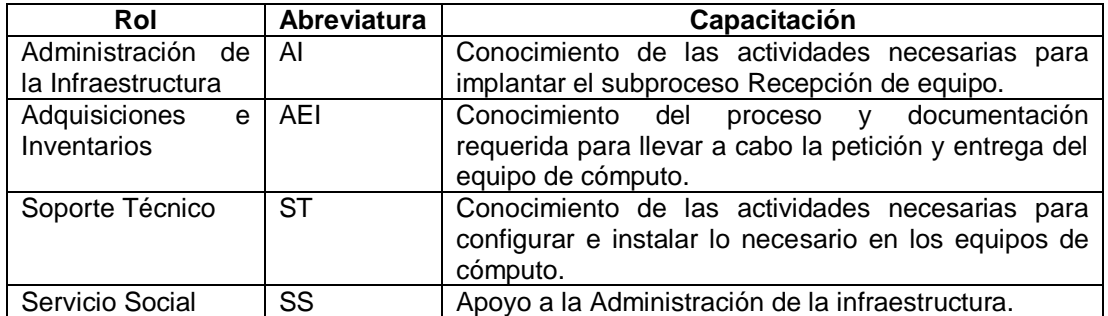

### **1.15 Actividades**

## **A1** (O1, O2) **Recepción de Equipo de Computo.**

**Entradas:** Oficio con listado de equipo y números de inventario asignados, resguardo interno, y copia de la factura del proveedor.

**Actividad:** Se realizan las siguientes tareas.

- a) Adquisiciones e Inventarios notifica a Administración de Infraestructura de la entrega del nuevo equipo de cómputo.
- b) Administración de Infraestructura efectúa la recepción del nuevo equipo de cómputo asignado a la FCA.
- c) Adquisiciones e Inventarios entrega a Administración de Infraestructura el equipo de cómputo y el Resguardo Interno de Bienes y Suministros de Activo Fijo (F02-PBS0301 REV-1).
	- i. Administración de Infraestructura revisa el equipo de cómputo, verificando que los datos en el Resguardo Interno correspondan al equipo de cómputo recibido.
		- Si los datos no corresponden, Los datos en el Resguardo Interno de Bienes y Suministros de Activo Fijo no son correctos, se solicita su corrección.
	- ii. Administración de Infraestructura recibe el equipo de cómputo y firma el Resguardo Interno de Bienes y Suministros de Activo Fijo (original y copia), aceptando la responsabilidad del resguardo.
	- iii. Administración de Infraestructura recibe copia del Resguardo Interno de Bienes y Suministros de Activo Fijo y copia de la Factura del proveedor con la finalidad de conservar el respaldo oficial del equipo de cómputo asignado al CIFCA y en su caso, solicitar el servicio o garantía al proveedor de los equipos.
		- Administración de Infraestructura registra en el SIEC la información referente a los equipos de cómputo recibidos.
		- Administración de Infraestructura archiva la copia del Resguardo Interno de Bienes y Suministros de Activo Fijo con la copia de la Factura del proveedor.
	- iv. Administración de Infraestructura notifica a la gestión de operaciones (Gestión de Operación) la llegada, recepción y disponibilidad del nuevo equipo de cómputo.

**Salidas:** Resguardo Interno de Bienes y Suministros de Activo Fijo firmado por Administración de Infraestructura, aceptando la responsabilidad del resguardo de los bienes que en este documento se describen.

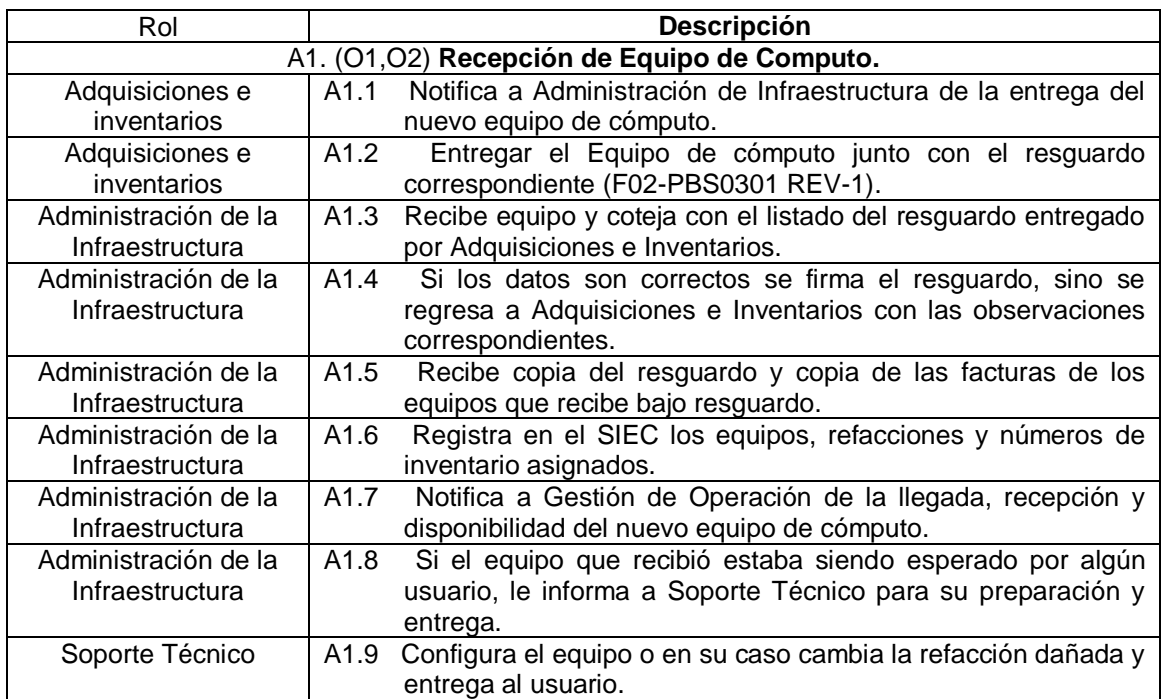

**NOTA:** El personal de Servicio Social puede incorporarse como apoyo a cualquiera de las actividades antes descritas.

## **1.16 Diagrama De Flujo De Trabajo**

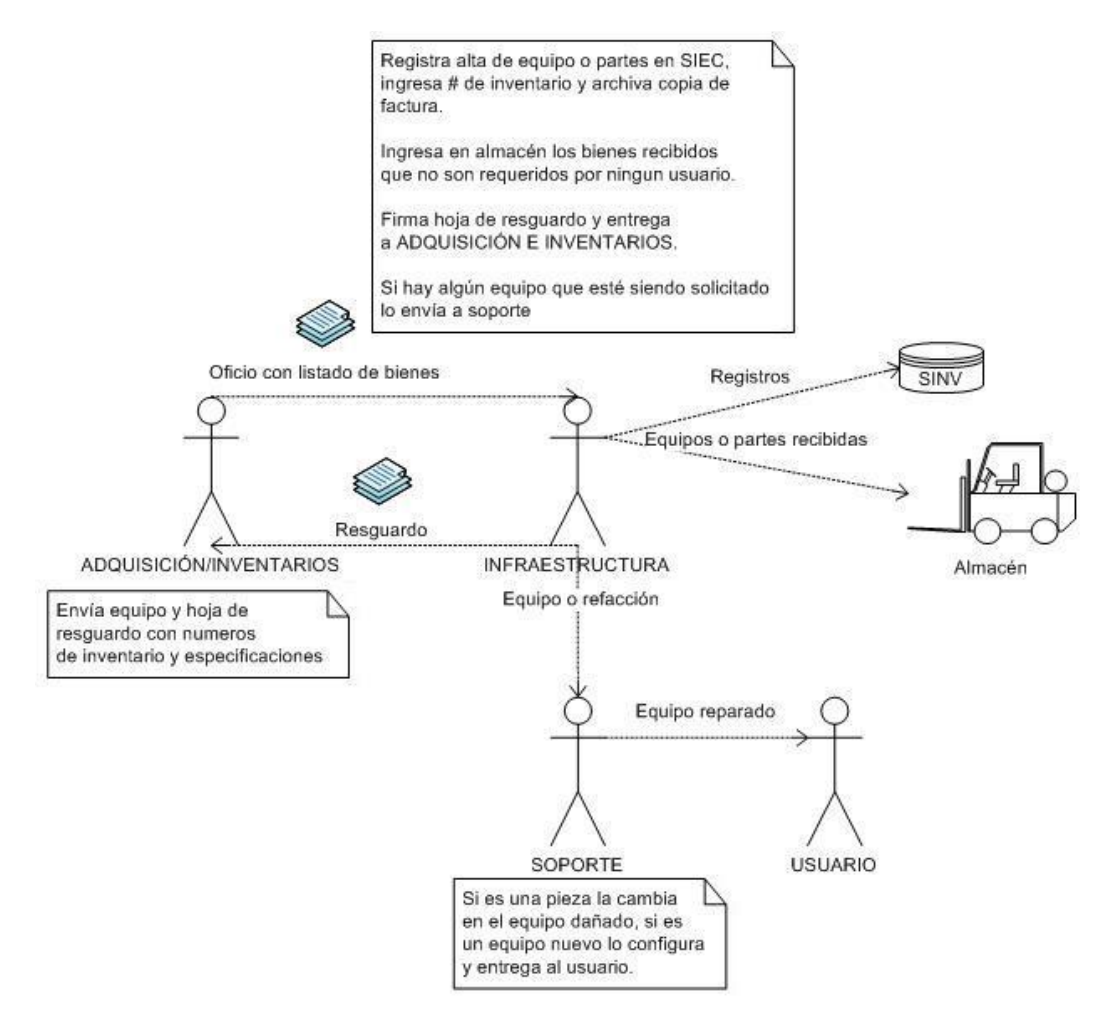

## **1.17 Verificaciones Y Validaciones**

#### No aplica

## **1.18 Incorporación A La Base De Conocimiento**

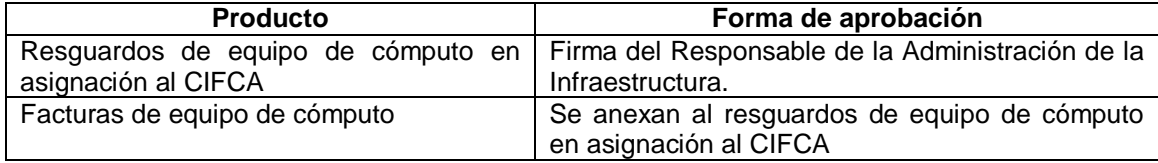

## **1.19 Recursos De Infraestructura**

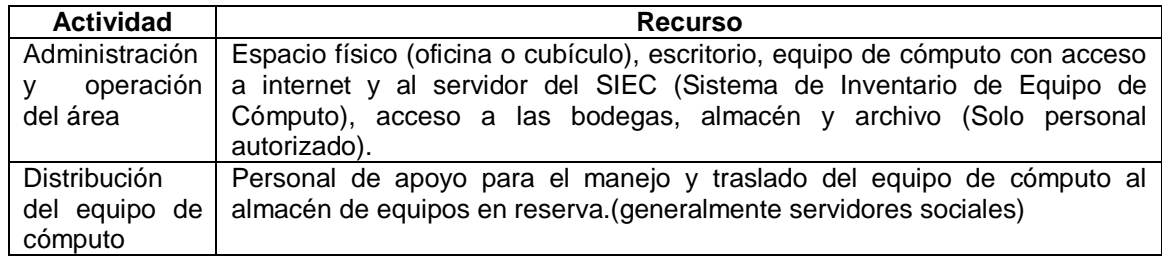

## **1.20 Capacitación**

Se debe capacitar al personal que recibe el equipo de cómputo sobre las medidas necesarias para el manejo y cuidado de los equipos recibidos.

EL personal debe:

Tener conocimientos básicos del manejo y uso del SIEC Conocimiento del procedimiento de Recepción de Equipo de Cómputo

## **1.21 Situaciones Excepcionales**

En ausencia del responsable del área "Administración de la Infraestructura", el responsable de las actividades correspondientes será el personal de servicio social autorizado o quien "atención a Usuarios" y "Administración de la Infraestructura" designen.

Si entre el equipo recibido se encuentra uno solicitado por un usuario, se da inicio al proceso de Asignación de Equipo de Cómputo.

#### **1.22 Lecciones Aprendidas**

No aplica

#### **1.23 Guías De Ajuste**

No aplica

## **1.24 Historial de Cambios**

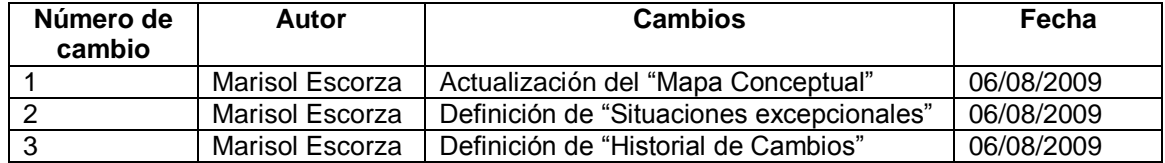

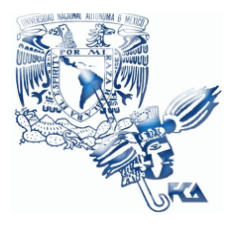

**UNIVERSIDAD NACIONAL AUTÓNOMA DE MÉXICO FACULTAD DE CONTADURÍA Y ADMINISTRACIÓN Infraestructura**

# **Patrón de Procesos Infraestructura**

**Procedimiento de Asignación de Equipo de Cómputo**

**02 de junio del 2009**

**Versión V1.0.1**

**Responsable: Raúl Cruz**

# **Índice**

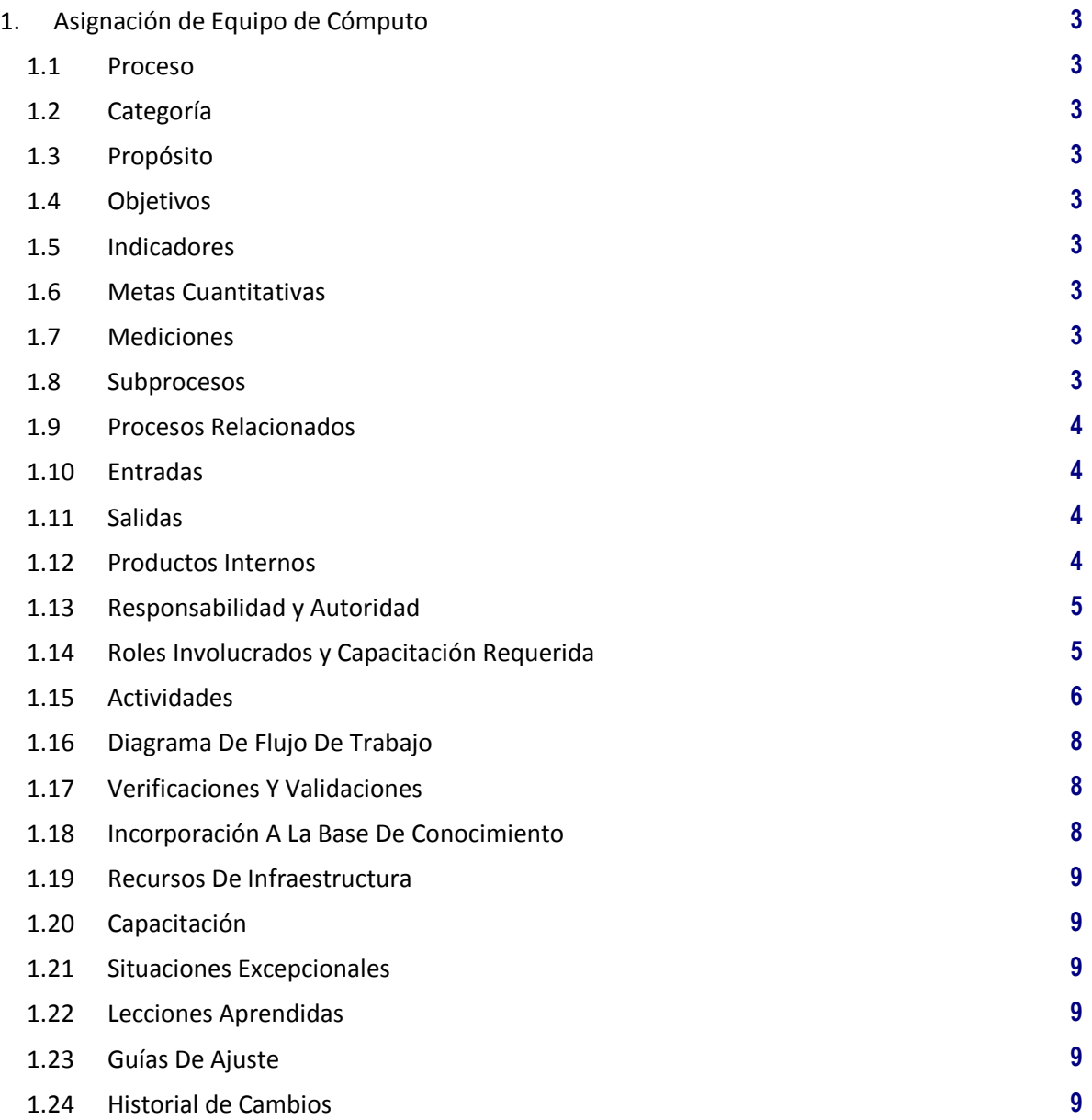

# **1. Asignación de Equipo de Cómputo**

## **1.1 Proceso**

GER.3.2 Infraestructura

#### **1.2 Categoría**

Gerencia (GER.)

## **1.3 Propósito**

Optimizar el uso de los recursos proporcionando el equipo de cómputo acorde a los requerimientos y necesidades del área o usuario solicitante.

## **1.4 Objetivos**

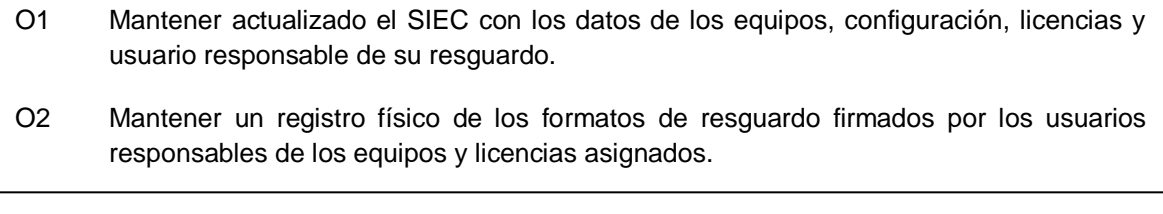

## **1.5 Indicadores**

No aplica

## **1.6 Metas Cuantitativas**

No aplica

#### **1.7 Mediciones**

No aplica

## **1.8 Subprocesos**

Ninguno.

## **1.9 Procesos Relacionados**

Usuarios Atención a Usuarios Gestión de Operación Soporte

#### **1.10 Entradas**

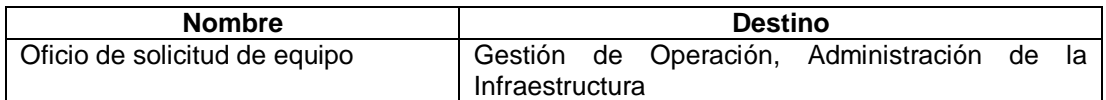

#### **1.11 Salidas**

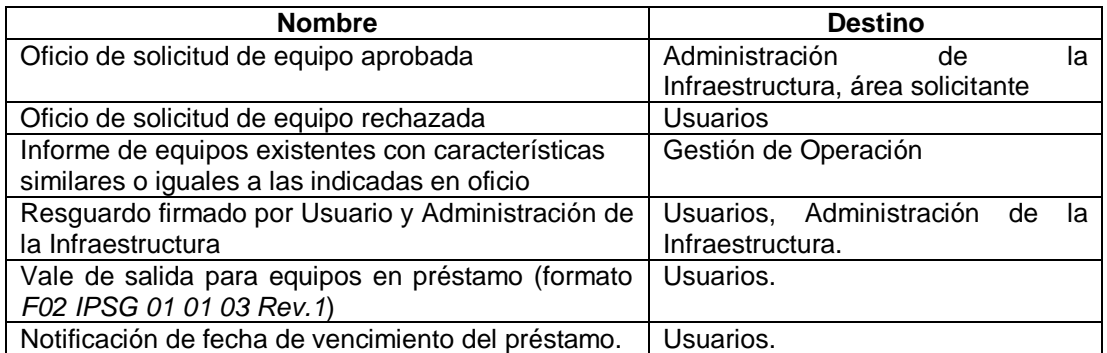

## **1.12 Productos Internos**

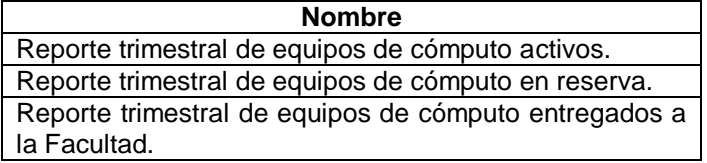

## **1.13 Responsabilidad y Autoridad**

Responsabilidad: Administración de la Infraestructura Autoridad: Proceso de Infraestructura

## **1.14 Roles Involucrados y Capacitación Requerida**

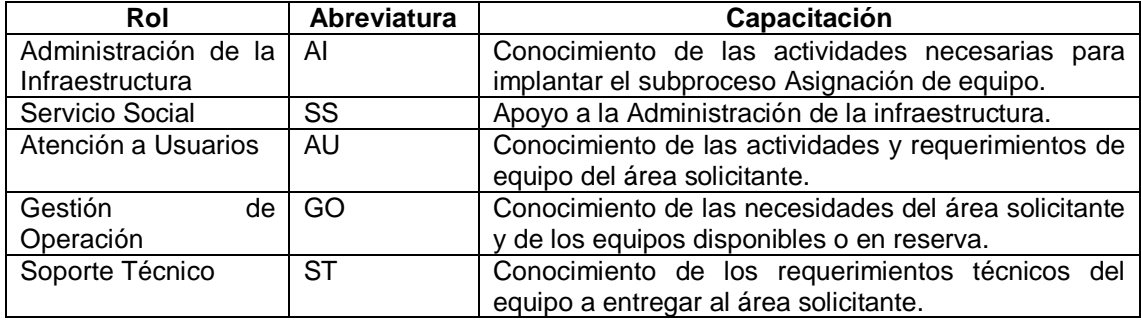

## **1.15 Actividades**

## **A1** (O1, O2) **Asignación de Equipo de Cómputo.**

**Entradas:** Oficio de solicitud de equipo de cómputo

**Actividad:** Se llevan a cabo las siguientes actividades:

- a) Solicitud, mediante oficio, de equipo de cómputo a Gestión de Operación.
- b) Analizar oficio, si requerimiento de equipo corresponde a las necesidades del puesto de trabajo del área solicitante dar visto bueno y enviar petición de equipo al área de Infraestructura para buscar equipo de cómputo en el SIEC con características similares o iguales a las indicadas.
- c) Si los requerimientos de equipo de cómputo no corresponden con las necesidades del área usuaria, realizar observación y entregar oficio al área solicitante.
- d) Revisar el informe de equipos disponibles que cumplen con las características indicadas, evaluar y autorizar la solicitud.
- e) Preparar el equipo de cómputo para ser asignado al área solicitante.
	- i. Enviar equipo a Soporte Técnico para que sea configurado de acuerdo a los requerimientos del usuario.
- f) Entregar el equipo de cómputo al usuario junto con la hoja de resguardo correspondiente para firma del usuario (formato AI-DOO1 para resguardo, AI003 resguardo en calidad de préstamo, se anexa fecha de vencimiento) Firmar resguardo y entregar copia al usuario responsable.
- g) Actualizar en el SIEC los datos del equipo de cómputo, su ubicación, configuración, área a la que está asignada, etc y archivar formato de resguardo firmado por el usuario responsable.
- h) Si es resguardo en calidad de préstamo, verificar vencimiento, avisar al usuario e iniciar procedimiento de cancelación de resguardo.

**Salidas:** Equipo de cómputo, formato de resguardo, registro en el SIEC de ubicación y estado del equipo de cómputo asignado.

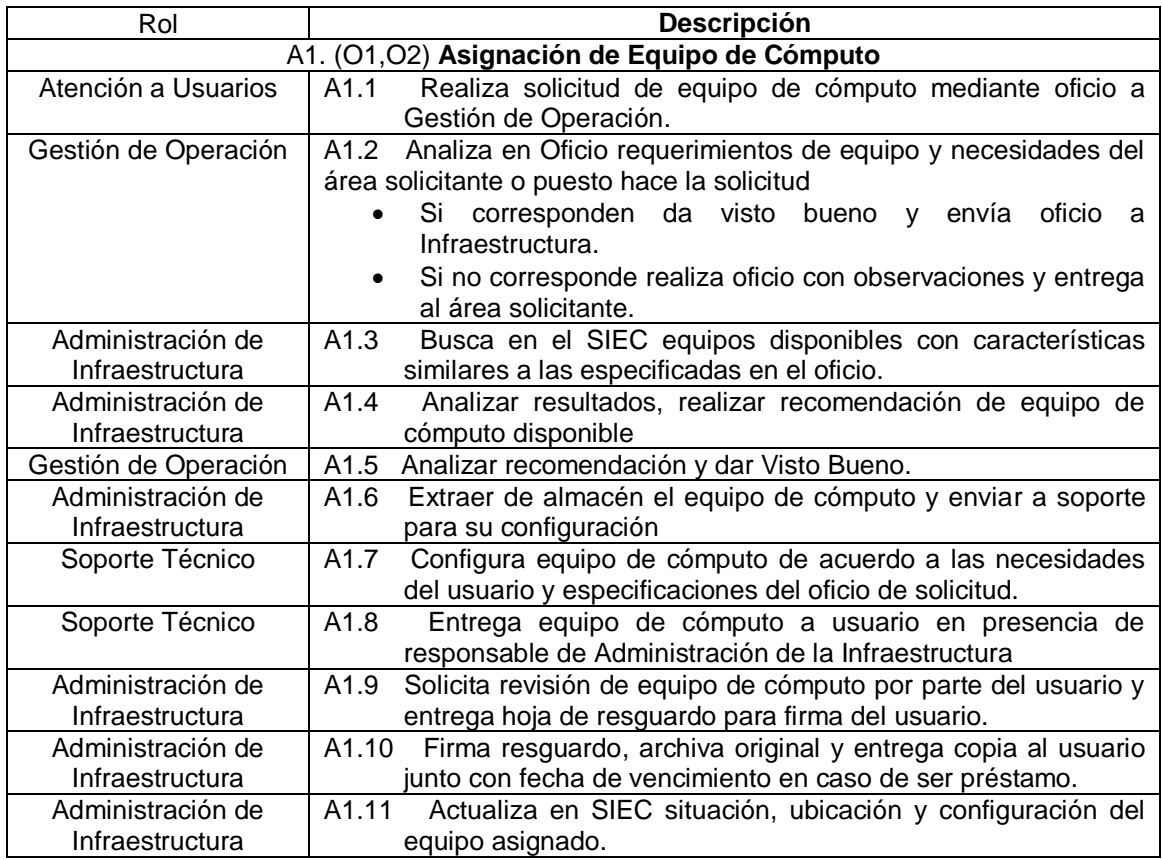

**NOTA:** El personal de Servicio Social puede incorporarse como apoyo a cualquiera de las actividades antes descritas.
## **1.16 Diagrama De Flujo De Trabajo**

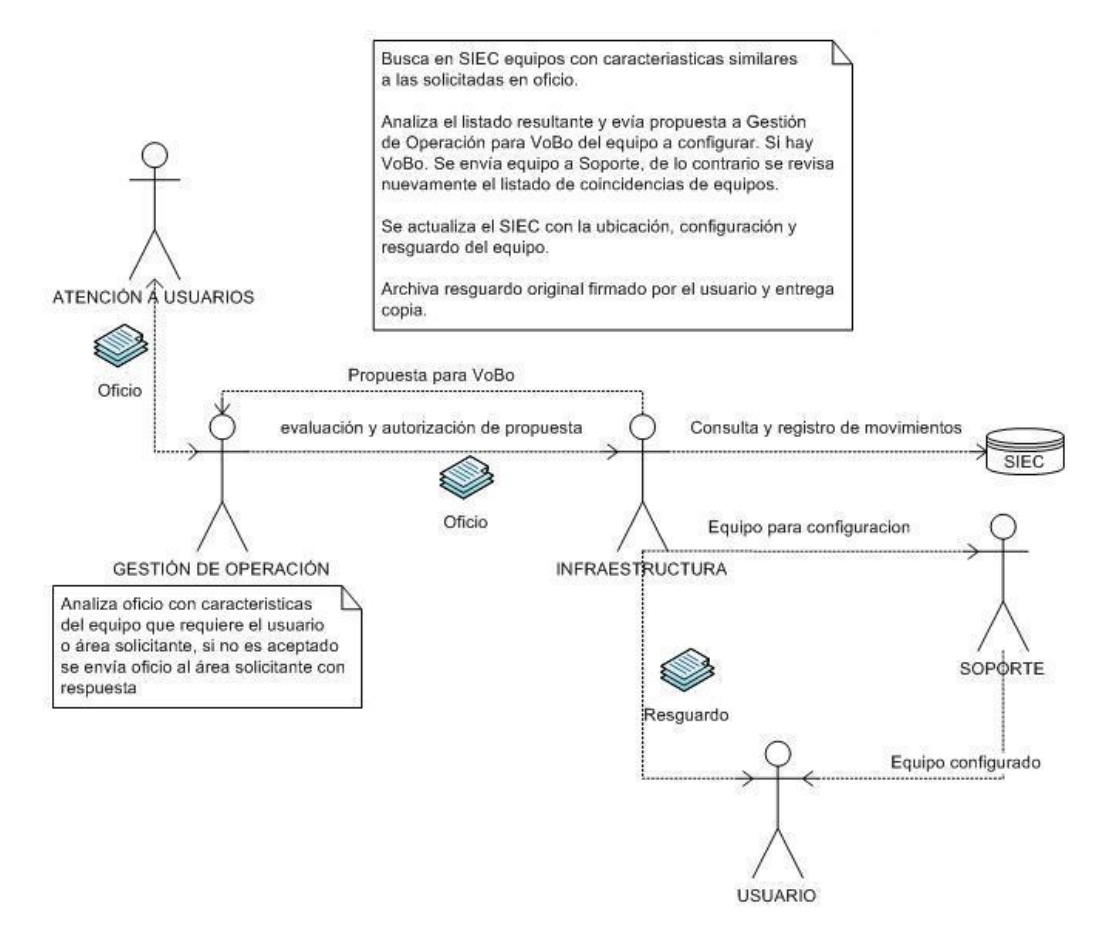

#### **1.17 Verificaciones Y Validaciones**

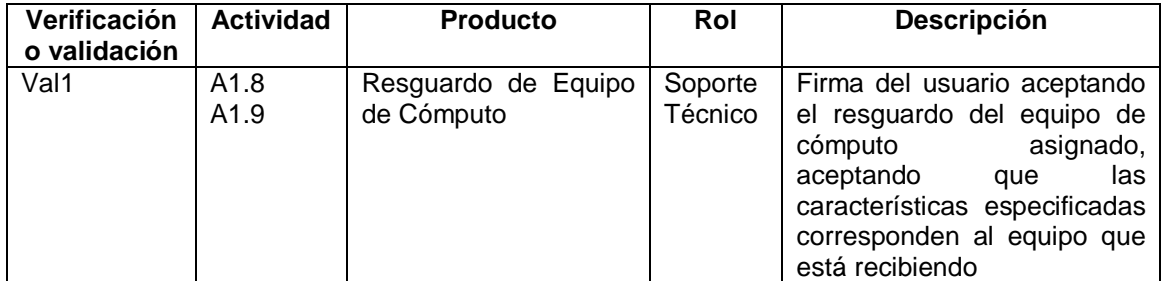

## **1.18 Incorporación A La Base De Conocimiento**

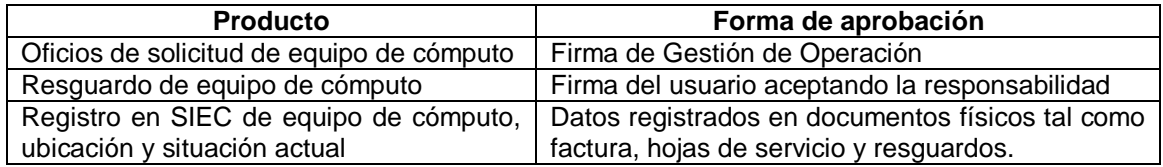

## **1.19 Recursos De Infraestructura**

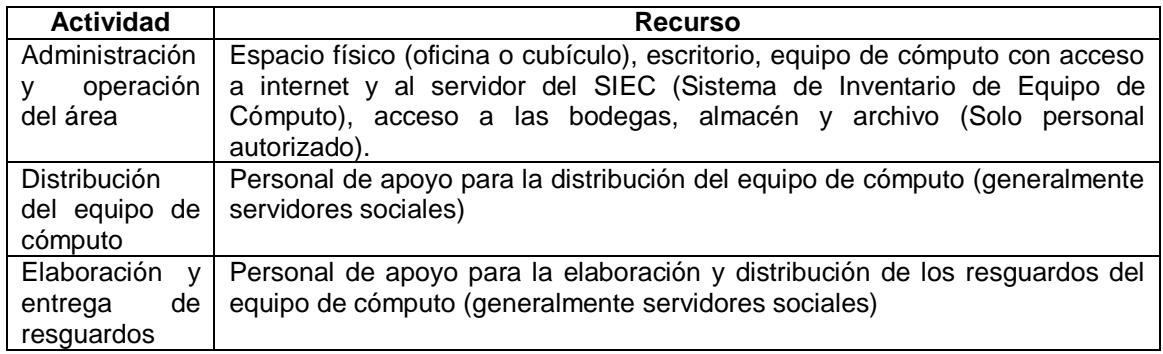

#### **1.20 Capacitación**

Administración de la Infraestructura debe ofrecer las facilidades para que el personal de apoyo participe en las actividades del Plan de Distribución de Equipo de Cómputo.

#### El personal debe:

Tener conocimientos básicos del manejo y uso del SIEC Conocimiento del procedimiento de Asignación de Equipo de Cómputo

#### **1.21 Situaciones Excepcionales**

En ausencia del responsable del procedimiento "Asignación de Equipo de Cómputo", el responsable de las actividades correspondientes será el personal de servicio social autorizado o quien "atención a Usuarios" y "Administración de la Infraestructura" designen.

Si el equipo solicitado no se tiene en existencia, Infraestructura deberá hacerlo saber a Gestión de Operación para que este analice y determine si es necesario y factible solicitarlo a Adquisiciones e Inventarios mediante el oficio correspondiente.

#### **1.22 Lecciones Aprendidas**

No aplica

#### **1.23 Guías De Ajuste**

No aplica

#### **1.24 Historial de Cambios**

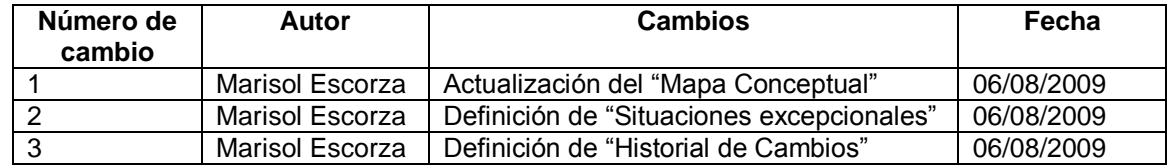

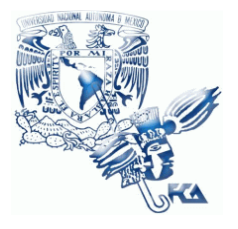

**UNIVERSIDAD NACIONAL AUTÓNOMA DE MÉXICO FACULTAD DE CONTADURÍA Y ADMINISTRACIÓN Infraestructura**

# **Patrón de Procesos Infraestructura**

**Procedimiento de Falla de Equipo de Cómputo**

**02 de junio del 2009**

**Versión V1.0.1**

**Responsable: Raúl Cruz**

## **Índice**

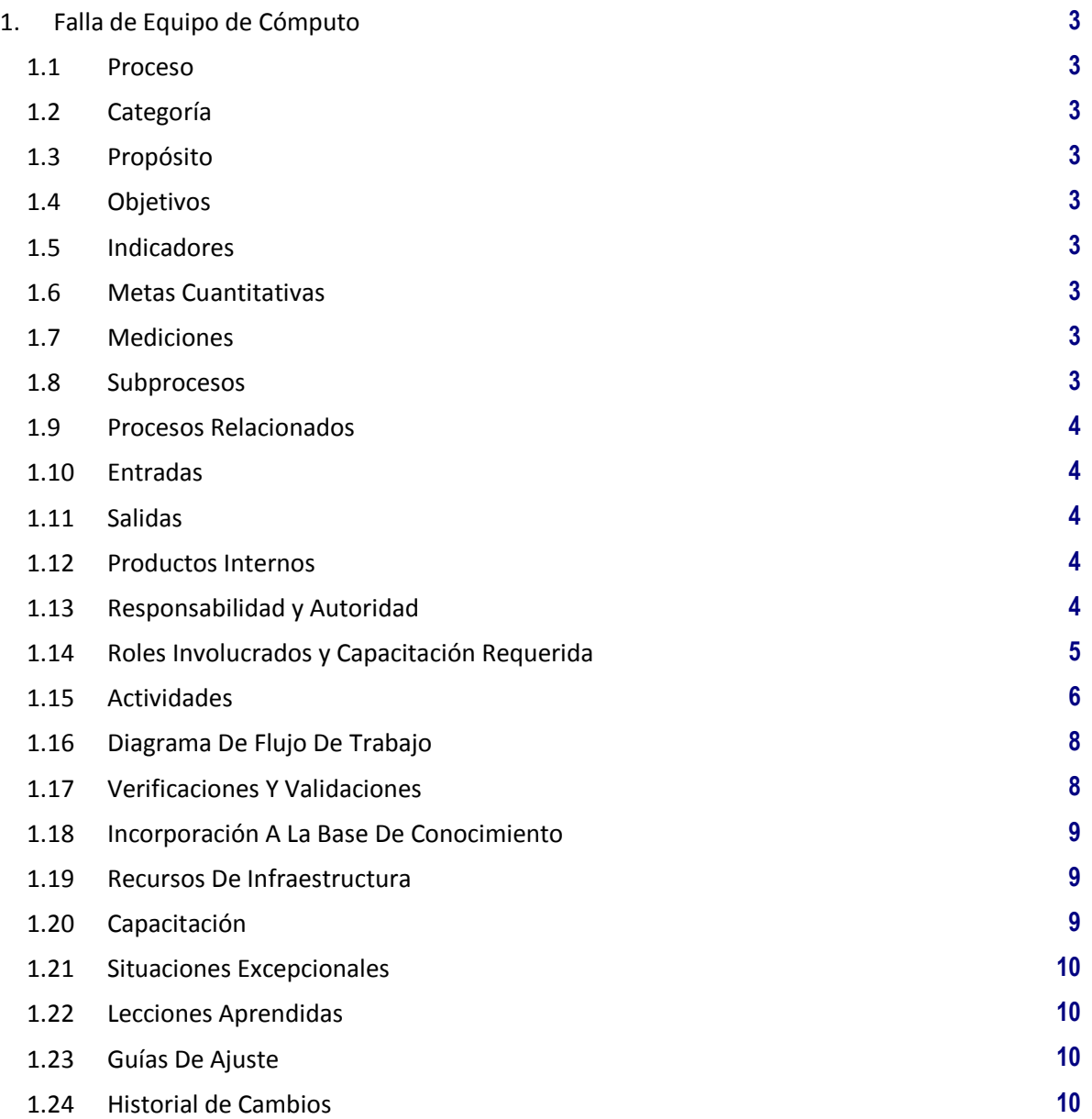

# **1. Falla de Equipo de Cómputo**

## **1.1 Proceso**

GER.3.2 Infraestructura

## **1.2 Categoría**

Gerencia (GER.)

## **1.3 Propósito**

Llevar el control de los equipos y refacciones que son requeridos y entregados a Soporte Técnico para la reparación de los equipos de cómputo que son reportados con fallas u obsoletos para las actividades de las diferentes áreas de la Facultad.

## **1.4 Objetivos**

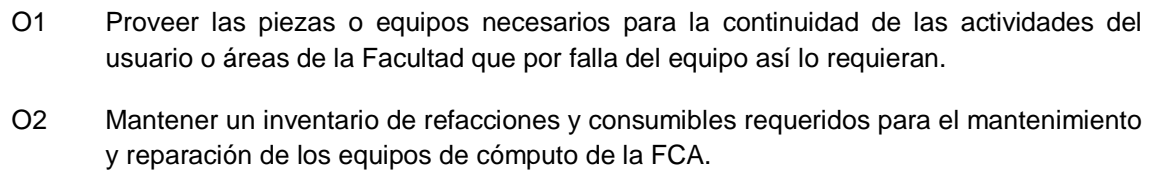

## **1.5 Indicadores**

No aplica

## **1.6 Metas Cuantitativas**

No aplica

## **1.7 Mediciones**

No aplica

#### **1.8 Subprocesos**

Ninguno

## **1.9 Procesos Relacionados**

Gestión de Operación Soporte Técnico Atención a Usuarios Usuarios Adquisiciones e Inventarios

#### **1.10 Entradas**

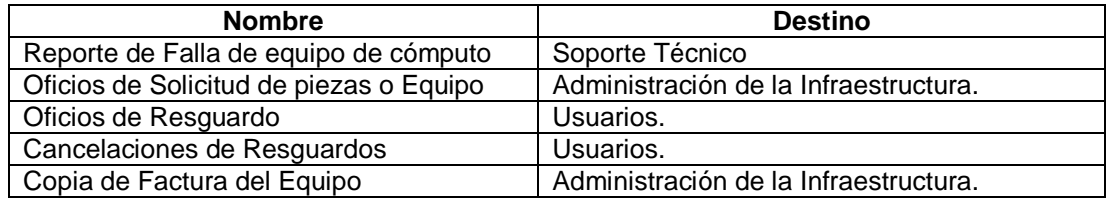

## **1.11 Salidas**

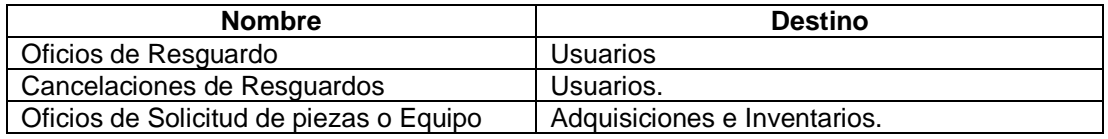

## **1.12 Productos Internos**

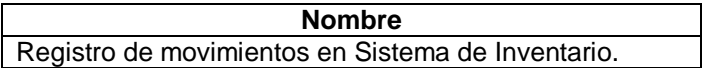

## **1.13 Responsabilidad y Autoridad**

Responsabilidad: Administración de la Infraestructura Autoridad: Proceso de Infraestructura.

## **1.14 Roles Involucrados y Capacitación Requerida**

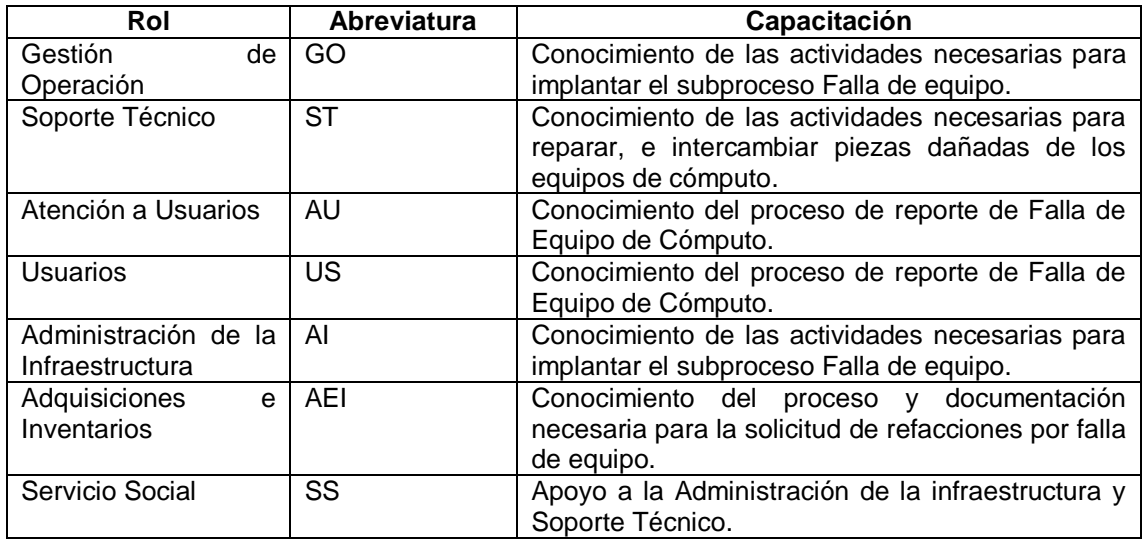

#### **1.15 Actividades**

### **A1** (O1, O2) **Falla de Equipo de Cómputo.**

**Entradas:** Reporte de falla de equipo de cómputo.

**Actividad:** Se realizan las siguientes actividades:

- a) .Soporte Técnico recibe reporte de falla de equipo, analiza posibles fallas y asigna responsable.
- b) .Responsable de Soporte Técnico revisa equipo
	- i. Si es falla de sistema o configuración del equipo lo realiza el mismo.
	- ii. .Si es falla de hardware pregunta a Administración de la Infraestructura si está en garantía.
		- Si está en garantía, Inicia procedimiento "Aplicación de garantía o mantenimiento correctivo".
		- Si no está en garantía, el responsable de Soporte Técnico solicita la refacción o equipo de cómputo en sustitución a Administración de la Infraestructura.
- c) Administración de la Infraestructura consulta sistema de inventario para buscar refacción o equipo de reserva.
	- i. Si no hay refacciones en almacén, elabora oficio de solicitud de refacciones para Adquisiciones e Inventarios y lo pasa a Gestión de Procesos para autorización
		- Cuando Gestión de Procesos lo autoriza, Administración de la infraestructura lo envía a Adquisición e Inventario para que sea analizado y se realice la compra.
		- Adquisición e inventarios realiza compra y entrega a Administración de la Infraestructura junto con Oficio de Resguardo listando las refacciones y equipos que se entregan.
	- ii. Si hay refacciones o equipo de reserva, las extrae de almacén o bodega e ingresa la pieza que entrego soporte como pieza dañada.
- d) Administración de la Infraestructura registra movimientos en sistema de inventario (alta y baja de refacciones, oficio de alta y cancelación de resguardos).
- e) Soporte Técnico repara el equipo y devuelve a usuario.

**Salidas:** Entrega de equipo de cómputo al área de Soporte Técnico para la reparación del Equipo de cómputo.

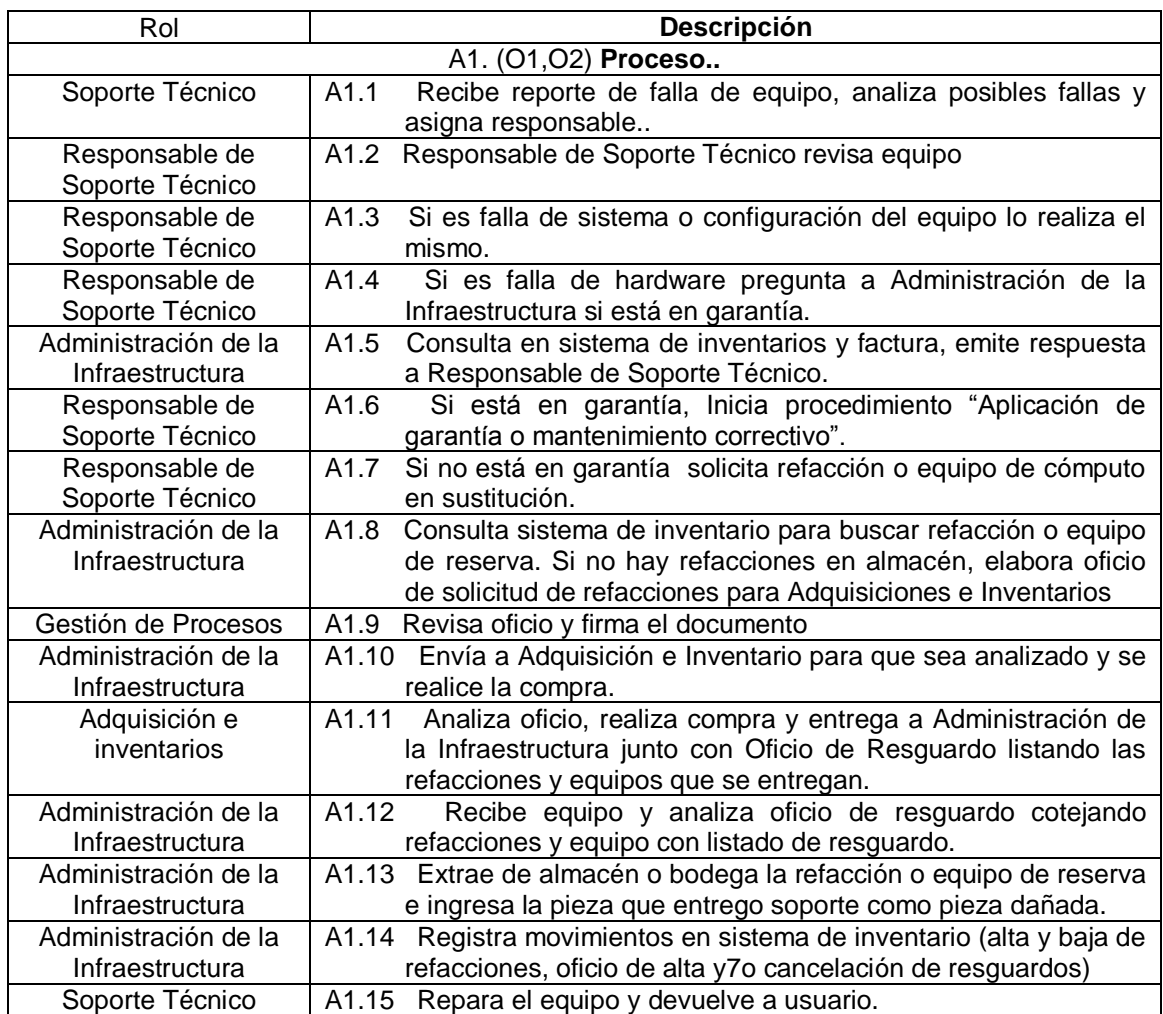

**NOTA:** El personal de Servicio Social puede incorporarse como apoyo a cualquiera de las actividades antes descritas.

## **1.16 Diagrama De Flujo De Trabajo**

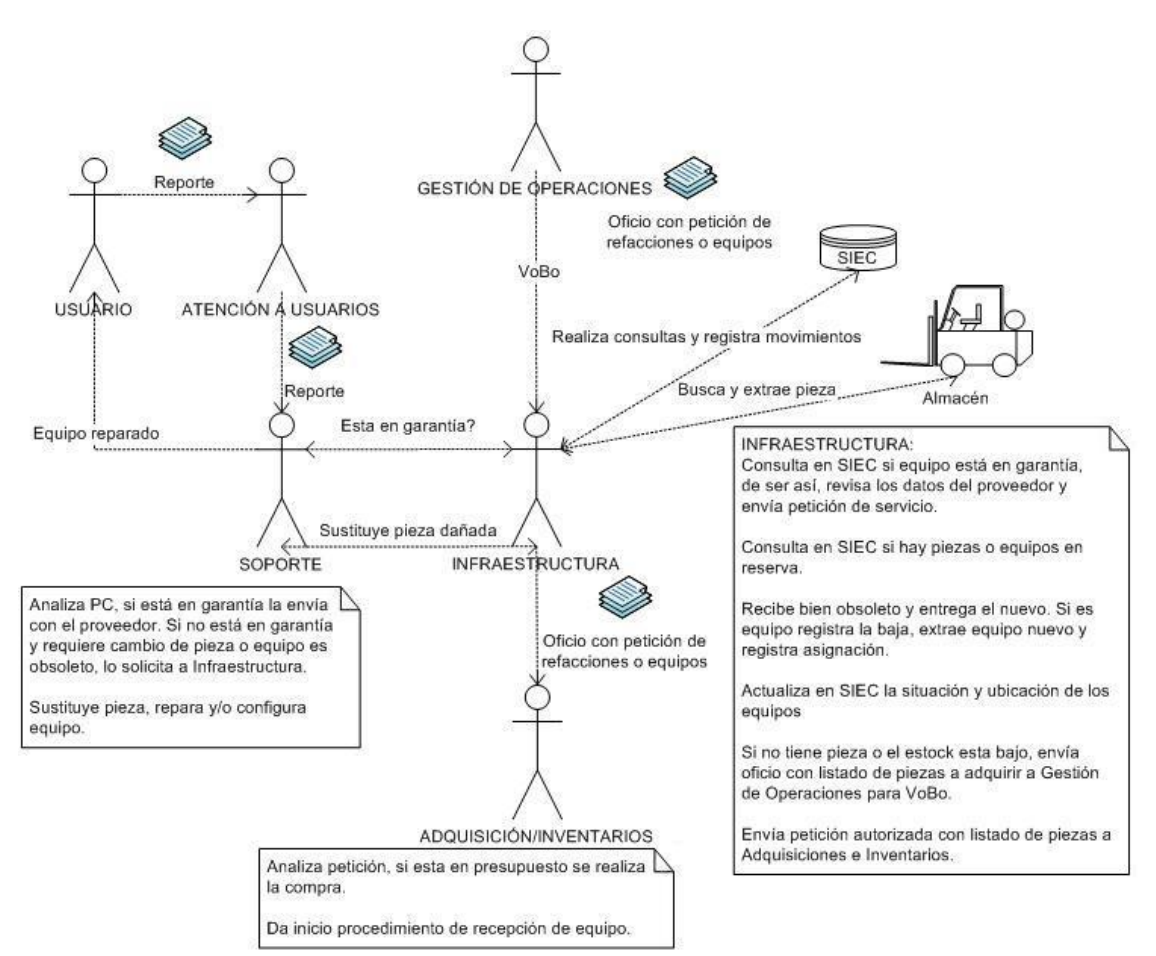

## **1.17 Verificaciones Y Validaciones**

No aplica

## **1.18 Incorporación A La Base De Conocimiento**

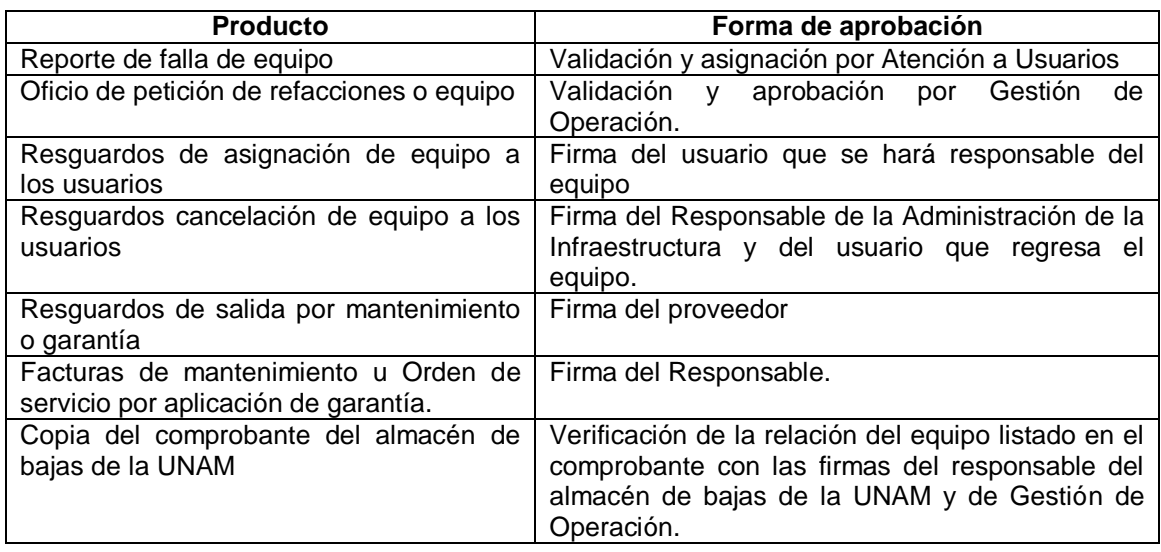

## **1.19 Recursos De Infraestructura**

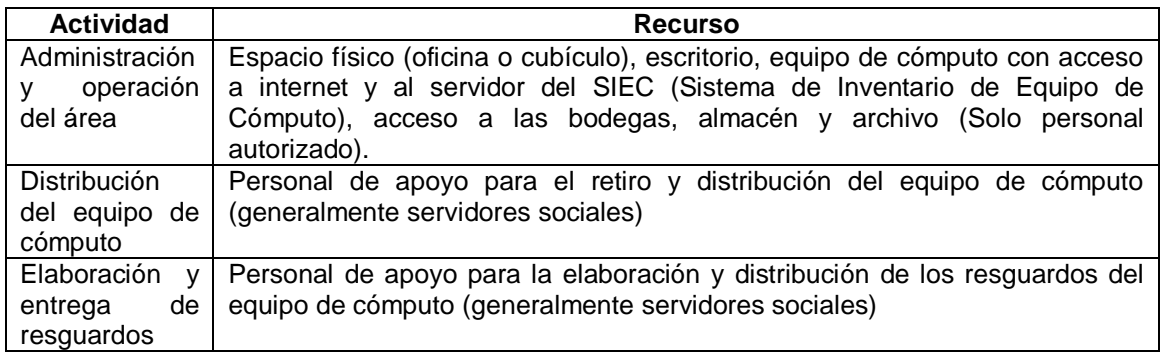

## **1.20 Capacitación**

Administración de la Infraestructura debe ofrecer las facilidades para que el personal de apoyo participe en las actividades del Plan de Distribución de Equipo de Cómputo.

## EL personal debe:

Tener conocimientos básicos del manejo y uso del SIEC. Conocimiento de los procedimientos Falla de Equipo de Cómputo.

## **1.21 Situaciones Excepcionales**

En ausencia del responsable del área "Administración de la Infraestructura", el responsable de las actividades correspondientes será el personal de servicio social autorizado o quien "atención a Usuarios" y "Administración de la Infraestructura" designen.

En el caso de que la falla de equipo no pueda ser atendida por Soporte Técnico, se podrá dar inicio al proceso "Aplicación de Garantía o Mantenimiento Correctivo"

## **1.22 Lecciones Aprendidas**

No aplica

## **1.23 Guías De Ajuste**

No aplica

#### **1.24 Historial de Cambios**

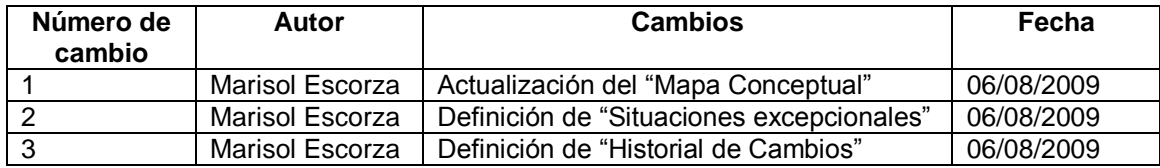

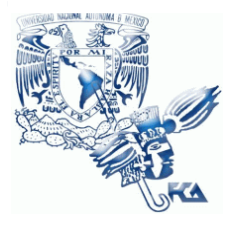

**UNIVERSIDAD NACIONAL AUTÓNOMA DE MÉXICO FACULTAD DE CONTADURÍA Y ADMINISTRACIÓN Infraestructura**

# **Patrón de Procesos Infraestructura**

**Procedimiento de Aplicación de Garantía o Mantenimiento Correctivo**

**02 de junio del 2009**

**Versión V1.0.1**

**Responsable: Raúl Cruz**

# **Índice**

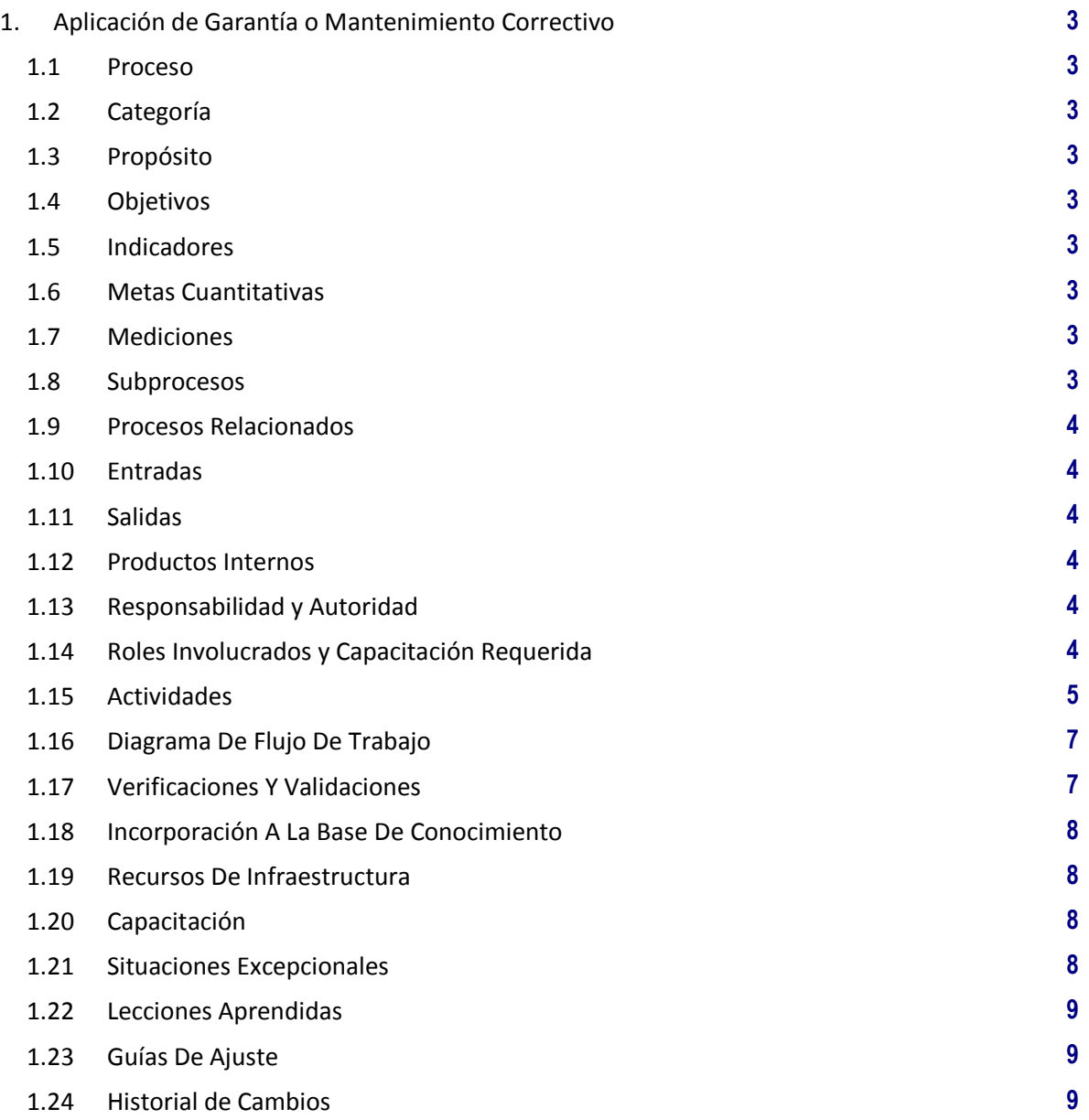

## **1. Aplicación de Garantía o Mantenimiento Correctivo**

**1.1 Proceso**

GER.3.2 Infraestructura

## **1.2 Categoría**

Gerencia (GER.)

## **1.3 Propósito**

Llevar el control de los equipos que son devueltos al proveedor para hacer valida la garantía, y los que son entregados al proveedor de soporte técnico contratado por la Facultad.

## **1.4 Objetivos**

- O1 Verificar la salida del equipo de cómputo dañado para su reparación, mantenimiento o en su caso hacer efectiva la garantía
- O2 Llevar el registro en inventario del equipo de cómputo que se encuentra fuera de las instalaciones de la Facultad por tiempo indefinido por causa de una contingencia.

#### **1.5 Indicadores**

No aplica

#### **1.6 Metas Cuantitativas**

No aplica

#### **1.7 Mediciones**

No aplica

#### **1.8 Subprocesos**

Ninguno

## **1.9 Procesos Relacionados**

## Soporte Técnico

Atención a Usuarios

Proveedor de equipo (aplicación de garantía)/Proveedor de soporte técnico (mantenimiento correctivo)

#### **1.10 Entradas**

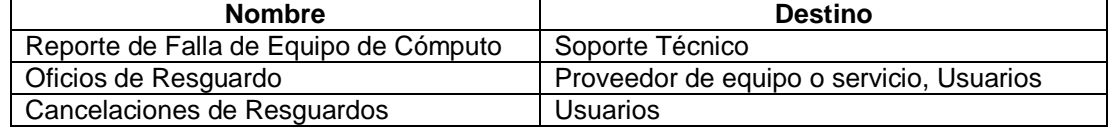

#### **1.11 Salidas**

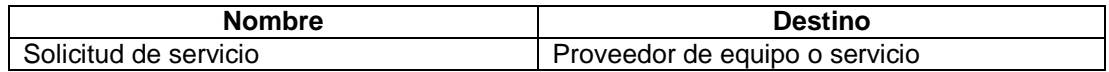

## **1.12 Productos Internos**

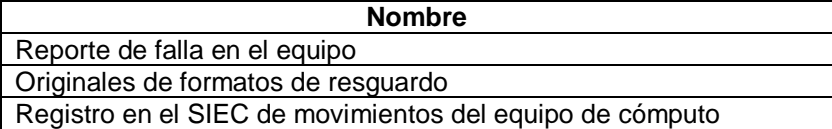

#### **1.13 Responsabilidad y Autoridad**

Responsabilidad: Administración de la Infraestructura Autoridad: Proceso de Infraestructura

## **1.14 Roles Involucrados y Capacitación Requerida**

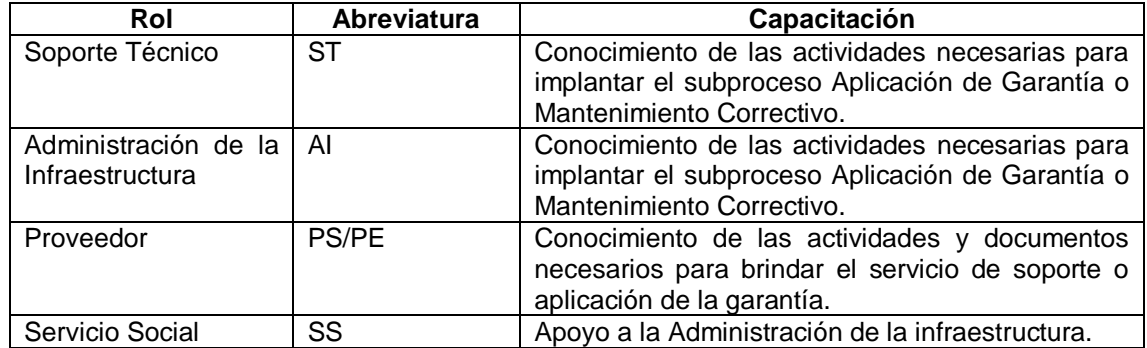

## **1.15 Actividades**

## **A1** (O1, O2) **Aplicación de Garantía o Mantenimiento Correctivo.**

**Entradas:** Reporte de Falla de Equipo de Cómputo

**Actividad:** Se llevan a cabo las siguientes actividades:

- a) Reporte de falla de equipo de cómputo.
- b) Evaluación y determinación de la falla de equipo, puede ser reparada o no.
	- i. Si no puede ser reparada se da aviso a Infraestructura.
- c) Infraestructura registra en el SIEC de los datos del equipo de cómputo dañado, genera el formato de cancelación de resguardo por reparación de equipo y entrega copia firmada al usuario a cambio del equipo.
- d) Contactar con el proveedor del equipo de cómputo o en su caso con el proveedor del servicio.
- e) Generar resguardo y entregar al proveedor para firma al momento de entregar el equipo de cómputo a reparar. Archivar como constancia del servicio.
- f) Recibir el equipo de cómputo reparado y entregar al usuario junto con el formato de resguardo correspondiente, entregar copia y archivar el original.
- g) Actualizar en el SIEC el estado del equipo de cómputo y los movimientos realizados.

## **Salidas: Equipo de cómputo reparado y copia de resguardo correspondiente**.

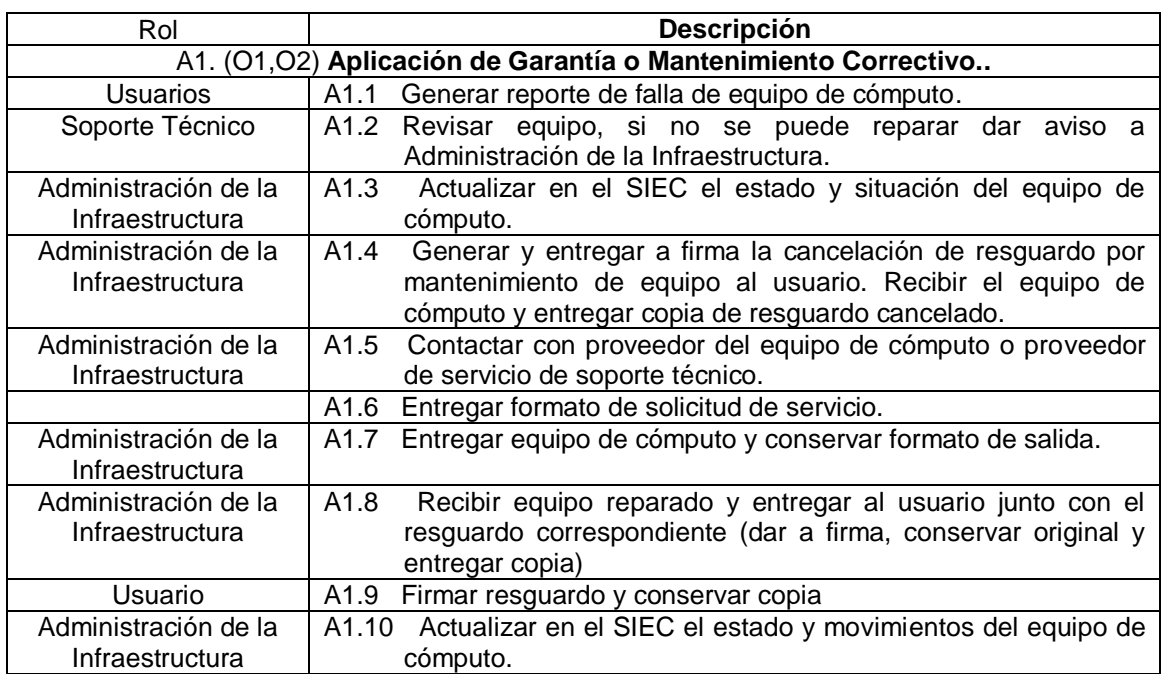

**NOTA:** El personal de Servicio Social puede incorporarse como apoyo a cualquiera de las actividades antes descritas.

## **1.16 Diagrama De Flujo De Trabajo**

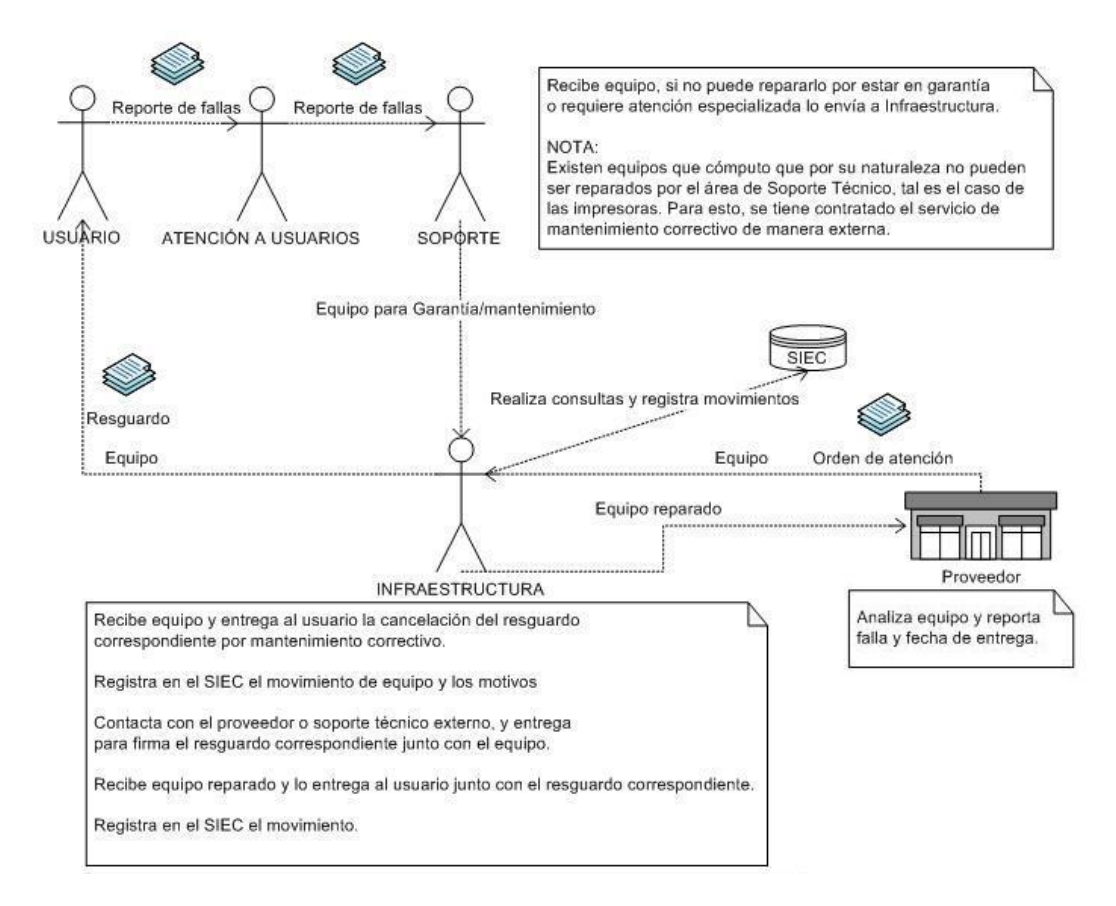

## **1.17 Verificaciones Y Validaciones**

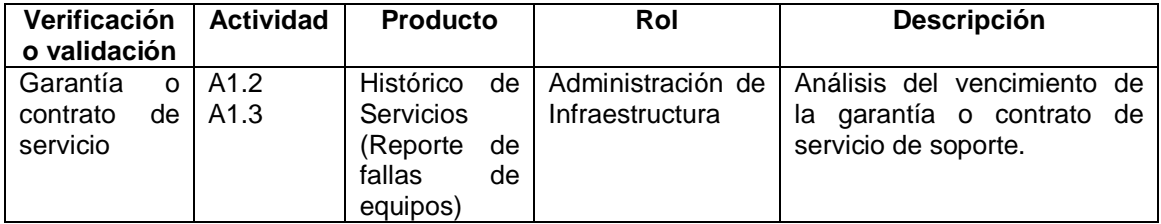

## **1.18 Incorporación A La Base De Conocimiento**

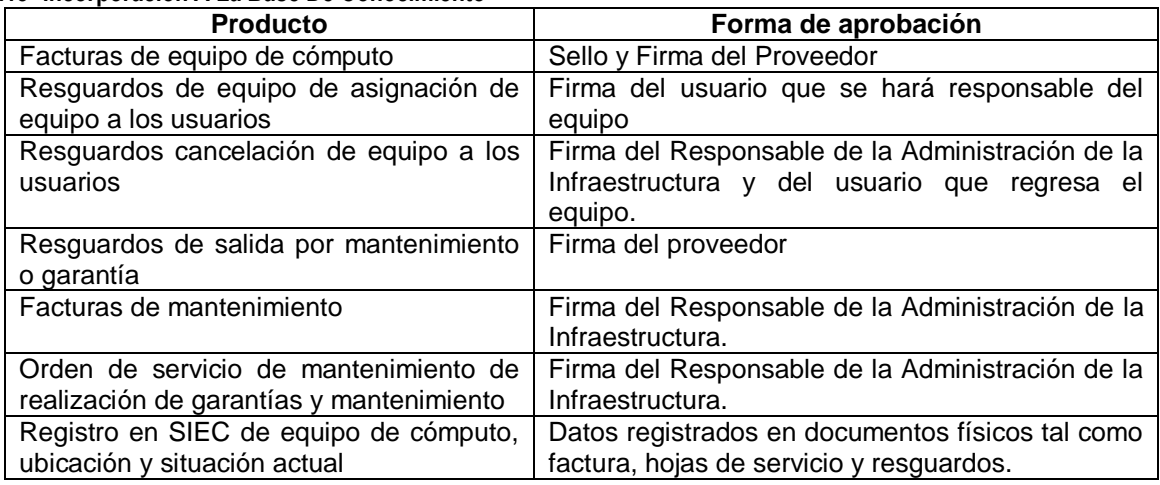

## **1.19 Recursos De Infraestructura**

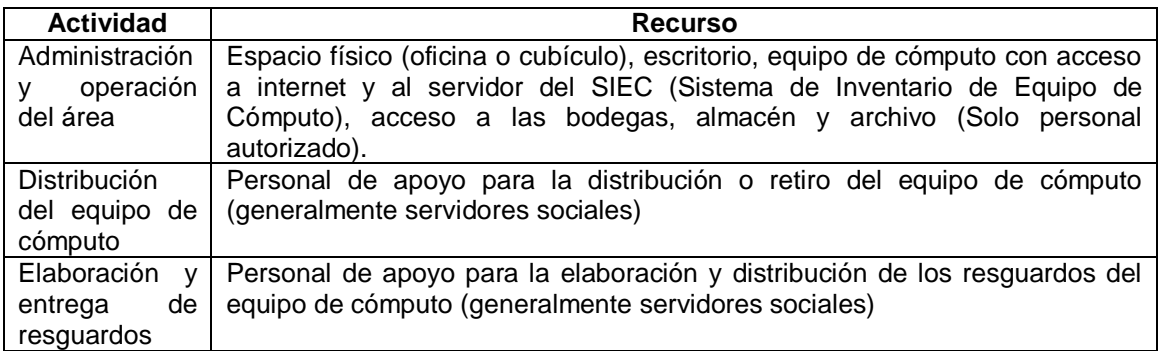

## **1.20 Capacitación**

Administración de la Infraestructura debe ofrecer las facilidades para que el personal de apoyo participe en las actividades del Plan de Distribución de Equipo de Cómputo.

EL personal debe:

Tener conocimientos básicos del manejo y uso del SIEC

Conocimiento de los procedimientos de Administración de Infraestructura

## **1.21 Situaciones Excepcionales**

En ausencia del responsable del área "Administración de la Infraestructura", el responsable de las actividades correspondientes será el personal de servicio social autorizado o quien "atención a Usuarios" y "Administración de la Infraestructura" designen.

Si no existe contrato de servicio de soporte técnico para el equipo en cuestión, Infraestructura debe comunicarlo a Gestión de Operación para que se realice el trámite correspondiente.

## **1.22 Lecciones Aprendidas**

No aplica

## **1.23 Guías De Ajuste**

No aplica

## **1.24 Historial de Cambios**

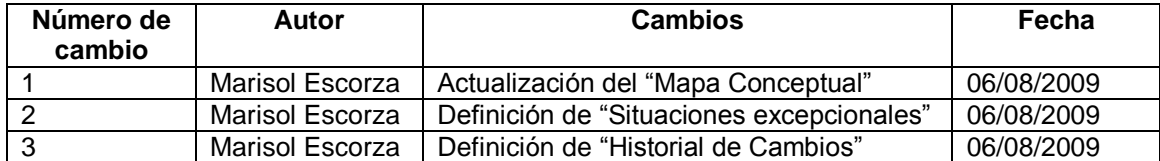

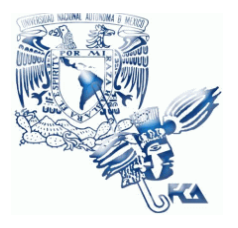

**UNIVERSIDAD NACIONAL AUTÓNOMA DE MÉXICO FACULTAD DE CONTADURÍA Y ADMINISTRACIÓN Infraestructura**

# **Patrón de Procesos Infraestructura**

**Procedimiento de Cancelación de Resguardo**

**02 de junio del 2009**

**Versión V1.0.1**

**Responsable: Raúl Cruz**

## **Índice**

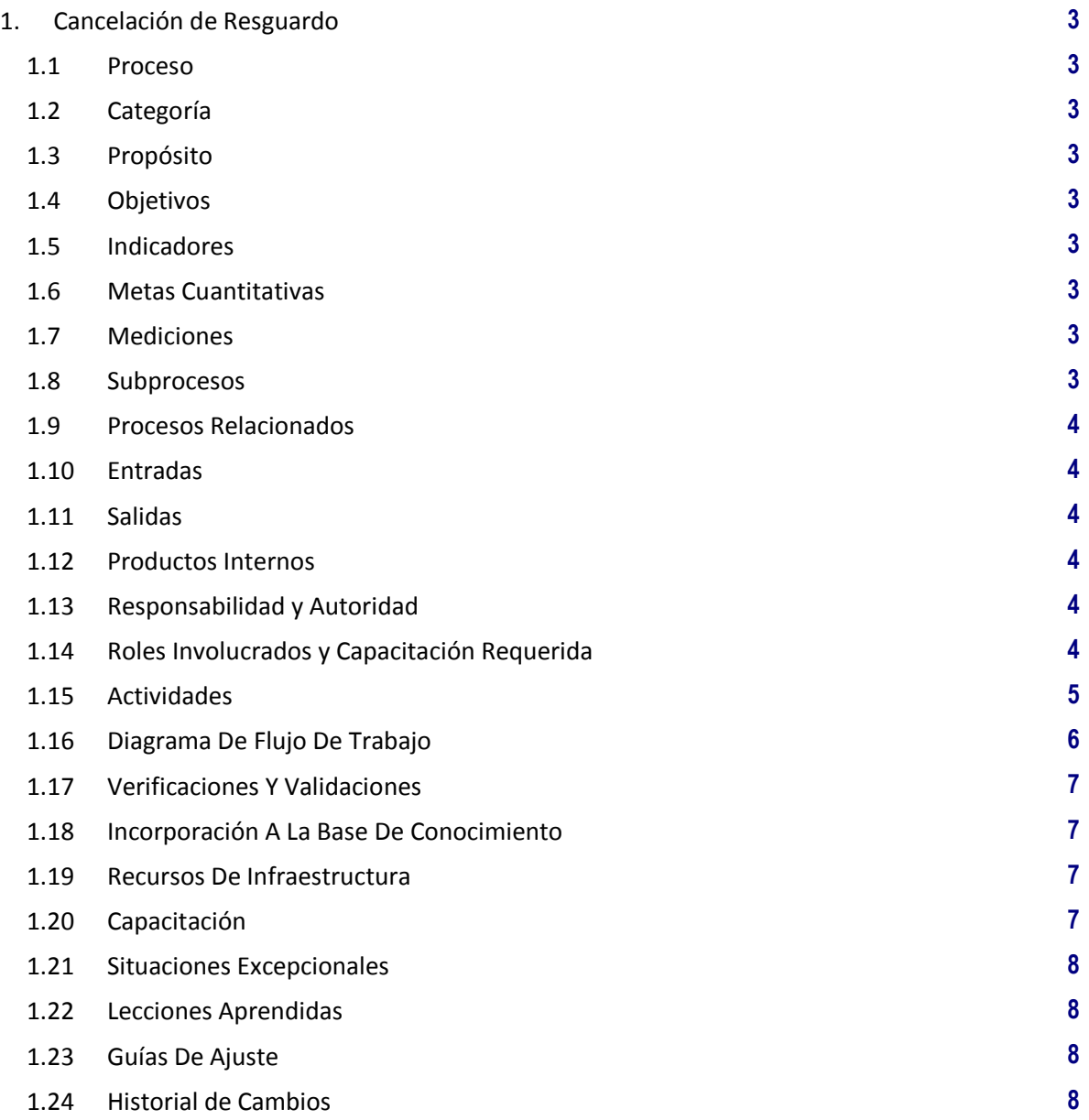

# **1. Cancelación de Resguardo**

## **1.1 Proceso**

GER.3.2 Infraestructura.

## **1.2 Categoría**

Gerencia (GER.)

## **1.3 Propósito**

Mantener actualizado en sistema de inventarios los resguardos de equipos de cómputo asignados a un usuario o área de trabajo dentro de la facultad.

## **1.4 Objetivos**

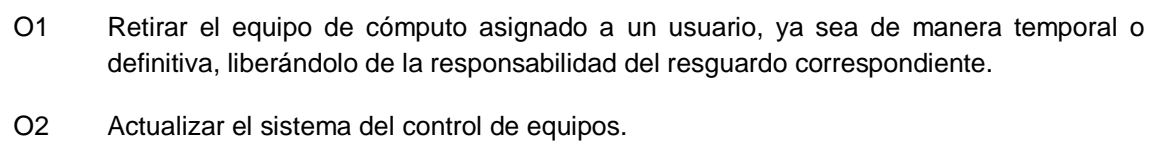

## **1.5 Indicadores**

No aplica

## **1.6 Metas Cuantitativas**

No aplica

## **1.7 Mediciones**

No aplica

## **1.8 Subprocesos**

Ninguno

## **1.9 Procesos Relacionados**

#### Usuarios Atención a Usuarios

#### **1.10 Entradas**

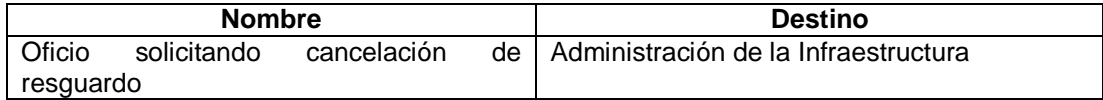

## **1.11 Salidas**

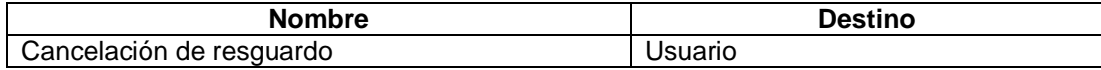

## **1.12 Productos Internos**

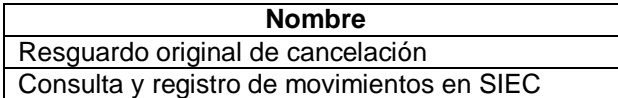

## **1.13 Responsabilidad y Autoridad**

Responsabilidad: Administración de la Infraestructura Autoridad: Proceso de Infraestructura

## **1.14 Roles Involucrados y Capacitación Requerida**

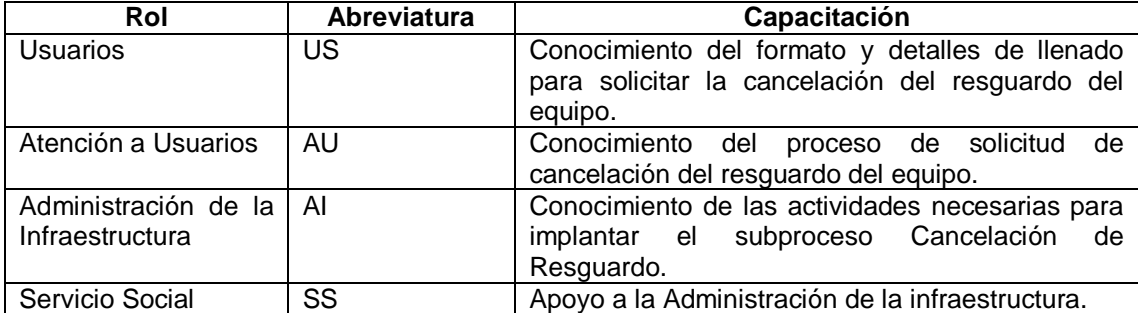

## **1.15 Actividades**

## **A1** (O1, O2) **Cancelación de Resguardo de Equipo de Cómputo.**

**Entradas:** Oficio de cancelación de resguardo de equipo de cómputo.

**Actividad:** Se realizan las siguientes actividades:

- a) Solicitar por medio de oficio al Departamento de Atención a Usuarios (Administración de infraestructura), la cancelación de la responsabilidad sobre el equipo de cómputo, por descompostura o por terminación del evento.
- b) Recibir oficio de cancelación de resguardo de equipo de cómputo.
- c) Cotejar datos del equipo y usuario que solicita la cancelación del resguardo con los registrados en el Sistema de Inventarios.
	- i. Si los datos no corresponden, se solicita su corrección.
- d) Registrar movimiento de des-asignación de equipo en Sistema de Inventarios. Actualizar los datos de ubicación del equipo en cuestión.
- e) Generar la liberación del resguardo en el SIEC e imprimir original y copia
- f) Firmar y entregar la copia al usuario, de la cancelación del resguardo del equipo de cómputo que se desasigna.
- g) Retirar el equipo de cómputo del área solicitante y resguardarlo en bodega mientras se determina su situación.
- h) Archivar el original del resguardo del equipo de cómputo firmado por el usuario.

**Salidas:** Cancelación de resguardo de equipo de cómputo para el usuario y archivo de Administración de la Infraestructura.

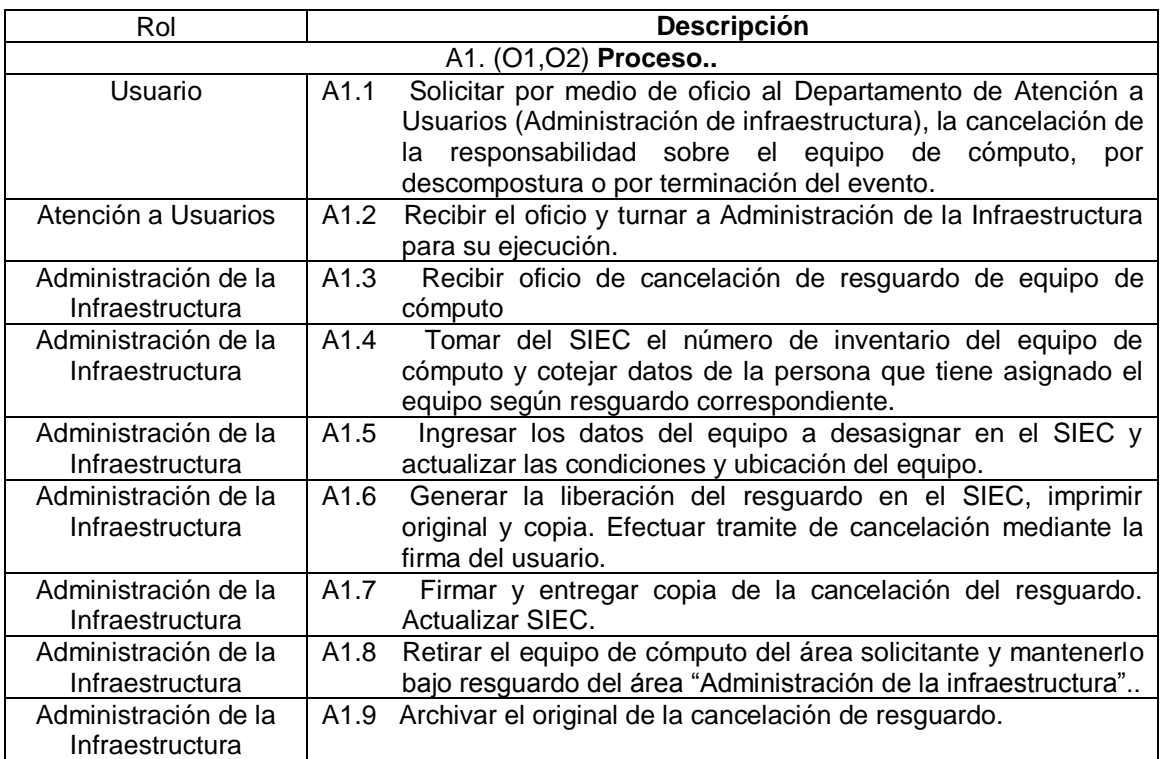

**NOTA:** El personal de Servicio Social puede incorporarse como apoyo a cualquiera de las actividades antes descritas.

## **1.16 Diagrama De Flujo De Trabajo**

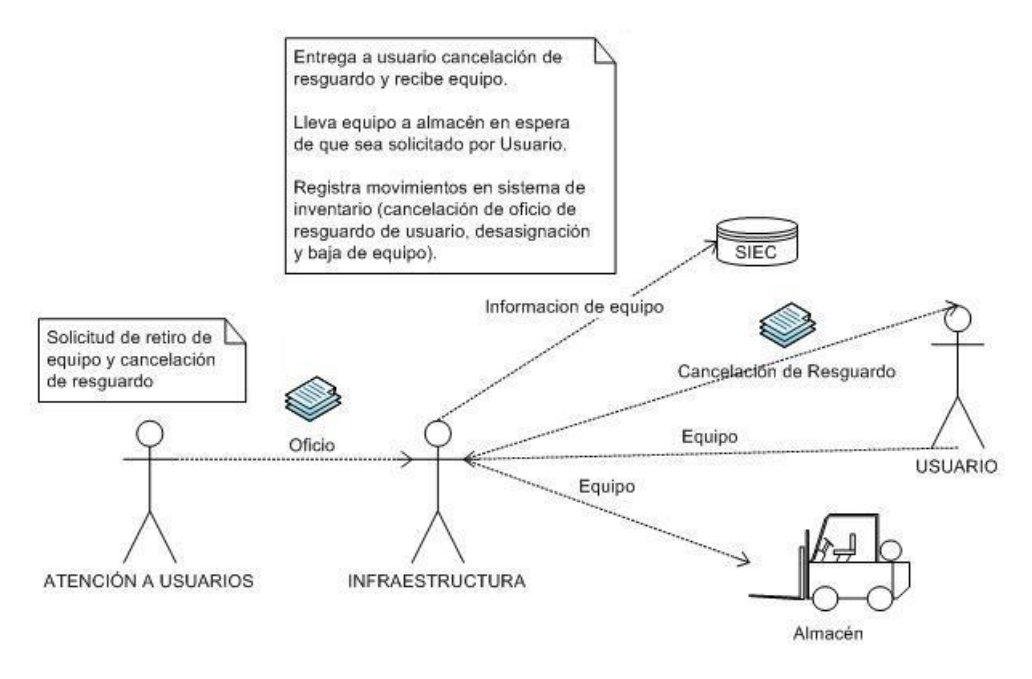

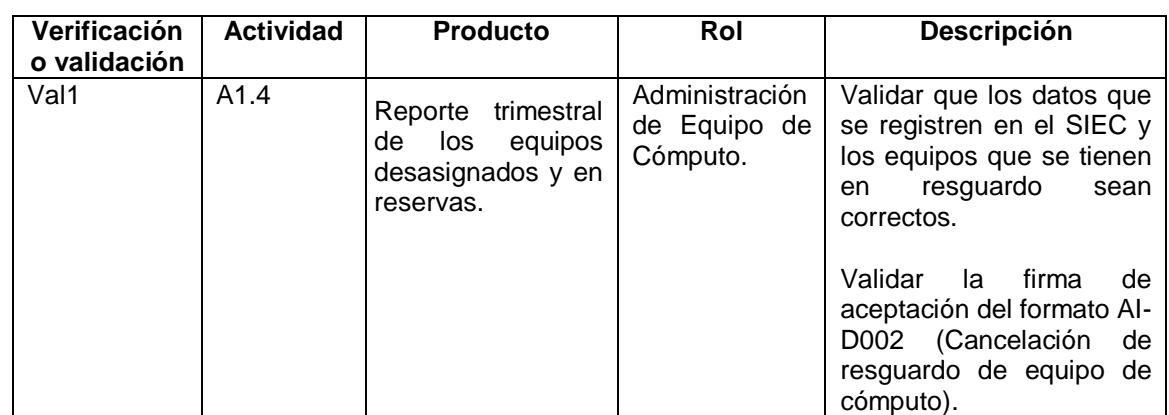

#### **1.17 Verificaciones Y Validaciones**

## **1.18 Incorporación A La Base De Conocimiento**

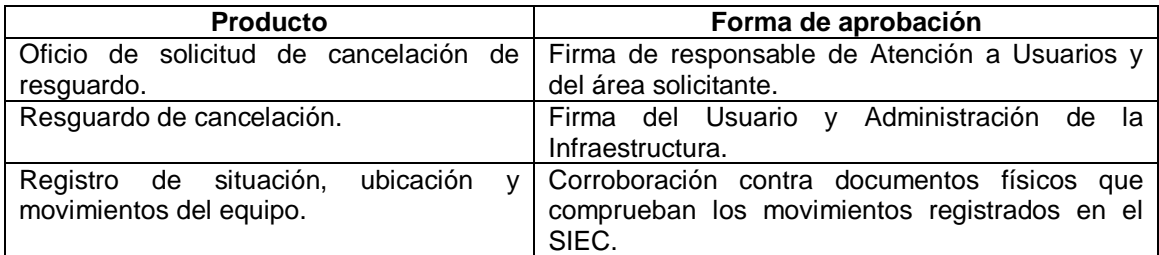

## **1.19 Recursos De Infraestructura**

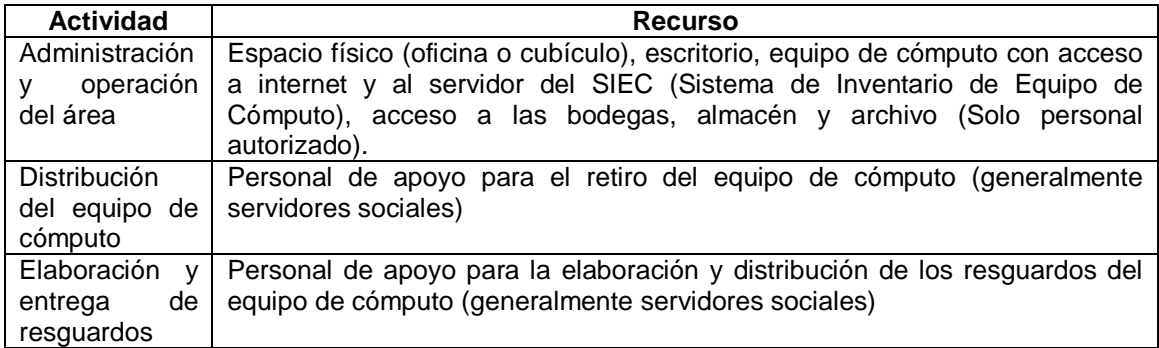

## **1.20 Capacitación**

Administración de la Infraestructura debe ofrecer las facilidades para que el personal de apoyo participe en las actividades del Plan de Distribución de Equipo de Cómputo.

EL personal debe:

Tener conocimientos básicos del manejo y uso del SIEC

Conocimiento del procedimiento "Cancelación de Resguardo de Equipo de Cómputo".

## **1.21 Situaciones Excepcionales**

En ausencia del responsable del área "Administración de la Infraestructura", el responsable de las actividades correspondientes será el personal de servicio social autorizado o quien "atención a Usuarios" y "Administración de la Infraestructura" designen.

#### **1.22 Lecciones Aprendidas**

No aplica

## **1.23 Guías De Ajuste**

No aplica

#### **1.24 Historial de Cambios**

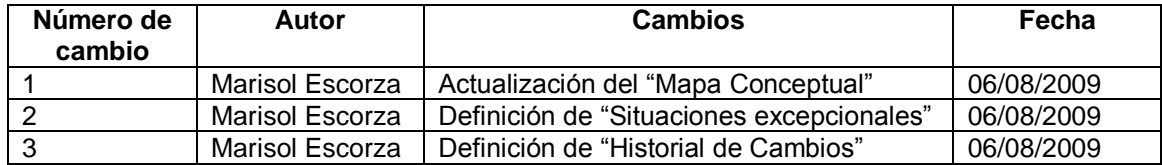

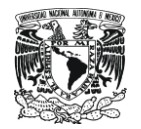

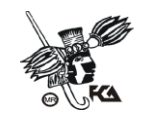

# **BIBLIOGRAFÍA**

Se tomó como referencia la norma NMX-I-059-NYCE-2005. Todo el trabajo realizado para la implementación de dicha norma en CIFCA está basado en la documentación de la misma.

- NMX-I-059/01-NYCE-2005
- NMX-I-059/02-NYCE-2005
- NMX-I-059/03-NYCE-2005
- NMX-I-059/04-NYCE-2005